## Platform<sup>™</sup> Analytics<sup>™</sup> Cube Descriptions

Version 7.5 March 2009 Comments to: doc@platform.com Support: support@platform.com

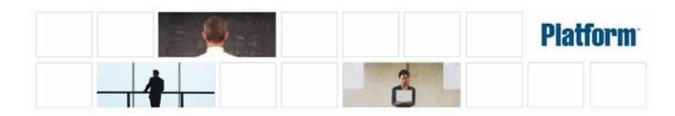

| Copyright                               | © 1994-2009, Platform Computing Corporation                                                                                                    |
|-----------------------------------------|----------------------------------------------------------------------------------------------------|
|                                         | Although the information in this document has been carefully reviewed, Platform Computing Corporation ("Platform") does not warrant it to be free of errors or omissions. Platform reserves the right to make corrections, updates, revisions or changes to the information in this document.                                                                                                    |
|                                         | UNLESS OTHERWISE EXPRESSLY STATED BY PLATFORM, THE PROGRAM DESCRIBED IN<br>THIS DOCUMENT IS PROVIDED "AS IS" AND WITHOUT WARRANTY OF ANY KIND,<br>EITHER EXPRESSED OR IMPLIED, INCLUDING, BUT NOT LIMITED TO, THE IMPLIED<br>WARRANTIES OF MERCHANTABILITY AND FITNESS FOR A PARTICULAR PURPOSE. IN NO<br>EVENT WILL PLATFORM COMPUTING BE LIABLE TO ANYONE FOR SPECIAL,<br>COLLATERAL, INCIDENTAL, OR CONSEQUENTIAL DAMAGES, INCLUDING WITHOUT<br>LIMITATION ANY LOST PROFITS, DATA, OR SAVINGS, ARISING OUT OF THE USE OF OR<br>INABILITY TO USE THIS PROGRAM. |
| We'd like to hear from you              | You can help us make this document better by telling us what you think of the content, organization, and usefulness of the information. If you find an error, or just want to make a suggestion for improving this document, please address your comments to doc@platform.com.                                                                                                    |
|                                         | Your comments should pertain only to Platform documentation. For product support, contact support@platform.com.                                                                                                    |
| Document redistribution and translation | This document is protected by copyright and you may not redistribute or translate it into another language, in part or in whole.                                                                                                    |
| Internal redistribution                 | You may only redistribute this document internally within your organization (for example, on an intranet) provided that you continue to check the Platform Web site for updates and update your version of the documentation. You may not make it available to your organization over the Internet.                                                                                                    |
| Trademarks                              | LSF is a registered trademark of Platform Computing Corporation in the United States and in other jurisdictions.                                                                                                    |
|                                         | ACCELERATING INTELLIGENCE, PLATFORM COMPUTING, PLATFORM SYMPHONY,<br>PLATFORM JOBSCHEDULER, PLATFORM ENTERPRISE GRID ORCHESTRATOR, PLATFORM<br>EGO, and the PLATFORM and PLATFORM LSF logos are trademarks of Platform Computing<br>Corporation in the United States and in other jurisdictions.                                                                                                    |
|                                         | UNIX is a registered trademark of The Open Group in the United States and in other jurisdictions.                                                                                                    |
|                                         | Microsoft is either a registered trademark or a trademark of Microsoft Corporation in the United States and/or other countries.                                                                                                    |
|                                         | Windows is a registered trademark of Microsoft Corporation in the United States and other countries.                                                                                                    |
|                                         | Other products or services mentioned in this document are identified by the trademarks or service marks of their respective owners.                                                                                                    |
| Third-party license<br>agreements       | http://www.platform.com/Company/third.part.license.htm                                                                                                    |
| Third-party copyright notices           | http://www.platform.com/Company/Third.Party.Copyright.htm                                                                                                    |

# Contents

| 1  | The Daily FLEX License Cube                       | 5   |
|----|---------------------------------------------------|-----|
| 2  | The Daily Hardware Cube                           | 11  |
| 3  | The Daily Hardware by Hostgroup Cube              | 17  |
| 4  | The Daily Hardware (with Boolean Resources) Cube  | 23  |
| 5  | The Daily Host Availability Cube                  | 29  |
| 6  | The Daily Host Status Cube                        | 35  |
| 7  | The Daily Job Resource Consumption Cube           | 41  |
| 8  | The Daily Job Slot Usage Cube                     | 47  |
| 9  | The Daily Job Statistics Cube                     | 53  |
| 10 | The Daily Job Throughput Cube                     | 59  |
| 11 | The Daily Jobs by Pending Reason Cube             | 65  |
| 12 | The Daily License Consumption Cube                | 71  |
| 13 | The Daily License Denial Cube                     | 77  |
| 14 | The Daily License Denial By Feature Cube          | 83  |
| 15 | The Daily License Usage By User Cube              | 87  |
| 16 | The Daily License Usage By User Group Cube        | 93  |
| 17 | The Daily License Utilization Cube                | 99  |
| 18 | The Daily License Utilization By Feature Cube     | 105 |
| 19 | The Daily Shared Resource Cube                    | 109 |
| 20 | The Daily Workload Cube                           | 115 |
| 21 | The Daily Workload License Cube                   | 125 |
| 22 | The Daily HPC Workload Cube                       | 135 |
| 23 | The Hardware Performance Prediction Cube          | 143 |
| 24 | The Hourly FLEX License Cube                      | 151 |
| 25 | The Hourly Hardware Cube                          | 157 |
| 26 | The Hourly Hardware by Hostgroup Cube             | 163 |
| 27 | The Hourly Hardware (with Boolean Resources) Cube | 169 |
| 28 | The Hourly Host Availability Cube                 | 175 |
| 29 | The Hourly Host Status Cube                       | 181 |
| 30 | The Hourly Job Resource Consumption Cube          | 187 |
| 31 | The Hourly Job Slot Usage Cube                    | 193 |
| 32 | The Hourly Job Statistics Cube                    | 199 |

| 33 | The Hourly Job Throughput Cube                 | 205 |
|----|------------------------------------------------|-----|
| 34 | The Hourly Jobs by Pending Reason Cube         | 211 |
| 35 | The Hourly License Consumption Cube            | 217 |
| 36 | The Hourly License Denial Cube                 | 223 |
| 37 | The Hourly License Denial By Feature Cube      | 229 |
| 38 | The Hourly License Usage By User Cube          | 235 |
| 39 | The Hourly License Usage By User Group Cube    | 241 |
| 40 | The Hourly License Utilization Cube            | 247 |
| 41 | The Hourly License Utilization By Feature Cube | 253 |
| 42 | The Hourly Shared Resource Cube                | 259 |
| 43 | The Hourly Workload Cube                       | 265 |
| 44 | The Hourly Workload License Cube               | 275 |
| 45 | The Hourly HPC Workload Cube                   | 285 |
| 46 | The License Utilization Prediction Cube        | 293 |
| 47 | The Job Throughput Prediction Cube             | 297 |

#### C H A P T E R

# 1

## The Daily FLEX License Cube

The Daily FLEX License cube lets you explore historical daily data about FLEX license usage and other events contained in the FLEXnet Manager server. This cube is based on the Daily FLEX License datamart.

**Note:** Macrovision's FLEXnet Manager is a central management tool for all FLEXIm servers in an enterprise environment. In order to build and explore the data that makes up this cube, you require a FLEXnet Manager installation.

٠

- "Measures" on page 8
- "Cognos Cube Views" on page 9

#### Abbreviations

- WTD Week to Date
- MTD Month to Date
- QTD Quarter to Date
- **YTD** Year to Date

## Definitions

- Change The change from the previous specified time category to the current time category. For example, QTD Change is the change from the previous QTD to the current QTD.
- Growth The change from the previous specified time category to the current time category, expressed as a percentage. For example, QTD Growth is the change from the previous QTD to the current QTD, expressed as a percentage.
- Cluster A group of computers (hosts) running LSF that work together as a single unit, combining computing power and sharing workload and resources.

#### Dimensions

The Daily FLEX License cube includes the following dimensions and child categories:

- Cluster Cluster | [Host]
  - Date The sampling date and time.

- [Current Year] | [Quarter] | [Month] | [Week] | [Day]
- Current Day
- Yesterday
- ◆ WTD | [Day]
- Prior WTD | [Day]
- WTD Grouped
  - Prior WTD | [Day]
  - ♦ WTD | [Day]
  - WTD Change
  - WTD Growth
- ◆ MTD | [Week] | [Day]
- Prior MTD | [Week] | [Day]
- MTD Grouped
  - Prior MTD | [Week] | [Day]
  - ♦ MTD | [Week] | [Day]
  - MTD Change
  - MTD Growth

- QTD | [Month] | [Week] | [Day]
- Prior QTD | [Month] | [Week] | [Day]
- QTD Grouped
  - Prior QTD | [Month] | [Week] | [Day]
  - ♦ QTD | [Month] | [Week] | [Day]
  - QTD Change
  - QTD Growth
  - YTD
  - YTD Grouped

#### Weekday Based on the date and time according to the LSF master host.

- Sunday
- Monday
- Tuesday
- Wednesday
- Thursday
- Friday
- Saturday

## Business Hours Based on core hours as defined in the console, under Data Mappings > Core Hours. For additional information, refer to *Administering Platform Analytics*.

- Core hours
- Non-core hours

#### Project [User-defined Project]

- License Server 
   [License Server]
  - Vendor 
    All vendors | [License vendor] | [License feature]
  - Version 
     All versions | [License version]
  - LSF/non-LSF 🔹 LSF
    - Non-LSF
    - Event 

      DENIED
      - USED
- Event Reason 

  Licensed number of users already reached
  - Normal
  - UNKNOWN
  - User 

    [All Users] | [User]
  - Host 
     All Hosts | [Host]

## Measures

|                          | The Daily FLEX License cube includes the following measures:                                                            |  |
|--------------------------|----------------------------------------------------------------------------------------------------|--|
| # of checkouts           |                                                                                                    |  |
|                          | Number of license checkouts.                                                                                            |  |
| Max # of checkouts       |                                                                                                    |  |
|                          | Top number of license checkouts at one time for each job; measures the frequency of checkouts for a single application. |  |
| Total feature time (min) |                                                                                                    |  |
|                          | Total license feature time per job, in minutes; combines all consumed license time.                                     |  |
| Avg feature time (min)   |                                                                                                    |  |
|                          | Average license feature time per job, in minutes; averages the consumed license time.                                   |  |
| # of events              |                                                                                                    |  |
|                          | Number of events (for example, denial, used).                                                                           |  |
|                          |                                                                                                    |  |

## Cognos Cube Views

The Daily FLEX License cube does not include any Cognos cube views.

#### C H A P T E R

# 2

## The Daily Hardware Cube

The Daily Hardware cube lets you explore the load on your cluster and ensure that it is configured correctly and fully utilized. It contains daily historical hardware data. It is based on the Host Properties and Daily Hardware datamarts. You can view data by year, quarter, month, week, day, or hour. You can explore hardware usage for all hosts, host models, and host types by day.

#### 

- "Measures" on page 14
- "Cognos Cube Views" on page 15

### **Abbreviations**

- WTD Week to Date
- MTD Month to Date
- QTD Quarter to Date
- YTD Year to Date

## Definitions

- Change The change from the previous specified time category to the current time category. For example, QTD Change is the change from the previous QTD to the current QTD.
- Growth The change from the previous specified time category to the current time category, expressed as a percentage. For example, QTD Growth is the change from the previous QTD to the current QTD, expressed as a percentage.
- Cluster A group of computers (hosts) running LSF that work together as a single unit, combining computing power and sharing workload and resources.

#### Dimensions

The Daily Hardware cube includes the following dimensions and child categories:

- Cluster Cluster | [Host]
  - Date The sampling date and time.

- [Current Year] | [Quarter] | [Month] | [Week] | [Day]
- QTD | [Month] | [Week] | [Day]
- Prior QTD | [Month] | [Week] | [Day]
- QTD Grouped
  - Prior QTD | [Month] | [Week] | [Day]
  - ♦ QTD | [Month] | [Week] | [Day]
  - QTD Change
  - QTD Growth
- YTD | [Quarter] | [Month] | [Week] | [Day]
- Prior YTD | [Quarter] | [Month] | [Week] | [Day]
- YTD Grouped
  - Prior YTD | [Quarter] | [Month] | [Week] | [Day]
  - ♦ YTD | [Quarter] | [Month] | [Week] | [Day]
  - YTD Change
  - YTD Growth
- MTD | [Week] | [Day]
- Prior MTD | [Week] | [Day]

- MTD Grouped
  - Prior MTD | [Week] | [Day] \*
  - MTD | [Week] | [Day] \*
  - MTD Change \$
  - MTD Growth \*
- WTD | [Day]
- Prior WTD | [Day]
- WTD Grouped
  - Prior WTD | [Day] \*
  - WTD | [Day] \*
  - WTD Change \$
  - \* WTD Growth

#### Weekday Based on the date and time according to the LSF master host.

- Sunday
- Monday ٠
- Tuesday ٠
- Wednesday
- Thursday ٠
- Friday ٠
- Saturday ٠

Business Hour Based on core hours as defined in the console, under Data Mappings > Core Hours. For additional information, refer to *Administering Platform Analytics*. ٠

- Core hours
- Non-core hours ٠

Host Model Host model information is based on the LSF master LIM (Load Information Manager), which is collected and updated hourly.

[Host Model] | [Host]

Host Type Host type information is based on the LSF master LIM (Load Information Manager), which is collected and updated hourly.

[Host Type] | [Host]

# of CPUs per Host The number of physical processors in the host.

- ٠
- ٠
- 4 ٠

1

2

# of Cores per CPU The number of cores in each physical processor in the host.

- 1 ٠
- 2 ٠
- 4 •

# of Threads per The maximum number of threads in each core in the host.

- Core ٠
  - 2 ٠

1

## Measures

|                         | The Daily Hardware cube includes the following measures:                                                                     |
|-------------------------|----------------------------------------------------------------------------------------------------|
| # of logins             | Number of logins.                                                                                                    |
| CPU (%)                 | Average CPU usage as a percentage, based on all CPUs in the host. Note that the percentage is expressed as a whole number.   |
| Used mem (%)            | Used physical memory as a percentage. It is calculated as: (1 - Free mem (MB)/Max mem (MB)).                                 |
| Used swap (%)           | Used swap space as a percentage.                                                                                             |
| Used tmp (%)            | Used temp space as a percentage.                                                                                             |
| 15s run queue           | Average number of processes that are ready to use the CPU during a 15-second interval. This is based on $lsload -l$ in LSF.  |
| 1min run queue          | Average number of processes that are ready to use the CPU during a one-minute interval. This is based on $lsload -l$ in LSF. |
| 15min run queue         | Average number of processes that are ready to use the CPU during a 15-minute interval. This is based on $lsload -l$ in LSF.  |
| Paging (pgs io/s)       | Paging activity, in pages in and out per second.                                                                             |
| Disk IO (KB/second)     | Average disk I/O, for all disks on a host, in kilobytes per second.                                                          |
| Inter. idle time (min)  | Number of minutes since any interactive terminal activity.                                                                   |
| Free mem (MB)           | Available physical memory, in megabytes.                                                                                     |
| Free swap (MB)          | Available swap space, in megabytes.                                                                                          |
| Free tmp (MB)           | Available space in a temporary file system, in megabytes.                                                                    |
| Max mem (MB)            | Average total amount of maximum physical memory, in megabytes.                                                               |
| Max swap (MB)           | Average total amount of maximum swap space, in megabytes.                                                                    |
| Max tmp (MB)            | Average total amount of maximum space in a temporary file system, in megabytes.                                              |
| Used mem (MB)           | Used physical memory, in megabytes.                                                                                          |
| Used swap (MB)          | Used swap space, in megabytes.                                                                                               |
| CPU (%) used by<br>jobs | Average CPU utilization by job, expressed as a percentage, based on all CPUs in the host for all hosts in the cluster.       |
| Job used mem (MB)       | Total of all physical memory used for jobs, in megabytes.                                                                    |
| Job used swap (MB)      | Total of all swap space used for jobs, in megabytes.                                                                         |

## **Cognos Cube Views**

The Daily Hardware cube includes the following Cognos cube views:

- Quarterly performance by host type
- System profile by host type
- Which hosts need more disk space
- Which hosts need more memory

3

## The Daily Hardware by Hostgroup Cube

The Daily Hardware by Hostgroup cube contains daily historical hardware data by host group. You can explore hardware usage for all host groups by day. This cube is based on the Daily Hardware by Hostgroup datamart. View data by year, quarter, month, week, day, or hour.

**Note**: This cube is not enabled by default due to the large of amount of data collected. To build this cube, check the appropriate box within the **Scheduled Tasks** window. See *Administering Platform Analytics* for more information.

#### Contents 🔹

- "Dimensions" on page 18
- "Measures" on page 20
- "Cognos Cube Views" on page 21

## Abbreviations

- MTD Month to Date
- QTD Quarter to Date
- **YTD** Year to Date

## Definitions

- Change The change from the previous specified time category to the current time category. For example, QTD Change is the change from the previous QTD to the current QTD.
- Growth The change from the previous specified time category to the current time category, expressed as a percentage. For example, QTD Growth is the change from the previous QTD to the current QTD, expressed as a percentage.
- Cluster A group of computers (hosts) running LSF that work together as a single unit, combining computing power and sharing workload and resources.

### Dimensions

The Daily Hardware by Hostgroup cube includes the following dimensions and child categories:

- Host Group Host group information is based on the LSF master LIM (Load Information Manager), which is collected and updated hourly.
  - [Host Group] | [Host]

**Note**: If a host belongs to multiple host groups, then the data is duplicated in each group.

- Cluster Cluster | [Host]
  - Date The sampling date and time.

- [Current Year] | [Quarter] | [Month] | [Week] | [Day]
- QTD | [Month] | [Week] | [Day]
- Prior QTD | [Month] | [Week] | [Day]
- QTD Grouped
  - Prior QTD | [Month] | [Week] | [Day]
  - ♦ QTD | [Month] | [Week] | [Day]
  - QTD Change
  - QTD Growth
- YTD | [Quarter] | [Month] | [Week] | [Day]
- Prior YTD | [Quarter] | [Month] | [Week] | [Day]

- YTD Grouped
  - Prior YTD | [Quarter] | [Month] | [Week] | [Day]
  - ♦ YTD | [Quarter] | [Month] | [Week] | [Day]
  - YTD Change
  - YTD Growth
- MTD | [Week] | [Day]
- Prior MTD | [Week] | [Day]
- MTD Grouped
  - ✤ Prior MTD | [Week] | [Day]
  - ♦ MTD | [Week] | [Day]
  - MTD Change
  - MTD Growth
- ◆ WTD | [Day]
- Prior WTD | [Day]
- WTD Grouped
  - ✤ Prior WTD | [Day]
  - ♦ WTD | [Day]
  - WTD Change
  - WTD Growth

Weekday Based on the date and time according to the LSF master host.

- Sunday
- Monday
- Tuesday
- Wednesday
- Thursday
- Friday
- Saturday

Business Hour Based on core hours as defined in the console, under Data Mappings > Core Hours. For additional information, refer to *Administering Platform Analytics*.

- Core hours
- Non-core hours

## Measures

|                         | The Daily Hardware by Hostgroup cube includes the following measures:                                                        |
|-------------------------|----------------------------------------------------------------------------------------------------|
| # of logins             | Number of logins.                                                                                                    |
| CPU (%)                 | Average CPU usage as a percentage, based on all CPUs in the host. Note that the percentage is expressed as a whole number.   |
| Used mem (%)            | Used physical memory as a percentage. It is calculated as: (1 - Free mem (MB)/Max mem (MB)).                                 |
| Used swap (%)           | Used swap space as a percentage.                                                                                             |
| Used tmp (%)            | Used temp space as a percentage.                                                                                             |
| 15s run queue           | Average number of processes that are ready to use the CPU during a 15-second interval. This is based on $lsload -l$ in LSF.  |
| 1min run queue          | Average number of processes that are ready to use the CPU during a one-minute interval. This is based on $lsload -l$ in LSF. |
| 15min run queue         | Average number of processes that are ready to use the CPU during a 15-minute interval. This is based on $lsload -l$ in LSF.  |
| Paging (pgs io/s)       | Paging activity, in pages in and out per second.                                                                             |
| Disk IO (KB/second)     | Average disk I/O, for all disks on a host, in kilobytes per second.                                                          |
| Inter. idle time (min)  | Number of minutes since any interactive terminal activity.                                                                   |
| Free mem (MB)           | Available physical memory, in megabytes.                                                                                     |
| Free swap (MB)          | Available swap space, in megabytes.                                                                                          |
| Free tmp (MB)           | Available space in a temporary file system, in megabytes.                                                                    |
| Max mem (MB)            | Average total amount of maximum physical memory, in megabytes.                                                               |
| Max swap (MB)           | Average total amount of maximum swap space, in megabytes.                                                                    |
| Max tmp (MB)            | Average total amount of maximum space in a temporary file system, in megabytes.                                              |
| Sampling count          | The weight used to calculate average values of other measures. This measure is for internal use only.                        |
| Used mem (MB)           | Used physical memory, in megabytes.                                                                                          |
| Used swap (MB)          | Used swap space, in megabytes.                                                                                               |
| CPU (%) used by<br>jobs | Average CPU utilization by job, expressed as a percentage, based on all CPUs in the host for all hosts in the cluster.       |
| Job used mem (MB)       | Total of all physical memory used for jobs, in megabytes.                                                                    |
| Job used swap (MB)      | Total of all swap space used for jobs, in megabytes.                                                                         |

## **Cognos Cube Views**

The Daily Hardware by Hostgroup cube includes the following Cognos cube views:

- Quarterly performance by host type
- System profile by host type
- Which hosts need more disk space
- Which hosts need more memory

# 4

# The Daily Hardware (with Boolean Resources) Cube

The Daily Hardware (with Boolean Resources) cube lets you explore the load on your cluster and ensure that it is configured correctly and fully utilized. It contains daily historical hardware data. It is based on the Host Properties and Daily Hardware datamarts. You can view data by year, quarter, month, week, day, or hour. You can explore hardware usage for all hosts, host models, and host types by day. For parallel jobs, the cube considers the first host in the execution host list as the execution host.

Contents 🔹

- "Dimensions" on page 24
- "Measures" on page 27
- "Cognos Cube Views" on page 28

### Abbreviations

- WTD Week to Date
- MTD Month to Date
- QTD Quarter to Date
- **YTD** Year to Date

## Definitions

- Change The change from the previous specified time category to the current time category. For example, QTD Change is the change from the previous QTD to the current QTD.
- Growth The change from the previous specified time category to the current time category, expressed as a percentage. For example, QTD Growth is the change from the previous QTD to the current QTD, expressed as a percentage.
- Cluster A group of computers (hosts) running LSF that work together as a single unit, combining computing power and sharing workload and resources.

### Dimensions

The Daily Hardware (with Boolean Resources) cube includes the following dimensions and child categories:

- Cluster Cluster | [Host]
  - Date The sampling date and time.

- [Current Year] | [Quarter] | [Month] | [Week] | [Day]
- QTD | [Month] | [Week] | [Day]
- Prior QTD | [Month] | [Week] | [Day]
- QTD Grouped
  - Prior QTD | [Month] | [Week] | [Day]
  - ♦ QTD | [Month] | [Week] | [Day]
  - QTD Change
  - QTD Growth
- YTD | [Quarter] | [Month] | [Week] | [Day]
- Prior YTD | [Quarter] | [Month] | [Week] | [Day]
- YTD Grouped
  - Prior YTD | [Quarter] | [Month] | [Week] | [Day]
  - ♦ YTD | [Quarter] | [Month] | [Week] | [Day]
  - YTD Change
  - YTD Growth
- MTD | [Week] | [Day]

- Prior MTD | [Week] | [Day]
- MTD Grouped
  - Prior MTD | [Week] | [Day]
  - ♦ MTD | [Week] | [Day]
  - MTD Change
  - MTD Growth
- ◆ WTD | [Day]
- Prior WTD | [Day]
- WTD Grouped
  - ♦ Prior WTD | [Day]
  - ♦ WTD | [Day]
  - WTD Change
  - WTD Growth

#### Weekday Based on the date and time according to the LSF master host.

- Sunday
- Monday
- Tuesday
- Wednesday
- Thursday
- Friday
- Saturday

Business Hour Based on core hours as defined in the console, under Data Mappings > Core Hours. For additional information, refer to *Administering Platform Analytics*.

- Core hours
- Non-core hours
- Host Model Host model information is based on the LSF master LIM (Load Information Manager), which is collected and updated hourly.
  - [Host Model] | [Host]
- Host Type Host type information is based on the LSF master LIM (Load Information Manager), which is collected and updated hourly.
  - [Host Type] | [Host]

Boolean Resource Host-based Boolean resources. When measures are explored without the Boolean resource level, values for measures using sum as the regular rollup method are doubled.

# of CPUs per Host The number of physical processors in the host.

• 1

٠

- 2
  - 4

# of Cores per CPU  $\;$  The number of cores in each physical processor in the host.

- 1
- 2
- 4

# of Threads per The maximum number of threads in each core in the host.

- Core 
  1
  - 2

## Measures

When measures are explored without the Boolean resource level, values for measures using sum as the regular rollup method are doubled. The Daily Hardware (with Boolean Resources) cube includes the following measures:

- *#* of logins Number of logins.
  - CPU (%) Average CPU usage as a percentage, based on all CPUs in the host. Note that the percentage is expressed as a whole number.
- CPU factor The relative CPU performance factor. The CPU factor is used to scale the CPU load value so that differences in CPU speeds are considered. The faster the CPU, the larger the CPU factor.
- Used mem (%) Used physical memory as a percentage. It is calculated as: (1 Free mem (MB)/Max mem (MB)).
- Used swap (%) Used swap space as a percentage.
- Used tmp (%) Used temp space as a percentage.
- 15s run queue Average number of processes that are ready to use the CPU during a 15-second interval. This is based on lsload -l in LSF.
- 1min run queue Average number of processes that are ready to use the CPU during a one-minute interval. This is based on lsload -l in LSF.
- 15min run queue Average number of processes that are ready to use the CPU during a 15-minute interval. This is based on lsload -l in LSF.
- Paging (pgs io/s) Paging activity, in pages in and out per second.
- Disk IO (KB/second) Average disk I/O, for all disks on a host, in kilobytes per second.
- Inter. idle time (min) Number of minutes since any interactive terminal activity.
  - Free mem (MB) Available physical memory, in megabytes.
  - Free swap (MB) Available swap space, in megabytes.
    - Free tmp (MB) Available space in a temporary file system, in megabytes.
    - Max mem (MB) Average total amount of maximum physical memory, in megabytes.
  - Max swap (MB) Average total amount of maximum swap space, in megabytes.
  - Max tmp (MB) Average total amount of maximum space in a temporary file system, in megabytes.
  - Used mem (MB) Used physical memory, in megabytes.
  - Used swap (MB) Used swap space, in megabytes.
  - CPU (%) used by Average CPU utilization by job, expressed as a percentage, based on all CPUs in the jobs host for all hosts in the cluster.
- Job used mem (MB) Total of all physical memory used for jobs, in megabytes.
- Job used swap (MB) Total of all swap space used for jobs, in megabytes.

## **Cognos Cube Views**

The Daily Hardware (with Boolean Resources) cube includes the following Cognos cube views:

- Quarterly performance by host type
- System profile by host type
- Which hosts need more disk space
- Which hosts need more memory

## The Daily Host Availability Cube

The Daily Host Availability cube contains daily historical host down-time data. You can explore down-hours and down-times for all hosts, host models, and host types by day. View data by year, quarter, month, week, day, or hour. This cube is based on the Daily Host Availability and Host Properties datamarts.

- - "Measures" on page 32 ٠
  - "Cognos Cube Views" on page 33 ٠

### Abbreviations

- WTD Week to Date
- MTD Month to Date
- QTD Quarter to Date
- **YTD** Year to Date

## Definitions

- Change The change from the previous specified time category to the current time category. For example, QTD Change is the change from the previous QTD to the current QTD.
- Growth The change from the previous specified time category to the current time category, expressed as a percentage. For example, QTD Growth is the change from the previous QTD to the current QTD, expressed as a percentage.
- Cluster A group of computers (hosts) running LSF that work together as a single unit, combining computing power and sharing workload and resources.

### Dimensions

The Daily Host Availability cube includes the following dimensions and child categories:

- Cluster Cluster | [Host]
  - Date The sampling date and time.

- [Current Year] | [Quarter] | [Month] | [Week] | [Day]
- QTD | [Month] | [Week] | [Day]
- Prior QTD | [Month] | [Week] | [Day]
- QTD Grouped
  - Prior QTD | [Month] | [Week] | [Day]
  - ♦ QTD | [Month] | [Week] | [Day]
  - QTD Change
  - QTD Growth
- YTD | [Quarter] | [Month] | [Week] | [Day]
- Prior YTD | [Quarter] | [Month] | [Week] | [Day]
- YTD Grouped
  - Prior YTD | [Quarter] | [Month] | [Week] | [Day]
  - ♦ YTD | [Quarter] | [Month] | [Week] | [Day]
  - YTD Change
  - YTD Growth
- MTD | [Week] | [Day]

- Prior MTD | [Week] | [Day]
- MTD Grouped
  - Prior MTD | [Week] | [Day]
  - ♦ MTD | [Week] | [Day]
  - MTD Change
  - MTD Growth
- WTD | [Day]
- Prior WTD | [Day]
- WTD Grouped
  - ♦ Prior WTD | [Day]
  - ♦ WTD | [Day]
  - WTD Change
  - WTD Growth

#### Weekday Based on the date and time according to the LSF master host.

- Sunday
- Monday
- Tuesday
- Wednesday
- Thursday
- Friday
- Saturday

Business Hour Based on core hours as defined in the console, under Data Mappings > Core Hours. For additional information, refer to *Administering Platform Analytics*.

- Core hours
- Non-core hours
- Host Model Host model information is based on the LSF master LIM (Load Information Manager), which is collected and updated hourly.
  - [Host Model] | [Host]
- Host Type Host type information is based on the LSF master LIM (Load Information Manager), which is collected and updated hourly.
  - [Host Type] | [Host]

## Measures

The Daily Host Availability cube includes the following measures:

Down hours Number of hours that a host was down during a specified time period.

Down times Number of times that a host went down during a specified time period.

**Note**: There may be instances when the host is already down when the agent begins collecting host status data. If the host stays down during the whole data collection period (for example, one hour), than the down time will be reported as "0" (meaning it has not *gone* down during that time period).

Down (%) Down hours divided by a period of time.

## Cognos Cube Views

The Daily Host Availability cube does not include any Cognos cube views.

#### C H A P T E R

## The Daily Host Status Cube

The Daily Host Status cube contains daily historical host status data. You can explore the how long a host remains in a certain state for all hosts, host models, and host types by day. View data by year, quarter, month, week, day, or hour. This cube is based on the Daily Host Status and Host Properties datamarts.

- - "Measures" on page 38 ٠
  - "Cognos Cube Views" on page 39 ٠

### Abbreviations

- WTD Week to Date
- MTD Month to Date
- QTD Quarter to Date
- YTD Year to Date

## Definitions

- Change The change from the previous specified time category to the current time category. For example, QTD Change is the change from the previous QTD to the current QTD.
- Growth The change from the previous specified time category to the current time category, expressed as a percentage. For example, QTD Growth is the change from the previous QTD to the current QTD, expressed as a percentage.
- Cluster A group of computers (hosts) running LSF that work together as a single unit, combining computing power and sharing workload and resources.

### Dimensions

The Daily Host Status cube includes the following dimensions and child categories:

- Status Status Name
- Cluster Cluster | [Host]
  - Date The sampling date and time.

- [Current Year] | [Quarter] | [Month] | [Week] | [Day]
- QTD | [Month] | [Week] | [Day]
- Prior QTD | [Month] | [Week] | [Day]
- QTD Grouped
  - Prior QTD | [Month] | [Week] | [Day]
  - ♦ QTD | [Month] | [Week] | [Day]
  - QTD Change
  - QTD Growth
- YTD | [Quarter] | [Month] | [Week] | [Day]
- Prior YTD | [Quarter] | [Month] | [Week] | [Day]
- YTD Grouped
  - Prior YTD | [Quarter] | [Month] | [Week] | [Day]
  - \* YTD | [Quarter] | [Month] | [Week] | [Day]
  - YTD Change
  - YTD Growth

- ◆ MTD | [Week] | [Day]
- Prior MTD | [Week] | [Day]
- MTD Grouped
  - Prior MTD | [Week] | [Day]
  - ♦ MTD | [Week] | [Day]
  - MTD Change
  - MTD Growth
- WTD | [Day]
- Prior WTD | [Day]
- WTD Grouped
  - Prior WTD | [Day]
  - ♦ WTD | [Day]
  - WTD Change
  - WTD Growth

### Weekday Based on the date and time according to the LSF master host.

- Sunday
- Monday
- Tuesday
- Wednesday
- Thursday
- Friday
- Saturday

# Business Hour Based on core hours as defined in the console, under Data Mappings > Core Hours. For additional information, refer to *Administering Platform Analytics*.

- Core hours
- Non-core hours
- Host Model Host model information is based on the LSF master LIM (Load Information Manager), which is collected and updated hourly.
  - [Host Model] | [Host]
  - Host Type Host type information is based on the LSF master LIM (Load Information Manager), which is collected and updated hourly.
    - [Host Type] | [Host]

# Measures

The Daily Host Status cube includes the following measure:

Duration (min) Length of time (in minutes) the host remained in a certain state during a specified time period.

# Cognos Cube Views

The Daily Host Status cube does not include any Cognos cube views.

7

# The Daily Job Resource Consumption Cube

The Daily Job Resource Consumption cube lets you explore historical data about resources reserved and consumed by jobs. A job resource is the LSF resource used in the resource string when submitting LSF jobs with the -R option, specifically in the rusage [] section. It is based on data collected from the lsb.acct file, collected in the Daily Job Reserved Resource Usage datamart.

### Contents 🔹

- "Dimensions" on page 42
- "Measures" on page 44
- "Cognos Cube Views" on page 45

# Dimensions

### Abbreviations

- WTD Week to Date
- MTD Month to Date
- QTD Quarter to Date
- YTD Year to Date

### Definitions

- Change The change from the previous specified time category to the current time category. For example, QTD Change is the change from the previous QTD to the current QTD.
- Growth The change from the previous specified time category to the current time category, expressed as a percentage. For example, QTD Growth is the change from the previous QTD to the current QTD, expressed as a percentage.
- Cluster A group of computers (hosts) running LSF that work together as a single unit, combining computing power and sharing workload and resources.
- Job resource A resource that can be reserved. Even if decay or duration is used in the resource string, the entire run time is still added to the job.

Note: To track how a license is reserved, you must specify it in the rusage section.

Job resource Job resource consumption equals the total number of minutes that all resources are reserved.

### **Dimensions**

The Daily Job Resource Consumption cube includes the following dimensions and child categories:

- Resource Resource | [Reserved Resource]
  - Cluster Cluster | [Host]
    - Date The date when the job finished running, based on the date and time according to the LSF master host.

**Note:** The week starts on Sunday and ends on Saturday. The Date dimension is the internal timestamp.

- [Current Year] | [Quarter] | [Month] | [Week] | [Day]
- QTD | [Month] | [Week] | [Day]
- Prior QTD | [Month] | [Week] | [Day]
- QTD Grouped
  - Prior QTD | [Month] | [Week] | [Day]
  - ♦ QTD | [Month] | [Week] | [Day]
  - QTD Change

- QTD Growth \*
- YTD | [Quarter] | [Month] | [Week] | [Day] ٠
- Prior YTD | [Quarter] | [Month] | [Week] | [Day] ٠
- YTD Grouped
  - Prior YTD | [Quarter] | [Month] | [Week] | [Day] \*
  - YTD | [Quarter] | [Month] | [Week] | [Day] \$
  - YTD Change \$
  - YTD Growth \*
- MTD | [Week] | [Day]
- Prior MTD | [Week] | [Day]
- MTD Grouped ٠
  - Prior MTD | [Week] | [Day]
  - MTD | [Week] | [Day] \*
  - MTD Change
  - MTD Growth \*
- WTD | [Day]
- Prior WTD | [Day]
- WTD Grouped ٠
  - Prior WTD | [Day]
  - WTD | [Day] \$
  - WTD Change
  - WTD Growth \*

### Weekday Based on the date and time according to the LSF master host.

- Sunday ٠
- Monday ٠
- Tuesday ٠
- Wednesday
- Thursday ٠
- Friday ٠
- Saturday ٠

Business Hour Based on core hours as defined in the console, under Data Mappings > Core Hours. For additional information, refer to Administering Platform Analytics.

- Core hours ٠
- Non-core hours ٠
- Project 
   [User-defined project]
  - User 

    [All Users] | [User]

## Measures

The Daily Job Resource Consumption cube includes the following measures:

- Usage (minute) The total number of minutes reserved by all job resources. By default, this shows the amount of time in minutes that each resource is reserved. (Resource names are rows, and cluster names are columns.)
  - Cost Cost is calculated as Usage (minute) x Resource Rate. The Resource Rate is defined in the console under Clusters > [Cluster Name] > Resource Costs > Job Cost Rate. You can specify the job cost rate as well as the start date for applying this rate. For additional information, refer to Administering Platform Analytics.

# **Cognos Cube Views**

The Daily Job Resource Consumption cube includes the following Cognos cube view report:

• Weekly resource consumption trend

# The Daily Job Slot Usage Cube

The Daily Job Slot Usage cube lets you explore historical daily job slot utilization and usage data according to group type. It is based on the Daily Job Slot Usage by Group datamart. You can explore job slot utilization and usage information by user, host, project, queue, job group, and job name.

- Contents 
   "Dimensions" on page 48
  - "Measures" on page 50 ٠
  - "Cognos Cube Views" on page 51 ٠

# Dimensions

### Abbreviations

- WTD Week to Date
- MTD Month to Date
- QTD Quarter to Date
- **YTD** Year to Date

### Definitions

- Change The change from the previous specified time category to the current time category. For example, QTD Change is the change from the previous QTD to the current QTD.
- Growth The change from the previous specified time category to the current time category, expressed as a percentage. For example, QTD Growth is the change from the previous QTD to the current QTD, expressed as a percentage.
- Cluster A group of computers (hosts) running LSF that work together as a single unit, combining computing power and sharing workload and resources.

### Dimensions

The Daily Job Slot Usage cube includes the following dimensions and child categories:

### Group Type By Cluster

- By Host
- By Jobgroup
- By Jobname
- By Project
- By Queue
- By User
- By Usergroup

Cluster Cluster | [Host]

Date The sampling date and time.

**Note:** The week starts on Sunday and ends on Saturday. The Date dimension is the internal timestamp.

- [Current Year] | [Quarter] | [Month] | [Week] | [Day]
- [Current Month] | [Week] | [Day]
- [Last Month] | [Week] | [Day]
- QTD | [Month] | [Week] | [Day]
- Prior QTD | [Month] | [Week] | [Day]
- QTD Grouped
  - Prior QTD | [Month] | [Week] | [Day]
  - ♦ QTD | [Month] | [Week] | [Day]

- QTD Change
- QTD Growth
- YTD | [Quarter] | [Month] | [Week] | [Day]
- Prior YTD | [Quarter] | [Month] | [Week] | [Day]
- YTD Grouped
  - Prior YTD | [Quarter] | [Month] | [Week] | [Day]
  - \* YTD | [Quarter] | [Month] | [Week] | [Day]
  - YTD Change
  - YTD Growth

Business Hour Based on core hours as defined in the console, under Data Mappings > Core Hours. For additional information, refer to *Administering Platform Analytics*.

- Core hours
- Non-core hours

Weekday Based on the date and time according to the LSF master host.

- Sunday
- Monday
- Tuesday
- Wednesday
- Thursday
- Friday
- Saturday

# Measures

|                             | The Daily Job Slot Usage cube includes the following measures:                                                        |
|-----------------------------|----------------------------------------------------------------------------------------------------|
| Max Slot Usage              | Top number of slots used at one time for each group type; measures the number of job slots used for a group type.     |
| Min Slot Usage              | Minimum number of slots used at one time for each group type; measures the number of job slots used for a group type. |
| Avg Slot Usage              | Average number of slots used at one time for each group type; measures the number of job slots used for a group type. |
| Max Slot Utilization<br>(%) | The maximum slot utilization for each group type, expressed as a percentage.                                          |
| Min Slot Utilization<br>(%) | The minimum slot utilization for each group type, expressed as a percentage.                                          |
| Avg Slot Utilization<br>(%) | The average slot utilization for each group type, expressed as a percentage.                                          |

# Cognos Cube Views

The Daily Job Slot Usage cube does not include any Cognos cube views.

### C H A P T E R

# The Daily Job Statistics Cube

The Daily Job Statistics cube lets you explore historical job data about jobs in the cluster in any state (running, pending, and suspended). It is based on the Daily Job Statistics datamart. You can explore the job statistics for all hosts, projects, queues, users, and clusters.

- - "Measures" on page 57 ٠
  - "Cognos Cube Views" on page 58 ٠

## Dimensions

### Abbreviations

- WTD Week to Date
- MTD Month to Date
- QTD Quarter to Date
- YTD Year to Date

### Definitions

- Change The change from the previous specified time category to the current time category. For example, QTD Change is the change from the previous QTD to the current QTD.
- Growth The change from the previous specified time category to the current time category, expressed as a percentage. For example, QTD Growth is the change from the previous QTD to the current QTD, expressed as a percentage.
- Cluster A group of computers (hosts) running LSF that work together as a single unit, combining computing power and sharing workload and resources.

### Notes about the Group, Job Type, and Job Status dimensions

In order to obtain meaningful data, you must specify child categories (i.e. filter) all of the following dimensions:

- Group
- Job Type
- Job Status

You can filter these dimensions from the Dimension line. For additional information, see "Filtering data" on page 56.

### Dimensions

The Daily Job Statistics cube includes the following dimensions and child categories:

Group To obtain meaningful data, you must specify one of the child categories. For additional information, see "Filtering data" on page 56.

- By Host
- By Project
- By Queue
- By User
- By Cluster

Cluster Cluster | [Host]

Date The sampling date and time.

**Note:** The week starts on Sunday and ends on Saturday. The Date dimension is the internal timestamp.

• [Current Year] | [Quarter] | [Month] | [Week] | [Day]

- QTD | [Month] | [Week] | [Day]
- Prior QTD | [Month] | [Week] | [Day]
- QTD Grouped
  - Prior QTD | [Month] | [Week] | [Day]
  - ♦ QTD | [Month] | [Week] | [Day]
  - QTD Change
  - QTD Growth
- YTD | [Quarter] | [Month] | [Week] | [Day]
- Prior YTD | [Quarter] | [Month] | [Week] | [Day]
- YTD Grouped
  - Prior YTD | [Quarter] | [Month] | [Week] | [Day]
  - \* YTD | [Quarter] | [Month] | [Week] | [Day]
  - YTD Change
  - YTD Growth
- MTD | [Week] | [Day]
- Prior MTD | [Week] | [Day]
- MTD Grouped
  - Prior MTD | [Week] | [Day]
  - ♦ MTD | [Week] | [Day]
  - MTD Change
  - MTD Growth
- ◆ WTD | [Day]
- Prior WTD | [Day]
- WTD Grouped
  - Prior WTD | [Day]
  - ♦ WTD | [Day]
  - WTD Change
  - WTD Growth
- Business Hour Based on core hours as defined in the console, under Data Mappings > Core Hours. For additional information, refer to *Administering Platform Analytics*.
  - Core hours
  - Non-core hours
  - Job Type To obtain meaningful data, you must specify one of the child categories. For additional information, see "Filtering data" on page 56.
    - Batch
    - Parallel
  - Job Status To obtain meaningful data, you must specify one of the child categories. For additional information, see "Filtering data" on page 56.
    - Pending
    - Running
    - Suspended
    - Waiting

Weekday Based on the date and time according to the LSF master host.

- Sunday
- Monday
- Tuesday
- Wednesday
- Thursday
- Friday
- Saturday

### Filtering data

In order to obtain meaningful results, you must filter the following dimensions to child categories:

- Group
- Job Type
- Job Status

Otherwise, the data is averaged together for all the child categories of each dimension, which is not meaningful.

For example, suppose that in the Group dimension, you want to organize jobs statistics by project. You can do one of the following:

- Click the **Project** hypertext link in the row heading.
- In the Dimension line, click **Group** > **Project**.

## Measures

The Daily Job Statistics cube includes the following measures:

- Avg Job Number The average number of jobs, based on a 15-minute default collection interval that is aggregated hourly. This is the average, based on weight by the sampling count measure (below). Note that you can modify the default collection interval when you deploy the agent. For additional information, see *Administering Platform Analytics*.
- Min Job Number The minimum number of jobs, based on a 15-minute default collection interval that is aggregated hourly. This is the minimum, during hourly aggregation, of all the minimum values collected during each collection period. Note that you can modify the default collection interval when you deploy the agent. For additional information, see *Administering Platform Analytics*.
- Max Job Number The maximum number of jobs, based on a 15-minute default collection interval that is aggregated hourly. This is the maximum, during hourly aggregation, of all the maximum values collected during each collection period. Note that you can modify the default collection interval when you deploy the agent. For additional information, see *Administering Platform Analytics*.

### How the Summary is reached

You may notice that the Total Avg number of jobs in the Summary line of the Daily Job Statistics report does not match the what is stated in the Summary line of the Daily Job Statistics cube. Both calculations are correct; however, the methods used to calculate an average are different.

Due to a different drill-down and roll-up for a cube's multiple dimensions, a weighted average is used (divide by weight average), while the report summary uses the normal average (divide by number of jobs).

# Cognos Cube Views

The Daily Job Statistics cube does not include any Cognos cube views.

# 10

# The Daily Job Throughput Cube

The Daily Job Throughput cube lets you explore the job throughput of different users and projects. The cube contains historical job throughput data. It is based on data collected from the lsb.acct file, collected in the Daily Job Throughput datamart. The dynamic data (from the Daily Job Throughput datamart) is collected hourly and aggregated daily. You can explore the job throughput for all queues, projects, users, and hosts.

### Contents • "Dimensions" on page 60

- "Measures" on page 63
- "Cognos Cube Views" on page 64

# Dimensions

### **Abbreviations**

- WTD Week to Date
- MTD Month to Date
- QTD Quarter to Date
- YTD Year to Date

### Definitions

- Change The change from the previous specified time category to the current time category. For example, QTD Change is the change from the previous QTD to the current QTD.
- Growth The change from the previous specified time category to the current time category, expressed as a percentage. For example, QTD Growth is the change from the previous QTD to the current QTD, expressed as a percentage.
- Cluster A group of computers (hosts) running LSF that work together as a single unit, combining computing power and sharing workload and resources.

### Dimensions

The Daily Job Throughput cube includes the following dimensions and child categories:

- Cluster Cluster | [Host]
  - Date The date when the job finished running, based on the date and time according to the LSF master host.

**Note:** The week starts on Sunday and ends on Saturday. The Date dimension is the internal timestamp.

- [Current Year] | [Quarter] | [Month] | [Week] | [Day]
- QTD | [Month] | [Week] | [Day]
- Prior QTD | [Month] | [Week] | [Day]
- QTD Grouped
  - Prior QTD | [Month] | [Week] | [Day]
  - ♦ QTD | [Month] | [Week] | [Day]
  - QTD Change
  - QTD Growth
- YTD | [Quarter] | [Month] | [Week] | [Day]
- Prior YTD | [Quarter] | [Month] | [Week] | [Day]
- YTD Grouped
  - Prior YTD | [Quarter] | [Month] | [Week] | [Day]
  - ♦ YTD | [Quarter] | [Month] | [Week] | [Day]
  - YTD Change
  - YTD Growth

- MTD | [Week] | [Day]
- Prior MTD | [Week] | [Day]
- MTD Grouped
  - Prior MTD | [Week] | [Day]
  - ♦ MTD | [Week] | [Day]
  - MTD Change
  - MTD Growth
- ◆ WTD | [Day]
- Prior WTD | [Day]
- WTD Grouped
  - ✤ Prior WTD | [Day]
  - ♦ WTD | [Day]
  - WTD Change
  - WTD Growth

### Weekday Based on the date and time according to the LSF master host.

- Sunday
- Monday
- Tuesday
- Wednesday
- Thursday
- Friday
- Saturday

# Business Hour Based on core hours as defined in the console, under Data Mappings > Core Hours. For additional information, refer to *Administering Platform Analytics*.

- Core hours
- Non-core hours
- Queue 

  Priority] | [Level]
- Host Type Host type information is based on the LSF master LIM (Load Information Manager), which is collected and updated hourly.
  - [Host Type] | [Host]
- Host Model Host model information is based on the LSF master LIM (Load Information Manager), which is collected and updated hourly.
  - [Host Model] | [Host]
  - Project 

    [User-defined project]
    - User 
      User] | [User]
- *#* of CPUs per Host The number of physical processors in the host.
  - 1
  - 2
  - 4

# of Cores per CPU  $\;$  The number of cores in each physical processor in the host.

- 1
- 2
- 4

# of Threads per The maximum number of threads in each core in the host.

- Core 
  1
  - 2

# Measures

### Data collection

Data about job throughput is collected in "real time", so that it does not include data about running or pending jobs. Therefore, jobs that were submitted before midnight but are still running or pending at the last midnight before the cube build are not included in the count of submitted jobs. Consequently, the data in the cubes data changes frequently, especially when there are lots of long jobs, which run for more than one day.

Consider the example of a single cluster that is monitored by Analytics with the following average hourly statistics:

- 300 jobs are submitted
- 200 jobs finish running with done status
- 50 jobs finish running with exit status
- 20 jobs never run
- 30 jobs are still running when Analytics analyzes the data

The average number of submitted jobs in the resulting cube will increase from the time Analytics originally analyzes the data to once the 30 running jobs finish running.

### Calculation of measures

The measures in this cube are the total number of jobs during the specified period. You can drill into the data to see the hourly totals.

The Job Throughput cube includes the following measures:

| # of submitted jobs |                                 |
|---------------------|---------------------------------|
|                     | Total number of submitted jobs. |
| # of done jobs      |                                 |
|                     | Total number of done jobs.      |
| # of exited jobs    |                                 |
|                     | Total number of exited jobs.    |

# **Cognos Cube Views**

The Daily Job Throughput cube includes the following Cognos cube view report:

• Overall job throughput by quarter

# 11

# The Daily Jobs by Pending Reason Cube

The Daily Jobs by Pending Reason cube lets you explore the reasons jobs are pending. The cube contains historical data about the reasons jobs are pending. It is based on the Daily Jobs by Pending Reason datamart. You can explore these jobs by pending reason, type of pending reason, and cluster.

### Contents 🔹

- "Dimensions" on page 66
- "Measures" on page 69
- "Cognos Cube Views" on page 70

# Dimensions

### Abbreviations

- WTD Week to Date
- MTD Month to Date
- QTD Quarter to Date
- YTD Year to Date

### Definitions

- Change The change from the previous specified time category to the current time category. For example, QTD Change is the change from the previous QTD to the current QTD.
- Growth The change from the previous specified time category to the current time category, expressed as a percentage. For example, QTD Growth is the change from the previous QTD to the current QTD, expressed as a percentage.
- Cluster A group of computers (hosts) running LSF that work together as a single unit, combining computing power and sharing workload and resources.

### Other notes about the Group dimension

In order to obtain meaningful data, you must specify child categories (i.e. filter) for the Group dimension. You can filter this dimension from the Dimension line. For additional information, see "Filtering data" on page 67.

### Dimensions

The Daily Jobs By Pending Reason cube includes the following dimensions and child categories:

- Group To obtain meaningful data, you must specify one of the child categories. For additional information, see "Filtering data" on page 67.
  - By Pending Reason
    - Any pending reason in LSF
  - By Pending Reason Type
    - Any pending reason type in LSF, such as User-Related Reasons, Job-Related Reasons, and Host-Related Reasons
- Cluster Cluster | [Host]
  - Date The sampling date and time.

**Note:** The week starts on Sunday and ends on Saturday. The Date dimension is the internal timestamp.

- [Current Year] | [Quarter] | [Month] | [Week] | [Day]
- QTD | [Month] | [Week] | [Day]
- Prior QTD | [Month] | [Week] | [Day]
- QTD Grouped

- Prior QTD | [Month] | [Week] | [Day] \$
- QTD | [Month] | [Week] | [Day] \$
- QTD Change \$
- QTD Growth \*
- YTD | [Quarter] | [Month] | [Week] | [Day]
- Prior YTD | [Quarter] | [Month] | [Week] | [Day]
- YTD Grouped
  - Prior YTD | [Quarter] | [Month] | [Week] | [Day] \*
  - YTD | [Quarter] | [Month] | [Week] | [Day] \$
  - YTD Change \$
  - YTD Growth \$
- MTD | [Week] | [Day]
- Prior MTD | [Week] | [Day]
- MTD Grouped
  - Prior MTD | [Week] | [Day]
  - MTD | [Week] | [Day] \$
  - MTD Change \*
  - MTD Growth \*
- WTD | [Day]
- Prior WTD | [Day]
- WTD Grouped
  - Prior WTD | [Day] \$
  - WTD | [Day] \*
  - WTD Change \*
  - WTD Growth \$
- Weekday Based on the date and time according to the LSF master host.
  - Sunday
  - Monday
  - Tuesday ۲
  - Wednesday
  - Thursday ٠
  - Friday ٠
  - Saturday

Business Hour Based on core hours as defined in the console, under Data Mappings > Core Hours. For additional information, refer to Administering Platform Analytics.

- Core hours •
- Non-core hours

### Filtering data

In order to obtain meaningful results, you must filter the Group dimension to a child category. In other words, you need to specify whether to display the data by project, queue, user, pending reason, or cluster. Otherwise, the data is averaged for all these groups together, which is not meaningful.

For example, suppose that in the Group dimension, you want to organize jobs statistics by project. You can do one of the following:

- Click the **By Project** hypertext link in the row heading.
- In the Dimension line, click **Group** > **By Project**.

# Measures

|                | The Daily Jobs By Pending Reason cube includes the following measures:                                                                                                    |
|----------------|----------------------------------------------------------------------------------------------------|
| Avg Job Number | The average number of jobs, based on a 15-minute default collection interval that is aggregated hourly. Note that you can modify the default collection interval when you deploy the agent. For additional information, see <i>Administering Platform Analytics</i> . |
| Min Job Number | The minimum number of jobs, based on a 15-minute default collection interval that is aggregated hourly. Note that you can modify the default collection interval when you deploy the agent. For additional information, see <i>Administering Platform Analytics</i> . |
| Max Job Number | The maximum number of jobs, based on a 15-minute default collection interval that is aggregated hourly. Note that you can modify the default collection interval when you deploy the agent. For additional information, see <i>Administering Platform Analytics</i> . |

# Cognos Cube Views

The Daily Jobs By Pending Reason cube does not include any Cognos cube views.

# 12

# The Daily License Consumption Cube

The Daily License Consumption cube lets you explore up to six months of daily license consumption and utilization, to ensure that the license service level is good enough in your cluster. It contains information about license vendors, license servers, user groups, and execution host groups. It is based on the Daily License Consumption datamart.

### Contents 🔹

• "Measures" on page 74

"Dimensions" on page 72

• "Cognos Cube Views" on page 75

# Dimensions

### **Abbreviations**

- WTD Week to Date
- MTD Month to Date
- QTD Quarter to Date
- YTD Year to Date

## Definitions

- Change The change from the previous specified time category to the current time category. For example, QTD Change is the change from the previous QTD to the current QTD.
- Growth The change from the previous specified time category to the current time category, expressed as a percentage. For example, QTD Growth is the change from the previous QTD to the current QTD, expressed as a percentage.

### Dimensions

The Daily License Consumption cube includes the following dimensions and child categories:

- License vendor 
  All vendors | [License vendor] | [License feature]
  - Date The sampling date and time.

**Note:** The week starts on Sunday and ends on Saturday. The Date dimension is the internal timestamp.

- [Current Year] | [Quarter] | [Month] | [Week] | [Day]
- QTD | [Month] | [Week] | [Day]
- Prior QTD | [Month] | [Week] | [Day]
- QTD Grouped
  - Prior QTD | [Month] | [Week] | [Day]
  - ♦ QTD | [Month] | [Week] | [Day]
  - QTD Change
  - QTD Growth
- YTD | [Quarter] | [Month] | [Week] | [Day]
- Prior YTD | [Quarter] | [Month] | [Week] | [Day]
- YTD Grouped
  - Prior YTD | [Quarter] | [Month] | [Week] | [Day]
  - ♦ YTD | [Quarter] | [Month] | [Week] | [Day]
  - YTD Change
  - YTD Growth
- MTD | [Week] | [Day]
- Prior MTD | [Week] | [Day]
- MTD Grouped

- ✤ Prior MTD | [Week] | [Day]
- ♦ MTD | [Week] | [Day]
- MTD Change
- MTD Growth
- WTD | [Day]
- Prior WTD | [Day]

Weekday Based on the date and time according to the LSF master host.

- Sunday
- Monday
- Tuesday
- Wednesday
- Thursday
- Friday
- Saturday
- Business Hour Based on core hours as defined in the console, under Data Mappings > Core Hours. For additional information, refer to *Administering Platform Analytics*.
  - Core hours
  - Non-core hours
  - User 
     All Users | [User]
  - Host 
    All Hosts | [Host]
- License server 
   [License Server]

The Daily License Consumption cube includes the following measures:

#### License minutes (number x minutes)

The total number of minutes that all licenses are used.

Cost

The dollar cost of a specific to a user, project, etc. Cost is calculated as License minutes x License Rate. You can enter the license rate in the console under Clusters > [*Cluster Name*] > Resource Costs > License Rate. You can specify the license rate as well as the start date for applying this rate. For additional information, refer to *Administering Platform Analytics*.

The Daily License Consumption cube includes the following Cognos cube views:

- Consumption per server
- Consumption per weekday
- Users consuming the most licenses
- Weekly trend of consumption per feature

# 13

# The Daily License Denial Cube

The Daily License Denial cube lets you explore the license denial and utilization, and to ensure that the license service level is good enough in your cluster. It contains information about license vendors, license servers, user groups, and execution host groups. It is based on the Daily License Denial datamart.

The data in the Daily License Denial cube is based on the FLEXIm debug log files. If you disable the creation of these debug log files in the Options file, the License Denial cube will be empty. For additional information about the FLEXIm debug log files, refer to the *FLEXIm End Users Guide*.

- This cube samples data frequently.
- Only recent data is available; data expires after 30 days.
- The data in this cube is aggregated hourly.

#### Differences between the License Denial cubes and the License Denial by Feature cubes

|               | License Denial cubes                                                                                                    | License Denial by Feature cubes                                                                                                    |  |
|---------------|----------------------------------------------------------------------------------------------------|----------------------------------------------------------------------------------------------------|--|
|               | <ul> <li>include a Server dimension</li> </ul>                                                                                                    | <ul> <li>no Server dimension</li> </ul>                                                                                                    |  |
|               | <ul> <li>reflects service level by license server</li> </ul>                                                                                                    | <ul> <li>reflects the service level of a license feature<br/>across all license servers</li> </ul>                                                                                                    |  |
|               | <ul> <li>cannot identify false denials across<br/>license servers, for example: if an<br/>application is denied a license by one<br/>server but checks out a license from<br/>another server, the denial by the first<br/>server is identified</li> </ul> | <ul> <li>can identify false denials across license<br/>servers, for example: if an application is<br/>denied a license by one server but checks out<br/>a license from another server, the denial by<br/>the first server is recognized as false and<br/>ignored</li> </ul> |  |
| Configuration | n In order for the license server name to be displayed in license denial cubes and<br>cube views, you must configure the license log file in the following format:                                                                                        |                                                                                                    |  |
|               | Fullpath/license_log_file   License_server_name                                                                                                    |                                                                                                    |  |
| Contents      | <ul> <li>"Dimensions" on page 78</li> <li>"Measures" on page 80</li> <li>"Cognos Cuba Views" on page 81</li> </ul>                                                                                                    |                                                                                                    |  |
|               | • "Cognos Cube Views" on page 81                                                                                                    |                                                                                                    |  |

## Dimensions

### **Abbreviations**

- WTD Week to Date
- MTD Month to Date
- QTD Quarter to Date
- YTD Year to Date

## Definitions

- Change The change from the previous specified time category to the current time category. For example, QTD Change is the change from the previous QTD to the current QTD.
- Growth The change from the previous specified time category to the current time category, expressed as a percentage. For example, QTD Growth is the change from the previous QTD to the current QTD, expressed as a percentage.

## Dimensions

The Daily License Denial cube includes the following dimensions and child categories:

- License vendor 
  All vendors | [License vendor] | [License feature]
  - Date The sampling date and time.

**Note:** The week starts on Sunday and ends on Saturday. The Date dimension is the internal timestamp.

- [Current Year] | [Quarter] | [Month] | [Week] | [Day]
- QTD | [Month] | [Week] | [Day]
- Prior QTD | [Month] | [Week] | [Day]
- QTD Grouped
  - Prior QTD | [Month] | [Week] | [Day]
  - ♦ QTD | [Month] | [Week] | [Day]
  - QTD Change
  - QTD Growth
- YTD | [Quarter] | [Month] | [Week] | [Day]
- Prior YTD | [Quarter] | [Month] | [Week] | [Day]
- YTD Grouped
  - Prior YTD | [Quarter] | [Month] | [Week] | [Day]
  - ♦ YTD | [Quarter] | [Month] | [Week] | [Day]
  - YTD Change
  - YTD Growth
- MTD | [Week] | [Day]
- Prior MTD | [Week] | [Day]
- MTD Grouped

- ✤ Prior MTD | [Week] | [Day]
- ♦ MTD | [Week] | [Day]
- MTD Change
- MTD Growth
- WTD | [Day]
- Prior WTD | [Day]
- WTD Grouped
  - Prior WTD | [Day]
  - ♦ WTD | [Day]
  - WTD Change
  - WTD Growth

#### Weekday Based on the date and time according to the LSF master host.

- Sunday
- Monday
- Tuesday
- Wednesday
- Thursday
- Friday
- Saturday

Business Hour Based on core hours as defined in the console, under Data Mappings > Core Hours. For additional information, refer to *Administering Platform Analytics*.

- Core hours
- Non-core hours.
- User 
   All Users | [User]
- Host 
   All Hosts | [Host]
- License server 
   [License Server]

The Daily License Denial cube includes the following measures:

License denials

The total number of license denials.

The Daily License Denial cube includes the following Cognos cube view report:

• Weekly trend of license details

# 14

## The Daily License Denial By Feature Cube

The Daily License Denial By Feature cube lets you explore the historical data about global-wide license denial by feature and the service level of license servers. It contains information about license vendors, users, and execution hosts. It is based on the Daily License Denial By Feature datamart.

The data in the Daily License Denial By Feature cube is based on the FLEXIm debug log files. If you disable the creation of these debug log files in the Options file, the License Denial cube will be empty. For additional information about the FLEXIm debug log files, refer to the *FLEXIm End Users Guide*.

- This cube samples data frequently.
- Only recent data is available; data expires after 30 days.
- The data in this cube is aggregated hourly.

#### Differences between the License Denial cubes and the License Denial by Feature cubes

|               | License Denial cubes                                                                                                    | License Denial by Feature cubes                                                                                                    |
|---------------|----------------------------------------------------------------------------------------------------|----------------------------------------------------------------------------------------------------|
|               | <ul> <li>include a Server dimension</li> </ul>                                                                                                    | <ul> <li>no Server dimension</li> </ul>                                                                                                    |
|               | <ul> <li>reflects service level by license server</li> </ul>                                                                                                    | <ul> <li>reflects the service level of a license feature<br/>across all license servers</li> </ul>                                                                                                    |
|               | <ul> <li>cannot identify false denials across<br/>license servers, for example: if an<br/>application is denied a license by one<br/>server but checks out a license from<br/>another server, the denial by the first<br/>server is identified</li> </ul> | <ul> <li>can identify false denials across license<br/>servers, for example: if an application is<br/>denied a license by one server but checks out<br/>a license from another server, the denial by<br/>the first server is recognized as false and<br/>ignored</li> </ul> |
| Configuration | on In order for the license server name to be displayed in license denial cubes and C cube views, you must configure the license log file in the following format:                                                                                        |                                                                                                    |
|               | Fullpath/license_log_file   L                                                                                                    | icense_server_name                                                                                                    |
| Contents      | <ul> <li>"Dimensions" on page 84</li> <li>"Measures" on page 85</li> </ul>                                                                                                    |                                                                                                    |

• "Cognos Cube Views" on page 86

## Dimensions

#### Abbreviations

| WTD Week to Date | ; |
|------------------|---|
|------------------|---|

- MTD Month to Date
- QTD Quarter to Date
- YTD Year to Date

### Definitions

Change The change from the previous specified time category to the current time category. For example, QTD Change is the change from the previous QTD to the current QTD.

Growth The change from the previous specified time category to the current time category, expressed as a percentage. For example, QTD Growth is the change from the previous QTD to the current QTD, expressed as a percentage.

#### Dimensions

The Daily License Denial by Feature cube includes the following dimensions and child categories:

License vendor 
All vendors | [License vendor] | [License feature]

Date The date when the job finished running, based on the date and time according to the LSF master host.

**Note:** The week starts on Sunday and ends on Saturday. The Date dimension is the internal timestamp.

- [Current Year] | [Quarter] | [Month] | [Week] | [Day]
- Prior QTD | [Month] | [Week] | [Day]

Weekday Based on the date and time according to the LSF master host.

- Sunday
- Monday
- Tuesday
- Wednesday
- Thursday
- Friday
- Saturday

## Business Hour Based on core hours as defined in the console, under Data Mappings > Core Hours. For additional information, refer to *Administering Platform Analytics*.

- Core hours
- Non-core hours
- User 
  [User] | [User]
- Host 
  All Hosts | [Host]

The Daily License Denial by Feature cube includes the following measures:

License denials

The total number of license denials.

The Daily License Denial By Feature cube does not include any Cognos cube views.

# 15

## The Daily License Usage By User Cube

The Daily License Usage By User cube lets you explore up to six months of data about daily license usage from a user perspective. It contains information about license vendors, license servers, user groups, and execution host groups. This cube is based on the Daily License Usage datamart. For information about license utilization from a license server perspective, see "The Daily License Utilization Cube" on page 99.

#### Contents 🔹

- "Dimensions" on page 88
- "Measures" on page 90
- "Cognos Cube Views" on page 91

## Dimensions

#### **Abbreviations**

- WTD Week to Date
- MTD Month to Date
- QTD Quarter to Date
- YTD Year to Date

## Definitions

Change The change from the previous specified time category to the current time category. For example, QTD Change is the change from the previous QTD to the current QTD.

Growth The change from the previous specified time category to the current time category, expressed as a percentage. For example, QTD Growth is the change from the previous QTD to the current QTD, expressed as a percentage.

#### Dimensions

The Daily License Usage By User cube includes the following dimensions and child categories:

- License vendor 
  All vendors | [License vendor] | [License feature]
  - User 
     All Users | [User]
  - Date The sampling date and time.

**Note:** The week starts on Sunday and ends on Saturday. The Date dimension is the internal timestamp.

- [Current Year] | [Quarter] | [Month] | [Week] | [Day]
- QTD | [Month] | [Week] | [Day]
- Prior QTD | [Month] | [Week] | [Day]
- QTD Grouped
  - Prior QTD | [Month] | [Week] | [Day]
  - ♦ QTD | [Month] | [Week] | [Day]
  - QTD Change
  - QTD Growth
- YTD | [Quarter] | [Month] | [Week] | [Day]
- Prior YTD | [Quarter] | [Month] | [Week] | [Day]
- YTD Grouped
  - Prior YTD | [Quarter] | [Month] | [Week] | [Day]
  - ♦ YTD | [Quarter] | [Month] | [Week] | [Day]
  - YTD Change
  - YTD Growth
- MTD | [Week] | [Day]
- Prior MTD | [Week] | [Day]

- MTD Grouped
  - Prior MTD | [Week] | [Day]
  - ♦ MTD | [Week] | [Day]
  - MTD Change
  - MTD Growth
- WTD | [Day]
- Prior WTD | [Day]
- WTD Grouped
  - ✤ Prior WTD | [Day]
  - ♦ WTD | [Day]
  - WTD Change
  - WTD Growth

#### Weekday Based on the date and time according to the LSF master host.

- Sunday
- Monday
- Tuesday
- Wednesday
- Thursday
- Friday
- Saturday

Business Hour Based on core hours as defined in the console, under Data Mappings > Core Hours. For additional information, refer to *Administering Platform Analytics*.

- Core hours
- Non-core hours.
- License server 
   All License Servers | [License Server]

The Daily License Usage By User cube includes the following measures:

#### Average usage by user

The average license usage by user. Usage is expressed as a number.

Peak usage by user

The maximum license usage by user. Usage is expressed as a number.

#### Average # of available licenses

The average total number of available licenses in a specified time period.

The Daily License Usage By User cube includes the following Cognos cube views:

- Peak and average usage by user
- User share by feature

# 16

## The Daily License Usage By User Group Cube

The Daily License Usage By User Group cube lets you explore six months of data about daily license usage from a user group perspective. It contains information about license vendors, license servers, user groups, and execution host groups. This cube is based on the Daily License Usage By User Group datamart. For information about license utilization from a license server perspective, see "The Daily License Utilization Cube" on page 99.

**Note:** By default, Analytics does not build this cube. For information about building cubes, refer to *Administering Platform Analytics*.

#### Contents 🔹

- "Dimensions" on page 94
- "Measures" on page 96
- "Cognos Cube Views" on page 97

## Dimensions

### **Abbreviations**

- WTD Week to Date
- MTD Month to Date
- QTD Quarter to Date
- **YTD** Year to Date

## Definitions

Change The change from the previous specified time category to the current time category. For example, QTD Change is the change from the previous QTD to the current QTD.

Growth The change from the previous specified time category to the current time category, expressed as a percentage. For example, QTD Growth is the change from the previous QTD to the current QTD, expressed as a percentage.

## Dimensions

The Daily License Usage by User Group cube includes the following dimensions and child categories:

- License vendor 
  All vendors | [License vendor] | [License feature]
  - Usergroup 
     All Usergroups | [Usergroup]
    - Date The sampling date and time.

**Note:** The week starts on Sunday and ends on Saturday. The Date dimension is the internal timestamp.

- [Current Year] | [Quarter] | [Month] | [Week] | [Day]
- QTD | [Month] | [Week] | [Day]
- Prior QTD | [Month] | [Week] | [Day]
- QTD Grouped
  - Prior QTD | [Month] | [Week] | [Day]
  - ♦ QTD | [Month] | [Week] | [Day]
  - QTD Change
  - QTD Growth
- YTD | [Quarter] | [Month] | [Week] | [Day]
- Prior YTD | [Quarter] | [Month] | [Week] | [Day]
- YTD Grouped
  - Prior YTD | [Quarter] | [Month] | [Week] | [Day]
  - ♦ YTD | [Quarter] | [Month] | [Week] | [Day]
  - YTD Change
  - YTD Growth
- MTD | [Week] | [Day]
- Prior MTD | [Week] | [Day]

- MTD Grouped
  - Prior MTD | [Week] | [Day]
  - ♦ MTD | [Week] | [Day]
  - MTD Change
  - MTD Growth
- WTD | [Day]
- Prior WTD | [Day]
- WTD Grouped
  - ✤ Prior WTD | [Day]
  - ♦ WTD | [Day]
  - WTD Change
  - WTD Growth

#### Weekday Based on the date and time according to the LSF master host.

- Sunday
- Monday
- Tuesday
- Wednesday
- Thursday
- Friday
- Saturday

Business Hour Based on core hours as defined in the console, under Data Mappings > Core Hours. For additional information, refer to *Administering Platform Analytics*.

- Core hours
- Non-core hours
- License server 
   All License Servers | [License Server]

The Daily License Usage By User Group cube includes the following measures:

#### Average usage by usergroup

The average license usage by user group. Usage is expressed as a number.

#### Peak usage by usergroup

The maximum license usage by user group. Usage is expressed as a number.

#### Average # of available licenses

The average total number of available licenses in a specified time period.

The Daily License Usage By User Group cube does not include any Cognos cube views.

# 17

## The Daily License Utilization Cube

The Daily License Utilization cube lets you explore license utilization from the license server perspective. It contains up to six months of historical license utilization data, and it is based on the Daily License Utilization datamart. It does not contain information about individual users. For information about license usage from a user perspective, see "The Daily License Usage By User Cube" on page 87.

Differences between the License Utilization cubes and the License Utilization by Feature cubes

| License Utilization cubes                                    | License Utilization by Feature cubes                                                               |  |
|--------------------------------------------------------------|----------------------------------------------------------------------------------------------------|--|
| <ul> <li>include a Server dimension</li> </ul>               | <ul> <li>no Server dimension</li> </ul>                                                            |  |
| <ul> <li>reflects service level by license server</li> </ul> | <ul> <li>reflects the service level of a license feature<br/>across all license servers</li> </ul> |  |
| ts                                                           |                                                                                                    |  |

#### Contents

- "Measures" on page 102 ٠
- "Cognos Cube Views" on page 103 ٠

## Dimensions

### **Abbreviations**

- WTD Week to Date
- MTD Month to Date
- QTD Quarter to Date
- **YTD** Year to Date

## Definitions

- Change The change from the previous specified time category to the current time category. For example, QTD Change is the change from the previous QTD to the current QTD.
- Growth The change from the previous specified time category to the current time category, expressed as a percentage. For example, QTD Growth is the change from the previous QTD to the current QTD, expressed as a percentage.

### Dimensions

The Daily License Utilization cube includes the following dimensions and child categories:

- License vendor 
  All vendors | [License vendor] | [License feature]
  - Date The sampling date and time.

**Note:** The week starts on Sunday and ends on Saturday. The Date dimension is the internal timestamp.

- [Current Year] | [Quarter] | [Month] | [Week] | [Day]
- QTD | [Month] | [Week] | [Day]
- Prior QTD | [Month] | [Week] | [Day]
- QTD Grouped
  - Prior QTD | [Month] | [Week] | [Day]
  - ♦ QTD | [Month] | [Week] | [Day]
  - QTD Change
  - QTD Growth
- YTD | [Quarter] | [Month] | [Week] | [Day]
- Prior YTD | [Quarter] | [Month] | [Week] | [Day]
- YTD Grouped
  - Prior YTD | [Quarter] | [Month] | [Week] | [Day]
  - ♦ YTD | [Quarter] | [Month] | [Week] | [Day]
  - YTD Change
  - YTD Growth
- MTD | [Week] | [Day]
- Prior MTD | [Week] | [Day]
- MTD Grouped

- ✤ Prior MTD | [Week] | [Day]
- ♦ MTD | [Week] | [Day]
- MTD Change
- ♦ MTD Growth
- ◆ WTD | [Day]
- Prior WTD | [Day]
- WTD Grouped
  - ✤ Prior WTD | [Day]
  - ♦ WTD | [Day]
  - WTD Change
  - ♦ WTD Growth

License server 
 [License Server]

The Daily License Utilization cube includes the following measures:

#### Average usage by server

The average number of licenses in use on each license server.

#### Peak usage by server

The maximum number of licenses in use on each license server.

#### Average utilization by server (%)

The average license utilization on each license server over a period of time, expressed as a percentage.

#### Peak utilization by server (%)

The peak license utilization on each license server over a period of time, expressed as a percentage.

Average # of available licenses

The total number of licenses available.

#### Peak # of available licenses by server

The peak number of licenses available on each license server over a period of time.

#### Utilization at peak usage by server (%)

The peak license utilization on each license server at the time when the maximum number of licenses are being used.

#### # of reserved licenses by server

The number of reserved licenses on each license server.

The Daily License Utilization cube includes the following Cognos cube views:

- # of licenses available on each server
- Features ranked by peak utilization
- License usage and available licenses by server
- Overall utilization by feature
- Overall utilization by vendor and server
- Weekly trend of utilization per feature

# 18

## The Daily License Utilization By Feature Cube

The Daily License Utilization By Feature cube lets you explore license utilization from the license server perspective. It contains up to six months of historical license utilization data by feature, and it is based on the Daily License Utilization by Feature datamart. It does not contain information about individual users. For information about license usage from a user perspective, see "The Daily License Usage By User Cube" on page 87.

#### Differences between the License Utilization cubes and the License Utilization by Feature cubes

|          | License Utilization cubes                      | License Utilization by Feature cubes                                                               |  |
|----------|------------------------------------------------|----------------------------------------------------------------------------------------------------|--|
|          | <ul> <li>include a Server dimension</li> </ul> | <ul> <li>no Server dimension</li> </ul>                                                            |  |
|          | reflects service level by license server       | <ul> <li>reflects the service level of a license feature<br/>across all license servers</li> </ul> |  |
| Contents | <ul> <li>"Dimensions" on page 106</li> </ul>   |                                                                                                    |  |

#### • "Measures" on page 107

• "Cognos Cube Views" on page 108

## Dimensions

### Abbreviations

- WTD Week to Date
- MTD Month to Date
- QTD Quarter to Date
- YTD Year to Date

## Definitions

Change The change from the previous specified time category to the current time category. For example, QTD Change is the change from the previous QTD to the current QTD.

Growth The change from the previous specified time category to the current time category, expressed as a percentage. For example, QTD Growth is the change from the previous QTD to the current QTD, expressed as a percentage.

#### Dimensions

The Daily License Utilization By Feature cube includes the following dimensions and child categories:

- License vendor 
  All vendors | [License vendor] | [License feature]
  - Date The sampling date and time.

**Note:** The week starts on Sunday and ends on Saturday. The Date dimension is the internal timestamp.

- [Current Year] | [Quarter] | [Month] | [Week] | [Day]
- Prior QTD | [Month] | [Week] | [Day]

The Daily License Utilization By Feature cube includes the following measures:

Average usage by feature

The average number of licenses in use for each feature.

#### Peak usage by feature

The maximum number of licenses in use for each feature.

#### Average utilization by feature (%)

The average license utilization for each feature over a period of time, expressed as a percentage.

Average # of available licenses

The average number of licenses available on the license server.

#### Peak # of available licenses by feature

The peak total number of licenses available for each feature over a period of time.

#### Peak utilization by feature (%)

The peak license utilization for each feature over a period of time, expressed as a percentage.

#### Utilization at peak usage by feature (%)

The utilization for each feature during peak usage, expressed as a percentage.

#### # of reserved licenses by feature

The number of licenses reserved for each feature.

The Daily License Utilization By Feature cube does not include any Cognos cube views.

# The Daily Shared Resource Cube

The Daily Shared Resource cube contains historical data about the percentage of utilization and usage of shared resources. It shows only numeric, dynamic, user-defined resources in LSF. Information about shared resources is based on data collected from LSF, in the Daily Shared Resource Usage datamart.

- The data in this cube is aggregated hourly.
- The data in this cube expires after 30 days.

#### Contents •

- "Dimensions" on page 110
- "Measures" on page 112
- "Cognos Cube Views" on page 113

## Dimensions

## Abbreviations

- MTD Month to Date
- QTD Quarter to Date
- **YTD** Year to Date

## Definitions

Change The change from the previous specified time category to the current time category. For example, QTD Change is the change from the previous QTD to the current QTD.

Growth The change from the previous specified time category to the current time category, expressed as a percentage. For example, QTD Growth is the change from the previous QTD to the current QTD, expressed as a percentage.

#### Shared resource A cluster-based LSF resource that is shared among hosts, e.g. a license.

Cluster A group of computers (hosts) running LSF that work together as a single unit, combining computing power and sharing workload and resources.

### Dimensions

The Daily Shared Resource Usage cube includes the following dimensions and child categories:

Resource [All Shared Resources] | [Shared Resource]

Cluster Cluster | [Host]

Date The sampling date and time.

**Note:** The week starts on Sunday and ends on Saturday. The Date dimension is the internal timestamp.

- [Current Year] | [Quarter] | [Month] | [Week] | [Day]
- QTD | [Month] | [Week] | [Day]
- Prior QTD | [Month] | [Week] | [Day]
- QTD Grouped
  - Prior QTD | [Month] | [Week] | [Day]
  - ♦ QTD | [Month] | [Week] | [Day]
  - QTD Change
  - QTD Growth
- YTD | [Quarter] | [Month] | [Week] | [Day]
- Prior YTD | [Quarter] | [Month] | [Week] | [Day]
- YTD Grouped
  - Prior YTD | [Quarter] | [Month] | [Week] | [Day]
  - \* YTD | [Quarter] | [Month] | [Week] | [Day]

- YTD Change
- YTD Growth
- MTD | [Week] | [Day]
- Prior MTD | [Week] | [Day]
- MTD Grouped
  - Prior MTD | [Week] | [Day]
  - ♦ MTD | [Week] | [Day]
  - MTD Change
  - MTD Growth
- WTD | [Day]
- Prior WTD | [Day]
- WTD Grouped
  - ✤ Prior WTD | [Day]
  - ♦ WTD | [Day]
  - WTD Change
  - WTD Growth
- Business Hour Based on core hours as defined in the console, under Data Mappings > Core Hours. For additional information, refer to *Administering Platform Analytics*.
  - Core hours
  - Non-core hours

## Measures

|                         | In order to obtain meaningful data for the Average usage, Average utilization (%), and Average total available measures (described below), you must make sure that there is data in the LIC_FEATURE_NAME and TOTAL_AVAIL columns in the WI_LICENSETOTAL table. In general, this table contains data from the LICENSEUSAGE table. However, if the you disabled this table, or if the shared resources are not licenses, you need enter the following information in the WI_LICENSETOTAL table: |
|-------------------------|----------------------------------------------------------------------------------------------------|
|                         | <ul> <li>shared resource name in the LIC_FEATURE_NAME column</li> </ul>                                                                                                    |
|                         | • total number of shared resources in the TOTAL_AVAIL column                                                                                                    |
|                         | You can enter this information in one of the following ways:                                                                                                    |
|                         | <ul> <li>use a database tool</li> </ul>                                                                                                    |
|                         | <ul> <li>use a script, such as SQL</li> </ul>                                                                                                    |
| Average usage           |                                                                                                    |
|                         | The average number of shared resources.                                                                                                    |
| Average utilization (%) |                                                                                                    |
|                         | The average utilization of shared resources by server, expressed as a percentage.                                                                                                    |
| Average total available |                                                                                                    |
|                         | The average total number of available shared resource, including licenses in use and licenses that are free for use.                                                                                                    |
| Average free            |                                                                                                    |
| -                       | The average total number of licenses that are free for use.                                                                                                    |
|                         |                                                                                                    |

## Cognos Cube Views

The Daily Shared Resource cube does not include any Cognos cube views.

#### C H A P T E R

# 20

# The Daily Workload Cube

The Daily Workload cube lets you explore how much hardware and time different users and projects consume, and discover whether cluster usage actually maps to your business goals and strategies. It contains historical workload data about jobs, queues, projects, and hosts. It is based on data collected from the lsb.acct file, collected in the Daily Job Information datamart. You can explore the workload for all projects, queues, users, and hosts.

Contents 🔹

- "Dimensions" on page 116
- "Measures" on page 122
- "Cognos Cube Views" on page 123

## Dimensions

### Abbreviations

- WTD Week to Date
- MTD Month to Date
- QTD Quarter to Date
- **YTD** Year to Date

## Definitions

- Change The change from the previous specified time category to the current time category. For example, QTD Change is the change from the previous QTD to the current QTD.
- Growth The change from the previous specified time category to the current time category, expressed as a percentage. For example, QTD Growth is the change from the previous QTD to the current QTD, expressed as a percentage.
- Cluster A group of computers (hosts) running LSF that work together as a single unit, combining computing power and sharing workload and resources.

### Dimensions

The Daily Workload cube includes the following dimensions and child categories:

- Cluster Cluster | [Host]
  - Date The date when the job finished running, based on the date and time according to the LSF master host.

**Note:** The week starts on Sunday and ends on Saturday. The Date dimension is the internal timestamp.

- [Current Year] | [Quarter] | [Month] | [Week] | [Day]
- QTD | [Month] | [Week] | [Day]
- Prior QTD | [Month] | [Week] | [Day]
- QTD Grouped
  - Prior QTD | [Month] | [Week] | [Day]
  - ♦ QTD | [Month] | [Week] | [Day]
  - QTD Change
  - QTD Growth
- YTD | [Quarter] | [Month] | [Week] | [Day]
- Prior YTD | [Quarter] | [Month] | [Week] | [Day]
- YTD Grouped
  - Prior YTD | [Quarter] | [Month] | [Week] | [Day]
  - ♦ YTD | [Quarter] | [Month] | [Week] | [Day]
  - YTD Change
  - YTD Growth
- MTD | [Week] | [Day]

- Prior MTD | [Week] | [Day]
- MTD Grouped
  - Prior MTD | [Week] | [Day]
  - ♦ MTD | [Week] | [Day]
  - MTD Change
  - MTD Growth
- ◆ WTD | [Day]
- Prior WTD | [Day]
- WTD Grouped
  - ✤ Prior WTD | [Day]
  - ♦ WTD | [Day]
  - WTD Change
  - WTD Growth

#### Weekday The weekday when the job was finished.

- Sunday
- Monday
- Tuesday
- Wednesday
- Thursday
- Friday
- Saturday

Business Hour Based on core hours as defined in the console, under Data Mappings > Core Hours. For additional information, refer to *Administering Platform Analytics*.

- Core hours
- Non-core hours

# Date (Submit) The date when the job was submitted, based on the date and time according to the LSF master host.

- [Current Year] | [Quarter] | [Month] | [Week] | [Day]
- QTD | [Month] | [Week] | [Day]
- Prior QTD | [Month] | [Week] | [Day]
- QTD Grouped
  - Prior QTD | [Month] | [Week] | [Day]
  - ♦ QTD | [Month] | [Week] | [Day]
  - QTD Change
  - QTD Growth
- YTD | [Quarter] | [Month] | [Week] | [Day]
- Prior YTD | [Quarter] | [Month] | [Week] | [Day]
- YTD Grouped
  - Prior YTD | [Quarter] | [Month] | [Week] | [Day]
  - ♦ YTD | [Quarter] | [Month] | [Week] | [Day]
  - YTD Change
  - YTD Growth

- MTD | [Week] | [Day]
- Prior MTD | [Week] | [Day]
- MTD Grouped
  - Prior MTD | [Week] | [Day]
  - ♦ MTD | [Week] | [Day]
  - MTD Change
  - MTD Growth
- ◆ WTD | [Day]
- Prior WTD | [Day]
- WTD Grouped
  - Prior WTD | [Day]
  - ♦ WTD | [Day]
  - WTD Change
  - WTD Growth

Weekday (Submit) The weekday when the job was submitted, based on the date and time according to the LSF master host.

Sunday

- Monday
- Tuesday
- Wednesday
- Thursday
- Friday
- Saturday
- Date/Start The date when the job started running, based on the date and time according to the LSF master host.
  - No start date
  - [Previous Year] | [Quarter] | [Month] | [Week] | [Day]
  - [Current Year] | [Quarter] | [Month] | [Week] | [Day]
  - QTD | [Month] | [Week] | [Day]
  - Prior QTD | [Month] | [Week] | [Day]
  - QTD Grouped
    - Prior QTD | [Month] | [Week] | [Day]
    - ♦ QTD | [Month] | [Week] | [Day]
    - QTD Change
    - QTD Growth
  - YTD | [Quarter] | [Month] | [Week] | [Day]
  - Prior YTD | [Quarter] | [Month] | [Week] | [Day]
  - YTD Grouped
    - Prior YTD | [Quarter] | [Month] | [Week] | [Day]
    - YTD | [Quarter] | [Month] | [Week] | [Day]
    - YTD Change
    - YTD Growth

- MTD | [Week] | [Day]
- Prior MTD | [Week] | [Day]
- MTD Grouped
  - Prior MTD | [Week] | [Day]
  - ♦ MTD | [Week] | [Day]
  - MTD Change
  - MTD Growth
- WTD | [Day]
- Prior WTD | [Day]
- WTD Grouped
  - Prior WTD | [Day]
  - ♦ WTD | [Day]
  - WTD Change
  - WTD Growth

Weekday/Start The weekday when the job started running, based on the date and time according to the LSF master host.

- No start date
- Sunday
- Monday
- Tuesday
- Wednesday
- Thursday
  - Friday

٠

- Saturday
- - User 

    [All Users] | [User]
- Queue 

   [Priority] | [Level]
- Host Type Host type information is based on the LSF master LIM (Load Information Manager), which is collected and updated hourly.
  - [Execution Host Type] | [Host]
- Host Model Host model information is based on the LSF master LIM (Load Information Manager), which is collected and updated hourly.
  - [Execution Host Model] | [Host]
- User Group Name of user group as defined in Platform LSF.
  - [User Group]

Note: If a user belongs to multiple user groups, the job submitted by that user is not associated with a group unless "-G"' is used to indicate the group when submitting the job.

# Hosts (Submit) Host type information is based on the LSF master LIM (Load Information Manager), which is collected and updated hourly.

|                   | <ul> <li>[Submission Host Type]   [Host]</li> </ul>                                                                                                    |
|-------------------|----------------------------------------------------------------------------------------------------|
| Job Type          | • [User-defined job]                                                                                                    |
| # of CPUs per Job | <ul> <li>The number of CPUs used to run the job. This is not necessarily the same as the number of CPUs on the host.</li> <li>0.0 (The job was never executed.)</li> <li>1.0</li> <li>4.0</li> </ul>                    |
| Job Exit Status   | <ul><li>DONE</li><li>EXIT</li></ul>                                                                                                    |
| Job Exit Code     | ◆ [Job Exit Code]                                                                                                    |
| Pending Time Rank | <ul> <li>0 sec to &lt; 5 sec</li> <li>5 sec to &lt; 30 sec</li> <li>30 sec to &lt; 5 min</li> <li>5 min to &lt; 60 min</li> <li>60 min to &lt; 1 day</li> <li>One day or more</li> </ul>                                |
| Run Time Rank     | <ul> <li>0 sec to &lt; 1 min</li> <li>1 min to &lt; 5 min</li> <li>5 min to &lt; 20 min</li> <li>20 min to &lt; 60 min</li> <li>60 min to &lt; 4 hour</li> <li>4 hour to &lt; 1 day</li> <li>One day or more</li> </ul> |
| CPU Time Rank     | <ul> <li>0 sec to &lt; 1 min</li> <li>1 min to &lt; 5 min</li> <li>5 min to &lt; 20 min</li> <li>20 min to &lt; 60 min</li> <li>60 min to &lt; 4 hour</li> <li>4 hour to &lt; 1 day</li> <li>One day or more</li> </ul> |
| Memory Usage Rank | <ul> <li>0 GB to &lt; 1 GB</li> <li>1 GB to &lt; 2 GB</li> <li>2 GB to &lt; 4 GB</li> <li>4 GB to &lt; 8 GB</li> <li>8 GB to &lt; 16 GB</li> <li>16 GB to &lt; 32 GB</li> <li>32 GB or more</li> </ul>                  |

| # of CPUs per Host       | The number of physical processors in the execution host.    |
|--------------------------|-------------------------------------------------------------|
|                          | <ul> <li>1</li> </ul>                                       |
|                          | • 2                                                         |
|                          | <ul> <li>◆ 4</li> </ul>                                     |
| # of Cores per CPU       | The number of cores in each physical processor in the host. |
|                          | <ul> <li>1</li> </ul>                                       |
|                          | <ul> <li>◆ 2</li> </ul>                                     |
|                          | <ul> <li>▲ 4</li> </ul>                                     |
| # of Threads per<br>Core | The maximum number of threads in each core in the host.     |
|                          | <ul> <li>1</li> </ul>                                       |
|                          | <ul> <li>◆ 2</li> </ul>                                     |
| Application Tag          | <ul> <li>[Application Tag]</li> </ul>                       |

## Measures

|                           | The Daily Workload cube includes the following measures:                                                                      |
|---------------------------|----------------------------------------------------------------------------------------------------|
| # of Jobs                 |                                                                                                    |
|                           | Total number of jobs.                                                                                                    |
| Job run time (min)        |                                                                                                    |
|                           | Total run time of all jobs, in minutes.                                                                                       |
| Job pend time (min)       |                                                                                                    |
|                           | Total pend time of all jobs, in minutes.                                                                                      |
| Job turnaround time (min) |                                                                                                    |
|                           | Total time elapsed between job submission and job finish.                                                                     |
| CPU time (sec)            |                                                                                                    |
|                           | Total CPU time used by all jobs, in seconds.                                                                                  |
| Used mem (MB)             |                                                                                                    |
|                           | Total memory used by all jobs, in megabytes.                                                                                  |
| Used swap (MB)            |                                                                                                    |
|                           | Total swap space used by all jobs, in megabytes.                                                                              |
| CPU time/Job run time     | e (%)                                                                                                    |
|                           | Total real CPU time used by a job, divided by the total time elapsed between job start and job finish.                        |
| Avg run time/job (mir     | n)                                                                                                    |
|                           | Average run time of a job, in minutes.                                                                                        |
| Avg pend time/job (m      | nin)                                                                                                    |
|                           | Average pend time of a job, in minutes.                                                                                       |
| Avg turnaround time/      | 'job (min)                                                                                                    |
|                           | Average time elapsed between job submission and job finish for all specified jobs.                                            |
| Job run time/Turnaro      |                                                                                                    |
|                           | Total time elapsed between job start and job finish, divided by the total time elapsed between job submission and job finish. |
| Avg CPU time/job (mi      | n)                                                                                                    |
|                           | Average CPU time used by a job, in minutes.                                                                                   |
| Avg used mem/job (N       |                                                                                                    |
|                           | Average memory used by a job, in megabytes.                                                                                   |
| Avg used swap/job (N      |                                                                                                    |
|                           | Average swap space used by a job, in megabytes.                                                                               |

## Cognos Cube Views

The Daily Workload cube includes the following Cognos cube view report:

• Quarterly workload by cluster

# The Daily Workload License Cube

The Daily Workload License cube lets you explore the daily historical workload license data obtained from your LSF cluster and the FLEXnet Manager server. This cube is based on the Daily Workload License datamart.

**Note:** Macrovision's FLEXnet Manager is a central management tool for all FLEXIm servers in an enterprise environment. In order to build and explore the data that makes up this cube, you require a FLEXnet Manager installation.

٠

- "Measures" on page 131
- "Cognos Cube Views" on page 133

## Dimensions

### Abbreviations

- WTD Week to Date
- MTD Month to Date
- QTD Quarter to Date
- YTD Year to Date

## Definitions

Change The change from the previous specified time category to the current time category. For example, QTD Change is the change from the previous QTD to the current QTD.

Growth The change from the previous specified time category to the current time category, expressed as a percentage. For example, QTD Growth is the change from the previous QTD to the current QTD, expressed as a percentage.

#### Dimensions

The Daily Workload License cube includes the following dimensions and child categories:

Cluster Cluster | [Host]

Date The sampling date and time.

**Note:** The week starts on Sunday and ends on Saturday. The Date dimension is the internal timestamp.

- [Current Year] | [Quarter] | [Month] | [Week] | [Day]
- WTD | [Day]
- Prior WTD | [Day]
- WTD Grouped
  - Prior WTD | [Day]
  - ♦ WTD | [Day]
  - WTD Change
  - WTD Growth
- MTD | [Week] | [Day]
- Prior MTD | [Week] | [Day]
- MTD Grouped
  - Prior MTD | [Week] | [Day]
  - ♦ MTD | [Week] | [Day]
  - MTD Change
  - MTD Growth
- QTD | [Month] | [Week] | [Day]
- Prior QTD | |[Month] | [Week] | [Day]

- QTD Grouped
  - Prior QTD | [Month] | [Week] | [Day]
  - ♦ QTD | [Month] | [Week] | [Day]
  - QTD Change
  - QTD Growth
- YTD | [Quarter] | [Week] | [Day]
- YTD Grouped
  - Prior YTD | [Quarter] | [Week] | [Day]
  - ♦ YTD | [Quarter] | [Week] | [Day]
  - YTD Change
  - YTD Growth

#### Weekday Based on the date and time according to the LSF master host.

- Sunday
- Monday
- Tuesday
- Wednesday
- Thursday
- Friday
- Saturday

Business Hour Based on core hours as defined in the console, under Data Mappings > Core Hours. For additional information, refer to *Administering Platform Analytics*.

Core hours

Non-core hours

# Date (Submit) The date when the job was submitted of which you want sampled, based on the date and time according to the LSF master host.

- [Current Year] | [Quarter] | [Month] | [Week] | [Day]
- Current Day
- Yesterday
- ◆ WTD | [Day]
- Prior WTD | [Day]
- WTD Grouped
  - Prior WTD | [Day]
  - ♦ WTD | [Day]
  - WTD Change
  - WTD Growth
- MTD | [Week] | [Day]
- Prior MTD | [Week] | [Day]
- MTD Grouped
  - Prior MTD | [Week] | [Day]
  - ♦ MTD | [Week] | [Day]
  - MTD Change
  - MTD Growth

- QTD | [Month] | [Week] | [Day]
- Prior QTD | |[Month] | [Week] | [Day]
- QTD Grouped
  - Prior QTD | [Month] | [Week] | [Day]
  - ♦ QTD | [Month] | [Week] | [Day]
  - QTD Change
  - QTD Growth
- YTD | [Quarter] | [Week] | [Day]
- YTD Grouped
  - Prior YTD | [Quarter] | [Week] | [Day]
  - ♦ YTD | [Quarter] | [Week] | [Day]
  - YTD Change
  - YTD Growth

Weekday (Submit) The weekday when the job was submitted of which you want sampled, based on the date and time according to the LSF master host.

- Sunday
- Monday
- Tuesday
- Wednesday
- Thursday
- Friday
- Saturday

Date/Start The date when the job started running of which you want sampled, based on the date and time according to the LSF master host.

- [Current Year] | [Quarter] | [Month] | [Week] | [Day]
- Current Day
- Yesterday
- ◆ WTD | [Day]
- Prior WTD | [Day]
- WTD Grouped
  - Prior WTD | [Day]
  - ♦ WTD | [Day]
  - WTD Change
  - WTD Growth
- MTD | [Week] | [Day]
- Prior MTD | [Week] | [Day]
- MTD Grouped
  - Prior MTD | [Week] | [Day]
  - ♦ MTD | [Week] | [Day]
  - MTD Change
  - MTD Growth
- QTD | [Month] | [Week] | [Day]

- Prior QTD | |[Month] | [Week] | [Day]
- QTD Grouped
  - Prior QTD | [Month] | [Week] | [Day]
  - ♦ QTD | [Month] | [Week] | [Day]
  - QTD Change
  - QTD Growth
- YTD | [Quarter] | [Week] | [Day]
- YTD Grouped
  - Prior YTD | [Quarter] | [Week] | [Day]
  - ♦ YTD | [Quarter] | [Week] | [Day]
  - YTD Change
  - YTD Growth

## Weekday/Start The weekday when the job started running of which you want sampled, based on the date and time according to the LSF master host.

- Sunday
- Monday
- Tuesday
- Wednesday
- Thursday
- Friday
- Saturday
- License Server 
   [License Server]
  - Project 
     [User-defined Project]
    - User 
       All Users | [User]
  - Queue 

     [Priority] | [Level]
  - Host Type Host type information is based on the LSF master LIM (Load Information Manager), which is collected and updated hourly.
    - [Host Type] | [Host]
  - Host Model Host model information is based on the LSF master LIM (Load Information Manager), which is collected and updated hourly.
    - [Host Model] | [Host]

# Hosts (Submit) Host type information is based on the LSF master LIM (Load Information Manager), which is collected and updated hourly.

- [Submission Host Type] | [Host]
- # of CPUs The number of CPUs used to run the job. This is not necessarily the same as the number of CPUs on the host.
  - 0.0 (The job was never executed.)
  - 1.0
  - 4.0

```
Job Exit Status 

DONE
```

|                   | ◆ EXIT                                                                                                    |
|-------------------|----------------------------------------------------------------------------------------------------|
| Job Exit Code     | • [Job Exit Code]                                                                                                    |
| Job Group         | Name of the job group as defined in Platform LSF.<br>• [Job Group]                                                                                                    |
| Pending Time Rank | <ul> <li>0 sec to &lt; 5 sec</li> <li>5 sec to &lt; 30 sec</li> <li>30 sec to &lt; 5 min</li> <li>5 min to &lt; 60 min</li> <li>60 min to &lt; 1 day</li> <li>One day or more</li> </ul> |
| Vendor            | • All vendors   [License vendor]   [License feature]                                                                                                    |
| Event             | <ul><li>DENIED</li><li>USED</li></ul>                                                                                                    |
| Event Reason      | <ul><li>Licensed number of users already reached</li><li>Normal</li></ul>                                                                                                    |

## Measures

|                        | The Daily Workload License cube includes the following measures:                                                              |
|------------------------|----------------------------------------------------------------------------------------------------|
| # of jobs              |                                                                                                    |
|                        | Total number of jobs.                                                                                                    |
| Job run time (min)     |                                                                                                    |
|                        | Total run time of all jobs, in minutes.                                                                                       |
| Job pend time (min)    |                                                                                                    |
|                        | Total pend time of all jobs, in minutes.                                                                                      |
| Job turnaround time (i | min)                                                                                                    |
|                        | Total time elapsed between job submission and job finish.                                                                     |
| CPU time (sec)         |                                                                                                    |
|                        | Total CPU time used by all jobs, in seconds.                                                                                  |
| Used mem (MB)          |                                                                                                    |
|                        | Total memory used by all jobs, in megabytes.                                                                                  |
| Used swap (MB)         |                                                                                                    |
|                        | Total swap space used by all jobs, in megabytes.                                                                              |
| CPU time/Job run time  |                                                                                                    |
|                        | Total real CPU time used by a job, divided by the total time elapsed between job start and job finish.                        |
| Avg run time/job (mir  | 1)                                                                                                    |
|                        | Average run time of a job, in minutes.                                                                                        |
| Avg pend time/job (m   |                                                                                                    |
|                        | Average pend time of a job, in minutes.                                                                                       |
| Avg turnaround time/   | -                                                                                                    |
|                        | Average time elapsed between job submission and job finish for all specified jobs.                                            |
| Job run time/Turnarou  |                                                                                                    |
|                        | Total time elapsed between job start and job finish, divided by the total time elapsed between job submission and job finish. |
| Avg CPU time/job (mi   |                                                                                                    |
|                        | Average CPU time used by a job, in minutes.                                                                                   |
| Avg used mem/job (N    |                                                                                                    |
|                        | Average memory used by a job, in megabytes.                                                                                   |
| Avg used swap/job (N   |                                                                                                    |
|                        | Average swap space used by a job, in megabytes.                                                                               |
| # of checkouts         |                                                                                                    |
|                        | Number of license checkouts.                                                                                                  |
| Max # of checkouts     |                                                                                                    |
|                        | Top number of license checkouts at one time for each job; measures the frequency of checkouts for a single application.       |

Total feature time (min) Total license feature time per job, in minutes; combines all consumed license time.

#### Avg feature time (min)

Average license feature time per job, in minutes; averages the consumed license time.

# of events

Number of events (for example, denial, support, check in, check out).

## Cognos Cube Views

The Daily Workload License cube does not include any Cognos cube views.

# The Daily HPC Workload Cube

The HPC Daily Workload cube lets you explore how much hardware and time different users and projects consume, and discover whether cluster usage actually maps to your business goals and strategies. It contains historical workload data about HPC jobs, queues, projects, and hosts. It is based on data collected in the Host Properties and HPC Job Information datamarts. You can explore the workload for all HPC projects, queues, users, and hosts.

Contents 🔹

- "Dimensions" on page 136
  - "Measures" on page 141
  - "Cognos Cube Views" on page 142

## Dimensions

### Abbreviations

- WTD Week to Date
- MTD Month to Date
- QTD Quarter to Date
- YTD Year to Date

## Definitions

- Change The change from the previous specified time category to the current time category. For example, QTD Change is the change from the previous QTD to the current QTD.
- Growth The change from the previous specified time category to the current time category, expressed as a percentage. For example, QTD Growth is the change from the previous QTD to the current QTD, expressed as a percentage.
- Cluster A group of computers (hosts) running LSF that work together as a single unit, combining computing power and sharing workload and resources.

### Dimensions

The Daily Workload cube includes the following dimensions and child categories:

- Job 
   [Cluster] | [Name] | [Job Type]
- Date The date when the job finished running, based on the date and time according to the LSF master host.

**Note:** The week starts on Sunday and ends on Saturday. The Date dimension is the internal timestamp.

- [Current Year] | [Quarter] | [Month] | [Week] | [Day]
- QTD | [Month] | [Week] | [Day]
- Prior QTD | [Month] | [Week] | [Day]
- QTD Grouped
  - Prior QTD | [Month] | [Week] | [Day]
  - ♦ QTD | [Month] | [Week] | [Day]
  - QTD Change
  - QTD Growth
- YTD | [Quarter] | [Month] | [Week] | [Day]
- YTD Grouped
  - Prior YTD | [Quarter] | [Month] | [Week] | [Day]
  - \* YTD | [Quarter] | [Month] | [Week] | [Day]
  - YTD Change
  - YTD Growth
- MTD | [Week] | [Day]
- Prior MTD | [Week] | [Day]

- MTD Grouped
  - Prior MTD | [Week] | [Day]
  - MTD | [Week] | [Day] \$
  - MTD Change \$
  - MTD Growth
- WTD | [Day]
- Prior WTD | [Day]
- WTD Grouped
  - Prior WTD | [Day]
  - WTD | [Day] \*
  - WTD Change \$
  - WTD Growth \*

#### Weekday The weekday when the job was finished.

- Sunday
- Monday ٠
- Tuesday
- Wednesday
- Thursday ٠
- Friday ٠
- Saturday ٠

Business Hour Based on core hours as defined in the console, under Data Mappings > Core Hours. For additional information, refer to Administering Platform Analytics.

- Core hours ٠
- Non-core hours ٠

#### Date (Submit) The date when the job was submitted, based on the date and time according to the LSF master host.

- [Current Year] | [Quarter] | [Month] | [Week] | [Day] ٠
- QTD | [Month] | [Week] | [Day] ٠
- Prior QTD | [Month] | [Week] | [Day] ٠
- QTD Grouped ٠
  - Prior QTD | [Month] | [Week] | [Day]
  - \$ QTD | [Month] | [Week] | [Day]
  - QTD Change \*
  - QTD Growth
- YTD | [Quarter] | [Month] | [Week] | [Day]
- YTD Grouped ٠
  - Prior YTD | [Quarter] | [Month] | [Week] | [Day]
  - YTD | [Quarter] | [Month] | [Week] | [Day] \*
  - YTD Change \*
  - YTD Growth \*
- MTD | [Week] | [Day]
- Prior MTD | [Week] | [Day] ٠

- MTD Grouped
  - Prior MTD | [Week] | [Day]
  - ♦ MTD | [Week] | [Day]
  - MTD Change
  - MTD Growth
- WTD | [Day]
- Prior WTD | [Day]
- WTD Grouped
  - Prior WTD | [Day]
  - ♦ WTD | [Day]
  - WTD Change
  - WTD Growth

## Weekday (Submit) The weekday when the job was submitted, based on the date and time according to the LSF master host.

Sunday

- Monday
- Tuesday
- Wednesday
- Thursday
- Friday
- Saturday
- Date/Start The date when the job started running, based on the date and time according to the LSF master host.
  - No start date
  - [Current Year] | [Quarter] | [Month] | [Week] | [Day]
  - QTD | [Month] | [Week] | [Day]
  - Prior QTD | [Month] | [Week] | [Day]
  - QTD Grouped
    - Prior QTD | [Month] | [Week] | [Day]
    - ♦ QTD | [Month] | [Week] | [Day]
    - QTD Change
    - QTD Growth
  - YTD | [Quarter] | [Month] | [Week] | [Day]
  - YTD Grouped
    - Prior YTD | [Quarter] | [Month] | [Week] | [Day]
    - YTD | [Quarter] | [Month] | [Week] | [Day]
    - YTD Change
    - YTD Growth
  - MTD | [Week] | [Day]
  - Prior MTD | [Week] | [Day]
  - MTD Grouped
    - Prior MTD | [Week] | [Day]

- ♦ MTD | [Week] | [Day]
- MTD Change
- MTD Growth
- WTD | [Day]
- Prior WTD | [Day]
- WTD Grouped
  - Prior WTD | [Day]
  - ♦ WTD | [Day]
  - WTD Change
  - WTD Growth

# Weekday/Start The weekday when the job started running, based on the date and time according to the LSF master host.

- No start date
- Sunday
- Monday
- Tuesday
- Wednesday
- Thursday
- Friday
- Saturday
- Project 

  [User-defined project]
  - User 

    [All Users] | [User]
- Queue 

   [Priority] | [Level]
- Host Type Host type information is based on the LSF master LIM (Load Information Manager), which is collected and updated hourly.
  - [Host Type] | [Host]
- Host Model Host model information is based on the LSF master LIM (Load Information Manager), which is collected and updated hourly.
  - [Host Model] | [Host]

# Hosts (Submit) Host type information is based on the LSF master LIM (Load Information Manager), which is collected and updated hourly.

- [Submission Host Type] | [Host]
- Job Type 
   [User-defined job]
- # of CPUs The number of CPUs used to run the job. This is not necessarily the same as the number of CPUs on the host.
  - 0.0 (The job was never executed.)
  - 1.0
  - 4.0
- Job Exit Status [Job Type] | [Job Exit Status]
- Job Exit Code 🔹 [Job Type] | [Job Exit Code]

| Pending Time Rank        | <ul> <li>0 sec to &lt; 5 sec</li> <li>5 sec to &lt; 30 sec</li> <li>30 sec to &lt; 5 min</li> <li>5 min to &lt; 60 min</li> <li>60 min to &lt; 1 day</li> <li>One day or more</li> </ul>       |
|--------------------------|----------------------------------------------------------------------------------------------------|
| User Group               | Name of user group as defined in Platform LSF. <ul> <li>[User Group]</li> </ul>                                                                                                    |
|                          | <b>Note</b> : If a user belongs to multiple user groups, the job submitted by that user is not associated with a group unless " $-G$ "' is used to indicate the group when submitting the job. |
| # of CPUs per Host       | <ul> <li>The number of physical processors in the execution host.</li> <li>1</li> <li>2</li> <li>4</li> </ul>                                                                                  |
| # of Cores per CPU       | <ul> <li>The number of cores in each physical processor in the host.</li> <li>1</li> <li>2</li> <li>4</li> </ul>                                                                               |
| # of Threads per<br>Core | <ul> <li>The maximum number of threads in each core in the host.</li> <li>1</li> <li>2</li> </ul>                                                                                              |
| Application Tag          | <ul> <li>[Application Tag]</li> </ul>                                                                                                    |

## Measures

|                        | The Daily Workload cube includes the following measures:                                                                      |
|------------------------|----------------------------------------------------------------------------------------------------|
| Job run time (min)     |                                                                                                    |
|                        | Total run time of all jobs, in minutes.                                                                                       |
| Job pend time (min)    |                                                                                                    |
|                        | Total pend time of all jobs, in minutes.                                                                                      |
| Job turnaround time (  | (min)                                                                                                    |
|                        | Total time elapsed between job submission and job finish.                                                                     |
| CPU time (sec)         |                                                                                                    |
|                        | Total CPU time used by all jobs, in seconds.                                                                                  |
| Used mem (MB)          |                                                                                                    |
|                        | Total memory used by all jobs, in megabytes.                                                                                  |
| Used swap (MB)         |                                                                                                    |
|                        | Total swap space used by all jobs, in megabytes.                                                                              |
| CPU time/Job run tim   | e (%)                                                                                                    |
|                        | Total real CPU time used by a job, divided by the total time elapsed between job start and job finish.                        |
| Avg run time/job (mi   | n)                                                                                                    |
|                        | Average run time of a job, in minutes.                                                                                        |
| Avg pend time/job (n   | nin)                                                                                                    |
|                        | Average pend time of a job, in minutes.                                                                                       |
| Avg turnaround time    | /job (min)                                                                                                    |
|                        | Average time elapsed between job submission and job finish for all specified jobs.                                            |
| Job run time/Turnaro   | bund time (%)                                                                                                    |
|                        | Total time elapsed between job start and job finish, divided by the total time elapsed between job submission and job finish. |
| Avg CPU time/job (mi   | in)                                                                                                    |
|                        | Average CPU time used by a job, in minutes.                                                                                   |
| Avg used mem/job (N    | /IB)                                                                                                    |
|                        | Average memory used by a job, in megabytes.                                                                                   |
| Avg used swap/job (MB) |                                                                                                    |
|                        | Average swap space used by a job, in megabytes.                                                                               |
|                        |                                                                                                    |

## Cognos Cube Views

The Daily Workload cube includes the following Cognos cube view report:

• Quarterly workload by cluster

# The Hardware Performance Prediction Cube

The Hardware Performance Prediction cube contains historical and predictive data about hardware performance. It is based on the Host Properties and Hardware Performance Prediction datamarts.

- Dimensions on page 14
- "Metrics" on page 146
- "Measures" on page 148
- "Cognos Cube Views" on page 150

## Dimensions

## Definitions

- Change The change from the previous specified time category to the current time category. For example, QTD Change is the change from the previous QTD to the current QTD.
- Growth The change from the previous specified time category to the current time category, expressed as a percentage. For example, QTD Growth is the change from the previous QTD to the current QTD, expressed as a percentage.
- Cluster A group of computers (hosts) running LSF that work together as a single unit, combining computing power and sharing workload and resources.

#### Dimensions

The Hardware Performance Prediction cube includes the following dimensions and child categories:

Metric Any metric in this cube. For more information, see "Metrics" on page 146.

- Weekday The predicted weekday.
  - Sunday
  - Monday
  - Tuesday
  - Wednesday
  - Thursday
  - Friday
  - Saturday
  - Cluster 

    Cluster | [Host]
- Host Type Host type information is based on the LSF master LIM (Load Information Manager), which is collected and updated hourly.
  - [Host Type] | [Host]
- Host Model Host model information is based on the LSF master LIM (Load Information Manager), which is collected and updated hourly.
  - [Host Model] | [Host]
- - Normal
  - Under-utilized
  - Not specified
  - Metric value categorizations for today.

#### Activity Level After 4 Weeks

- Critical
- Normal
- Under-utilized
- Not specified

Metric value categorizations for 4 weeks from now.

Activity Level After 8 Weeks

- Critical
- Normal
- Under-utilized
- Not specified

Metric value categorizations for 8 weeks from now.

#### Activity Level After 12 Weeks

- Critical
- Normal
- Under-utilized
- Not specified

Metric value categorizations for 12 weeks from now.

Measures Any measure in this cube. For more information, see "Measures" on page 148.

## Metrics

The Hardware Performance Prediction cube includes the following metrics:

## # of logins

Description Number of logins.

Internal name ls

## 15min run queue

Description Average number of processes that are ready to use the CPU during a 15-minute interval. This is based on lsload -l in LSF.

Internal name r15m

### 15s run queue

Description Average number of processes that are ready to use the CPU during a 15-second interval. This is based on lsload -l in LSF.

Internal name r15s

#### 1min run queue

Description Average number of processes that are ready to use the CPU during a one-minute interval. This is based on lsload -l in LSF.

Internal name r1m

### CPU (%)

Description Average CPU usage as a percentage, based on all CPUs in the host. Note that the percentage is expressed as a whole number.

Internal name ut

### Disk IO (KB/second)

Description Average disk I/O, for all disks on a host, in kilobytes per second.

Internal name io

## Free mem (MB)

Description Available physical memory, in megabytes.

Internal name mem

### Free swap (MB)

Description Available swap space, in megabytes.

Internal name swp

## Free tmp (MB)

Description Available space in a temporary file system, in megabytes.

Internal name tmp

## Inter. idle time (min)

Description Number of minutes since any interactive terminal activity.

Internal name it

## Max mem (MB)

Description Average total amount of maximum physical memory, in megabytes.

Internal name maxmem

## Max swap (MB)

Description Maximum available swap space, in megabytes. Internal name maxswp

## Max tmp (MB)

Description Maximum available space in a temporary file system, in megabytes.

Internal name maxtmp

## Paging (pgs io/s)

Description Paging activity, in pages in and out per second.

Internal name pg

## usedSlots/numCpus

Description The ratio between the used slots and the number of CPUs

## Measures

The Hardware Performance Prediction cube includes the following measures:

#### Average hourly value

The average of all average values in the history for this host and metric.

#### Average hourly maximum

The average of all maximum values in the history for this host and metric.

#### Average hourly minimum

The average of all minimum values in the history for this host and metric.

#### Maximum hourly value

The maximum of all maximum values in the historical data for this host and metric.

#### Minimum hourly value

The minimum of all minimum values in the historical data for this host and metric.

#### Number of systems

The number of hosts.

#### Metric critical threshold

The critical threshold for a specific metric. You can define the critical thresholds for metrics in the Metric Thresholds tab of the Options dialog box in the console. For additional information, see *Administering Platform Analytics*.

#### Times critical threshold exceeded

A count of the number of times in the historical data that the hourly maximum or minimum value of the metric value exceeded the critical threshold.

- For some metrics, such as **CPU (%)** (the percentage of CPU consumption), the greater the value is, the more critical the situation. Therefore, it is the hourly *maximum* value of this metric that could exceed the critical threshold.
- For other metrics, such as **Free Mem (MB)** (the amount of free real memory), the smaller the value is, the more critical the situation. Therefore, it is the hourly *minimum* value of this metric that could exceed the critical threshold.

You can view or modify metric thresholds in the Metric Thresholds tab of the Options dialog box. For additional information, refer to *Administering Platform Analytics*.

By default, 24 weeks is the default date range of historical data that are checked for this calculation. You can modify the date range of checked historical value in the Extractor (JDBC type only) in the ETL tab of the Datamart Properties dialog box. For additional information, refer to *Administering Platform Analytics*.

• NA is displayed for metrics without thresholds or for metrics whose critical thresholds were never exceeded in the historical data.

#### Days to critical threshold

The number of days before a metric reaches its critical threshold.

- NA is displayed for metrics without thresholds or for metrics whose critical thresholds will never be exceeded.
- 0 is displayed if the critical threshold was crossed in the past, or was predicted to have been crossed before the current day, including any gap between the end of the historical data and before the current day.

4th week forecasted average Average value predicted for this host and metric in the 4th week. 4th week forecasted maximum Maximum value predicted for this host and metric in 4 weeks. 4th week forecasted minimum Minimum value predicted for this host and metric in 4 weeks. 8th week forecasted average Average value predicted for this host and metric in the 8th week. 8th week forecasted maximum Maximum value predicted for this host and metric in 8 weeks. 8th week forecasted minimum Minimum value predicted for this host and metric in 8 weeks. 12th week forecasted average Average value predicted for this host and metric in the 12th week. 12th week forecasted maximum Maximum value predicted for this host and metric in 12 weeks. 12th week forecasted minimum

Minimum value predicted for this host and metric in 12 weeks.

## **Cognos Cube Views**

The Hardware Performance Prediction cube includes the following Cognos cube view report:

• Performance trend over the next 12 weeks

# 24

## The Hourly FLEX License Cube

The Hourly FLEX License cube lets you explore historical daily data about FLEX license usage and other events contained in the FLEXnet Manager server. This cube is based on the Hourly FLEX License datamart.

**Note:** Macrovision's FLEXnet Manager is a central management tool for all FLEXIm servers in an enterprise environment. In order to build and explore the data that makes up this cube, you require a FLEXnet Manager installation.

- "Measures" on page 154
- "Cognos Cube Views" on page 155

## Dimensions

## Abbreviations

- WTD Week to Date
- MTD Month to Date
- QTD Quarter to Date
- YTD Year to Date

## Definitions

Change The change from the previous specified time category to the current time category. For example, QTD Change is the change from the previous QTD to the current QTD.

Growth The change from the previous specified time category to the current time category, expressed as a percentage. For example, QTD Growth is the change from the previous QTD to the current QTD, expressed as a percentage.

## Dimensions

The Hourly FLEX License cube includes the following dimensions and child categories:

Cluster Cluster | [Name]

Date The sampling date and time.

**Note:** The week starts on Sunday and ends on Saturday. The Date dimension is the internal timestamp.

- [Current Year] | [Quarter] | [Month] | [Week] | [Day]
- Current Day
- Yesterday
- ◆ WTD | [Day]
- Prior WTD | [Day]
- WTD Grouped
  - ✤ Prior WTD | [Day]
  - ♦ WTD | [Day]
  - WTD Change
  - WTD Growth
- MTD | [Week] | [Day]
- Prior MTD | [Week] | [Day]
- MTD Grouped
  - Prior MTD | [Week] | [Day]
  - ♦ MTD | [Week] | [Day]
  - MTD Change
  - MTD Growth
- QTD | [Month] | [Week] | [Day]

- Prior QTD | |[Month] | [Week] | [Day]
- QTD Grouped
  - Prior QTD | [Month] | [Week] | [Day]
  - ♦ QTD | [Month] | [Week] | [Day]
  - QTD Change
  - QTD Growth

#### Weekday Based on the date and time according to the LSF master host.

- Sunday
- Monday
- Tuesday
- Wednesday
- Thursday
- Friday
- Saturday

Business Hours Based on core hours as defined in the console, under Data Mappings > Core Hours. For additional information, refer to *Administering Platform Analytics*.

- Core hours
- Non-core hours

Shift Based on shift hours as defined in the console, under **Data Mappings** > Shifts. For additional information, refer to *Administering Platform Analytics*.

- Shift 1 | [Hour]
- Shift 2 | [Hour]
- Shift 3 | [Hour]
- By Hour | [Hour]
- Project 🔹 [User-defined Project]
- - Vendor 
     All vendors | [License vendor] | [License feature]
  - Version 
    All versions | [License version][
  - LSF/non-LSF 

    LSF
    - Non-LSF
    - - USED
- Event Reason 

  Licensed number of users already reached
  - Normal
  - UNKN
  - User 

    [All Users] | [User]
  - Host 
    All Hosts | [Host]

## Measures

I

|                          | The Hourly FLEX License cube includes the following measures:                                                           |  |
|--------------------------|----------------------------------------------------------------------------------------------------|--|
| # of checkouts           |                                                                                                    |  |
|                          | Number of license checkouts.                                                                                            |  |
| Max # of checkouts       |                                                                                                    |  |
|                          | Top number of license checkouts at one time for each job; measures the frequency of checkouts for a single application. |  |
| Total feature time (min) |                                                                                                    |  |
|                          | Total license feature time per job, in minutes; combines all consumed license time.                                     |  |
| Avg feature time (min)   |                                                                                                    |  |
|                          | Average license feature time per job, in minutes; averages the consumed license time.                                   |  |
| # of events              |                                                                                                    |  |
|                          | Number of events (for example, denial, used).                                                                           |  |

## Cognos Cube Views

The Hourly FLEX License cube does not include any Cognos cube views.

### C H A P T E R

# 25

## The Hourly Hardware Cube

The Hourly Hardware cube lets you explore the load on your cluster, and to ensure that it is configured correctly and fully utilized. It contains hourly historical hardware data, and it is based on the Host Properties and Hourly Hardware datamarts. Metrics are aggregated for groups or types of hosts using a weighted average. You can view data by year, quarter, month, week, day, or hour. You can explore detailed hardware usage for all hosts, host models, and host types by hour.

#### Contents 🔹

- "Dimensions" on page 158
  - "Measures" on page 161
  - "Cognos Cube Views" on page 162

## Dimensions

## **Abbreviations**

- WTD Week to Date
- MTD Month to Date
- QTD Quarter to Date
- **YTD** Year to Date

## Definitions

- Change The change from the previous specified time category to the current time category. For example, QTD Change is the change from the previous QTD to the current QTD.
- Growth The change from the previous specified time category to the current time category, expressed as a percentage. For example, QTD Growth is the change from the previous QTD to the current QTD, expressed as a percentage.
- Cluster A group of computers (hosts) running LSF that work together as a single unit, combining computing power and sharing workload and resources.

## Dimensions

The Hourly Hardware cube includes the following dimensions and child categories:

- Cluster Cluster | [Host]
  - Date The sampling date and time.

**Note:** The week starts on Sunday and ends on Saturday. The Date dimension is the internal timestamp.

- [Current Year] | [Quarter] | [Month] | [Week] | [Day]
- QTD | [Month] | [Week] | [Day]
- Prior QTD | [Month] | [Week] | [Day]
- QTD Grouped
  - Prior QTD | [Month] | [Week] | [Day]
  - ♦ QTD | [Month] | [Week] | [Day]
  - QTD Change
  - QTD Growth
- YTD | [Quarter] | [Month] | [Week] | [Day]
- Prior YTD | [Quarter] | [Month] | [Week] | [Day]
- YTD Grouped
  - Prior YTD | [Quarter] | [Month] | [Week] | [Day]
  - ♦ YTD | [Quarter] | [Month] | [Week] | [Day]
  - YTD Change
  - YTD Growth
- MTD | [Week] | [Day]
- Prior MTD | [Week] | [Day]

- MTD Grouped
  - Prior MTD | [Week] | [Day] \*
  - MTD | [Week] | [Day] \$
  - MTD Change \$
  - MTD Growth \*
- WTD | [Day]
- Prior WTD | [Day]
- WTD Grouped
  - Prior WTD | [Day] \*
  - WTD | [Day] \*
  - WTD Change \$
  - \* WTD Growth

Weekday Based on the date and time according to the LSF master host.

- Sunday
- Monday ٠
- Tuesday ٠
- Wednesday
- Thursday ٠
- Friday ٠
- Saturday ٠

Business Hour Based on core hours as defined in the console, under Data Mappings > Core Hours. For additional information, refer to Administering Platform Analytics.

- Core hours ٠
- Non-core hours ٠
- Shift Based on shift hours as defined in the console, under **Data Mappings** > Shifts. For additional information, refer to Administering Platform Analytics.
  - Shift 1 | [Hour] ٠
  - Shift 2 | [Hour] ٠
  - ٠ Shift 3 | [Hour]
  - By Hour | [Hour] •
- Host Model Host model information is based on the LSF master LIM (Load Information Manager), which is collected and updated hourly.
  - [Host Model] | [Host] ٠

Host Type Host type information is based on the LSF master LIM (Load Information Manager), which is collected and updated hourly.

[Host Type] | [Host]

# of CPUs per Host The number of physical processors in the host.

- ٠ 1
- 2 ٠
- 4 •

# of Cores per CPU The number of cores in each physical processor in the host.

- 1
- 2
- 4

# of Threads per The maximum number of threads in each core in the host.

- Core 
  1
  - 2

## Measures

|                         | The Hourly Hardware cube includes the following measures:                                                                               |
|-------------------------|----------------------------------------------------------------------------------------------------|
| # of logins             | Number of logins.                                                                                                    |
| CPU (%)                 | Average CPU usage as a percentage, based on all CPUs in the host. Note that the percentage is expressed as a whole number.              |
| Used mem (%)            | Used physical memory as a percentage. It is calculated as: (1 - Free mem (MB)/Max mem (MB)).                                            |
| Used swap (%)           | Used swap space as a percentage.                                                                                                    |
| Used tmp (%)            | Used temp space as a percentage.                                                                                                    |
| 15s run queue           | Average number of processes that are ready to use the CPU during a 15-second interval. This is based on <code>lsload -l</code> in LSF.  |
| 1min run queue          | Average number of processes that are ready to use the CPU during a one-minute interval. This is based on <code>lsload -l</code> in LSF. |
| 15min run queue         | Average number of processes that are ready to use the CPU during a 15-minute interval. This is based on <code>lsload -l</code> in LSF.  |
| Paging (pgs io/s)       | Paging activity, in pages in and out per second.                                                                                        |
| Disk IO (KB/second)     | Average disk I/O, for all disks on a host, in kilobytes per second.                                                                     |
| Inter. idle time (min)  | Number of minutes since any interactive terminal activity.                                                                              |
| Free mem (MB)           | Available physical memory, in megabytes.                                                                                                |
| Free swap (MB)          | Available swap space, in megabytes.                                                                                                    |
| Free tmp (MB)           | Available space in a temporary file system, in megabytes.                                                                               |
| Max mem (MB)            | Average total amount of maximum physical memory, in megabytes.                                                                          |
| Max swap (MB)           | Maximum available swap space, in megabytes.                                                                                             |
| Max tmp (MB)            | Maximum available space in a temporary file system, in megabytes.                                                                       |
| Used mem (MB)           | Used physical memory, in megabytes.                                                                                                    |
| Used swap (MB)          | Used swap space, in megabytes.                                                                                                    |
| CPU (%) used by<br>jobs | Average CPU utilization by job, expressed as a percentage, based on all CPUs in the host for all hosts in the cluster.                  |
| Job used mem (MB)       | Total of all physical memory used for jobs, in megabytes.                                                                               |
| Job used swap (MB)      | Total of all swap space used for jobs, in megabytes.                                                                                    |

## **Cognos Cube Views**

The Hourly Hardware cube includes the following Cognos cube views:

- Daily CPU utilization trends by host type
- Which hosts run too many jobs

# 26

## The Hourly Hardware by Hostgroup Cube

The Hourly Hardware by Hostgroup cube contains hourly historical hardware data by host group. You can explore detailed hardware usage for all host groups by hour. This datamart is based on the Hourly Hardware by Hostgroup datamart. View data by year, quarter, month, week, day, or hour.

#### Contents

- "Dimensions" on page 164
- "Measures" on page 166
- "Cognos Cube Views" on page 167

## Dimensions

## Abbreviations

- MTD Month to Date
- QTD Quarter to Date
- **YTD** Year to Date

## Definitions

- Change The change from the previous specified time category to the current time category. For example, QTD Change is the change from the previous QTD to the current QTD.
- Growth The change from the previous specified time category to the current time category, expressed as a percentage. For example, QTD Growth is the change from the previous QTD to the current QTD, expressed as a percentage.
- Cluster A group of computers (hosts) running LSF that work together as a single unit, combining computing power and sharing workload and resources.

## Dimensions

The Hourly Hardware by Hostgroup cube includes the following dimensions and child categories:

- Host Group Host group information is based on the LSF master LIM (Load Information Manager), which is collected and updated hourly.
  - [Host Group] | [Host]

**Note**: If a host belongs to multiple host groups, then the data is duplicated in each group.

- Cluster Cluster | [Host]
  - Date The sampling date and time.

**Note:** The week starts on Sunday and ends on Saturday. The Date dimension is the internal timestamp.

- [Current Year] | [Quarter] | [Month] | [Week] | [Day]
- QTD | [Month] | [Week] | [Day]
- Prior QTD | [Month] | [Week] | [Day]
- QTD Grouped
  - Prior QTD | [Month] | [Week] | [Day]
  - ♦ QTD | [Month] | [Week] | [Day]
  - QTD Change
  - QTD Growth
- YTD | [Quarter] | [Month] | [Week] | [Day]
- Prior YTD | [Quarter] | [Month] | [Week] | [Day]

- YTD Grouped
  - Prior YTD | [Quarter] | [Month] | [Week] | [Day]
  - ♦ YTD | [Quarter] | [Month] | [Week] | [Day]
  - YTD Change
  - YTD Growth
- MTD | [Week] | [Day]
- Prior MTD | [Week] | [Day]
- MTD Grouped
  - Prior MTD | [Week] | [Day]
  - ♦ MTD | [Week] | [Day]
  - MTD Change
  - MTD Growth
- WTD | [Day]
- Prior WTD | [Day]
- WTD Grouped
  - Prior WTD | [Day]
  - ♦ WTD | [Day]
  - WTD Change
  - WTD Growth

Weekday Based on the date and time according to the LSF master host.

- Sunday
- Monday
- Tuesday
- Wednesday
- Thursday
- Friday
- Saturday
- Business Hour Based on core hours as defined in the console, under Data Mappings > Core Hours. For additional information, refer to *Administering Platform Analytics*.
  - Core hours
  - Non-core hours
  - Shift Based on shift hours as defined in the console, under **Data Mappings** > **Shifts**. For additional information, refer to *Administering Platform Analytics*.
    - Shift 1 | [Hour]
    - Shift 2 | [Hour]
    - Shift 3 | [Hour]
    - By Hour | [Hour]

## Measures

|   |                         | The Hourly Hardware by Hostgroup cube includes the following measures:                                                       |
|---|-------------------------|----------------------------------------------------------------------------------------------------|
|   | # of logins             | Number of logins.                                                                                                    |
| I | CPU (%)                 | Average CPU usage as a percentage, based on all CPUs in the host. Note that the percentage is expressed as a whole number.   |
| I | Used mem (%)            | Used physical memory as a percentage. It is calculated as: (1 - Free mem (MB)/Max mem (MB)).                                 |
|   | Used swap (%)           | Used swap space as a percentage.                                                                                             |
|   | Used tmp (%)            | Used temp space as a percentage.                                                                                             |
|   | 15s run queue           | Average number of processes that are ready to use the CPU during a 15-second interval. This is based on $lsload -l$ in LSF.  |
|   | 1min run queue          | Average number of processes that are ready to use the CPU during a one-minute interval. This is based on $lsload -l$ in LSF. |
|   | 15min run queue         | Average number of processes that are ready to use the CPU during a 15-minute interval. This is based on $lsload -l$ in LSF.  |
|   | Paging (pgs io/s)       | Paging activity, in pages in and out per second.                                                                             |
|   | Disk IO (KB/second)     | Average disk I/O, for all disks on a host, in kilobytes per second.                                                          |
|   | Inter. idle time (min)  | Number of minutes since any interactive terminal activity.                                                                   |
|   | Free mem (MB)           | Available physical memory, in megabytes.                                                                                     |
|   | Free swap (MB)          | Available swap space, in megabytes.                                                                                          |
|   | Free tmp (MB)           | Available space in a temporary file system, in megabytes.                                                                    |
|   | Max mem (MB)            | Average total amount of maximum physical memory, in megabytes.                                                               |
|   | Max swap (MB)           | Maximum available swap space, in megabytes.                                                                                  |
| L | Max tmp (MB)            | Maximum available space in a temporary file system, in megabytes.                                                            |
| L | Used mem (MB)           | Used physical memory, in megabytes.                                                                                          |
|   | Used swap (MB)          | Used swap space, in megabytes.                                                                                               |
|   | CPU (%) used by<br>jobs | Average CPU utilization by job, expressed as a percentage, based on all CPUs in the host for all hosts in the cluster.       |
|   | Job used mem (MB)       | Total of all physical memory used for jobs, in megabytes.                                                                    |
|   | Job used swap (MB)      | Total of all swap space used for jobs, in megabytes.                                                                         |
|   |                         |                                                                                                    |

## **Cognos Cube Views**

The Hourly Hardware by Hostgroup cube includes the following Cognos cube views:

- Daily CPU utilization trends by host type
- Which hosts run too many jobs

## 27

## The Hourly Hardware (with Boolean Resources) Cube

The Hourly Hardware (with Boolean Resources) cube lets you explore the load on your cluster, and to ensure that it is configured correctly and fully utilized. It contains hourly historical hardware data, and it is based on the Host Properties and Hourly Hardware datamarts. Metrics are aggregated for groups or types of hosts using a weighted average. You can view data by year, quarter, month, week, day, or hour. You can explore detailed hardware usage for all hosts, host models, and host types by hour. For parallel jobs, the cube considers the first host in the execution host list as the execution host.

#### Contents 🔹

• "Measures" on page 173

"Dimensions" on page 170

• "Cognos Cube Views" on page 174

## Dimensions

## Abbreviations

- WTD Week to Date
- MTD Month to Date
- QTD Quarter to Date
- **YTD** Year to Date

## Definitions

- Change The change from the previous specified time category to the current time category. For example, QTD Change is the change from the previous QTD to the current QTD.
- Growth The change from the previous specified time category to the current time category, expressed as a percentage. For example, QTD Growth is the change from the previous QTD to the current QTD, expressed as a percentage.
- Cluster A group of computers (hosts) running LSF that work together as a single unit, combining computing power and sharing workload and resources.

## Dimensions

The Hourly Hardware (with Boolean Resources) cube includes the following dimensions and child categories:

- Cluster Cluster | [Host]
  - Date The sampling date and time.

**Note:** The week starts on Sunday and ends on Saturday. The Date dimension is the internal timestamp.

- [Current Year] | [Quarter] | [Month] | [Week] | [Day]
- QTD | [Month] | [Week] | [Day]
- Prior QTD | [Month] | [Week] | [Day]
- QTD Grouped
  - Prior QTD | [Month] | [Week] | [Day]
  - ♦ QTD | [Month] | [Week] | [Day]
  - QTD Change
  - QTD Growth
- YTD | [Quarter] | [Month] | [Week] | [Day]
- Prior YTD | [Quarter] | [Month] | [Week] | [Day]
- YTD Grouped
  - Prior YTD | [Quarter] | [Month] | [Week] | [Day]
  - ♦ YTD | [Quarter] | [Month] | [Week] | [Day]
  - YTD Change
  - YTD Growth
- MTD | [Week] | [Day]

- Prior MTD | [Week] | [Day]
- MTD Grouped
  - Prior MTD | [Week] | [Day]
  - ♦ MTD | [Week] | [Day]
  - MTD Change
  - MTD Growth
- ◆ WTD | [Day]
- Prior WTD | [Day]
- WTD Grouped
  - Prior WTD | [Day]
  - ♦ WTD | [Day]
  - WTD Change
  - WTD Growth

#### Weekday Based on the date and time according to the LSF master host.

- Sunday
- Monday
- Tuesday
- Wednesday
- Thursday
- Friday
- Saturday

Business Hour Based on core hours as defined in the console, under Data Mappings > Core Hours. For additional information, refer to *Administering Platform Analytics*.

- Core hours
- Non-core hours
- Shift Based on shift hours as defined in the console, under **Data Mappings** > **Shifts**. For additional information, refer to *Administering Platform Analytics*.
  - Shift 1 | [Hour]
  - Shift 2 | [Hour]
  - Shift 3 | [Hour]
  - By Hour | [Hour]

Host Model Host model information is based on the LSF master LIM (Load Information Manager), which is collected and updated hourly.

- [Host Model] | [Host]
- Host Type Host type information is based on the LSF master LIM (Load Information Manager), which is collected and updated hourly.
  - [Host Type] | [Host]

Boolean Resource Host-based Boolean resources. When measures are explored without the Boolean resource level, values for measures using sum as the regular rollup method are doubled.

*#* of CPUs per Host The number of physical processors in the host.

|                    | ٠ | 1 |
|--------------------|---|---|
|                    | ٠ | 2 |
|                    | ٠ | 4 |
| # of Cores per CPU | ٠ | 1 |
|                    | ٠ | 2 |
|                    | ٠ | 4 |
| # of Threads per   | ٠ | 1 |
| Core               | ٠ | 2 |

## Measures

When measures are explored without the Boolean resource level, values for measures using sum as the regular rollup method are doubled. The Hourly Hardware (with Boolean Resources) cube includes the following measures:

- *#* of logins Number of logins.
  - CPU (%) Average CPU usage as a percentage, based on all CPUs in the host. Note that the percentage is expressed as a whole number.
- CPU factor The relative CPU performance factor. The CPU factor is used to scale the CPU load value so that differences in CPU speeds are considered. The faster the CPU, the larger the CPU factor.
- Used mem (%) Used physical memory as a percentage. It is calculated as: (1 Free mem (MB)/Max mem (MB)).
- Used swap (%) Used swap space as a percentage.
- Used tmp (%) Used temp space as a percentage.
- 15s run queue Average number of processes that are ready to use the CPU during a 15-second interval. This is based on lsload -l in LSF.
- 1min run queue Average number of processes that are ready to use the CPU during a one-minute interval. This is based on lsload -l in LSF.
- 15min run queue Average number of processes that are ready to use the CPU during a 15-minute interval. This is based on lsload -l in LSF.
- Paging (pgs io/s) Paging activity, in pages in and out per second.
- Disk IO (KB/second) Average disk I/O, for all disks on a host, in kilobytes per second.
- Inter. idle time (min) Number of minutes since any interactive terminal activity.
  - Free mem (MB) Available physical memory, in megabytes.
  - Free swap (MB) Available swap space, in megabytes.
    - Free tmp (MB) Available space in a temporary file system, in megabytes.
    - Max mem (MB) Average total amount of maximum physical memory, in megabytes.
  - Max swap (MB) Maximum available swap space, in megabytes.
  - Max tmp (MB) Maximum available space in a temporary file system, in megabytes.
  - Used mem (MB) Used physical memory, in megabytes.
  - Used swap (MB) Used swap space, in megabytes.
  - CPU (%) used by Average CPU utilization by job, expressed as a percentage, based on all CPUs in the jobs host for all hosts in the cluster.
- Job used mem (MB) Total of all physical memory used for jobs, in megabytes.
- Job used swap (MB) Total of all swap space used for jobs, in megabytes.

## **Cognos Cube Views**

The Hourly Hardware (with Boolean Resources) cube includes the following Cognos cube views:

- Daily CPU utilization trends by host type
- Which hosts run too many jobs

# 28

## The Hourly Host Availability Cube

The Hourly Host Availability cube contains hourly historical host down-time data. You can explore down-hours and down-times for all hosts, host models, and host types by hour. View data by year, quarter, month, week, day, or hour. This cube is based on the Hourly Host Availability and Host Properties datamarts.

#### Contents 🔹

- "Dimensions" on page 176
- "Measures" on page 178
- "Cognos Cube Views" on page 179

## Dimensions

## Abbreviations

- WTD Week to Date
- MTD Month to Date
- QTD Quarter to Date
- YTD Year to Date

## Definitions

- Change The change from the previous specified time category to the current time category. For example, QTD Change is the change from the previous QTD to the current QTD.
- Growth The change from the previous specified time category to the current time category, expressed as a percentage. For example, QTD Growth is the change from the previous QTD to the current QTD, expressed as a percentage.
- Cluster A group of computers (hosts) running LSF that work together as a single unit, combining computing power and sharing workload and resources.

## Dimensions

The Hourly Host Availability cube includes the following dimensions and child categories:

- Cluster Cluster | [Host]
  - Date The sampling date and time.

**Note:** The week starts on Sunday and ends on Saturday. The Date dimension is the internal timestamp.

- [Current Year] | [Quarter] | [Month] | [Week] | [Day]
- QTD | [Month] | [Week] | [Day]
- Prior QTD | [Month] | [Week] | [Day]
- QTD Grouped
  - Prior QTD | [Month] | [Week] | [Day]
  - ♦ QTD | [Month] | [Week] | [Day]
  - QTD Change
  - QTD Growth
- YTD | [Quarter] | [Month] | [Week] | [Day]
- Prior YTD | [Quarter] | [Month] | [Week] | [Day]
- YTD Grouped
  - Prior YTD | [Quarter] | [Month] | [Week] | [Day]
  - ♦ YTD | [Quarter] | [Month] | [Week] | [Day]
  - YTD Change
  - YTD Growth
- MTD | [Week] | [Day]

- Prior MTD | [Week] | [Day]
- MTD Grouped
  - Prior MTD | [Week] | [Day]
  - ♦ MTD | [Week] | [Day]
  - MTD Change
  - MTD Growth
- ◆ WTD | [Day]
- Prior WTD | [Day]
- WTD Grouped
  - ♦ Prior WTD | [Day]
  - ♦ WTD | [Day]
  - WTD Change
  - WTD Growth

#### Weekday Based on the date and time according to the LSF master host.

- Sunday
- Monday
- Tuesday
- Wednesday
- Thursday
- Friday
- Saturday

Business Hour Based on core hours as defined in the console, under Data Mappings > Core Hours. For additional information, refer to *Administering Platform Analytics*.

- Core hours
- Non-core hours
- Shift Based on shift hours as defined in the console, under **Data Mappings** > **Shifts**. For additional information, refer to *Administering Platform Analytics*.
  - Shift 1 | [Hour]
  - Shift 2 | [Hour]
  - Shift 3 | [Hour]
  - By Hour | [Hour]
- Host Model Host model information is based on the LSF master LIM (Load Information Manager), which is collected and updated hourly.
  - [Host Model] | [Host]
- Host Type Host type information is based on the LSF master LIM (Load Information Manager), which is collected and updated hourly.
  - [Host Type] | [Host]

## Measures

|                 | The Hourly Host Availability cube includes the following measures:                                                                                                    |
|-----------------|----------------------------------------------------------------------------------------------------|
| Down hours      | Number of hours that a host was down during a specified time period.                                                                                                    |
| # of down times | Number of times that a host went down during a specified time period.                                                                                                    |
|                 | <b>Note</b> : There may be instances when the host is already down when the agent begins collecting host status data. If the host stays down during the whole data collection period (for example, one hour), than the down time will be reported as "0" (meaning it has not <i>gone</i> down during that time period). |

Down percent Down hours divided by a period of time.

## Cognos Cube Views

The Hourly Host Availability Status cube does not include any Cognos cube views.

#### C H A P T E R

## 9

## The Hourly Host Status Cube

The Hourly Host Status cube contains hourly historical host status data. You can explore the how long a host remains in a certain state for all hosts, host models, and host types by day. View data by year, quarter, month, week, day, or hour. This cube is based on the Hourly Host Status and Host Properties datamarts.

- - "Measures" on page 184 ٠
  - "Cognos Cube Views" on page 185 ٠

#### Dimensions

#### Abbreviations

- WTD Week to Date
- MTD Month to Date
- QTD Quarter to Date
- YTD Year to Date

#### Definitions

- Change The change from the previous specified time category to the current time category. For example, QTD Change is the change from the previous QTD to the current QTD.
- Growth The change from the previous specified time category to the current time category, expressed as a percentage. For example, QTD Growth is the change from the previous QTD to the current QTD, expressed as a percentage.
- Cluster A group of computers (hosts) running LSF that work together as a single unit, combining computing power and sharing workload and resources.

#### Dimensions

The Hourly Host Status cube includes the following dimensions and child categories:

- Status Status Name
- Cluster Cluster | [Host]
  - Date The sampling date and time.

**Note:** The week starts on Sunday and ends on Saturday. The Date dimension is the internal timestamp.

- [Current Year] | [Quarter] | [Month] | [Week] | [Day]
- QTD | [Month] | [Week] | [Day]
- Prior QTD | [Month] | [Week] | [Day]
- QTD Grouped
  - Prior QTD | [Month] | [Week] | [Day]
  - ♦ QTD | [Month] | [Week] | [Day]
  - QTD Change
  - QTD Growth
- YTD | [Quarter] | [Month] | [Week] | [Day]
- Prior YTD | [Quarter] | [Month] | [Week] | [Day]
- YTD Grouped
  - Prior YTD | [Quarter] | [Month] | [Week] | [Day]
  - \* YTD | [Quarter] | [Month] | [Week] | [Day]
  - YTD Change
  - YTD Growth

- MTD | [Week] | [Day]
- Prior MTD | [Week] | [Day]
- MTD Grouped
  - Prior MTD | [Week] | [Day]
  - ♦ MTD | [Week] | [Day]
  - MTD Change
  - MTD Growth
- WTD | [Day]
- Prior WTD | [Day]
- WTD Grouped
  - Prior WTD | [Day]
  - ♦ WTD | [Day]
  - WTD Change
  - WTD Growth

#### Weekday Based on the date and time according to the LSF master host.

- Sunday
- Monday
- Tuesday
- Wednesday
- Thursday
- Friday
- Saturday

## Business Hour Based on core hours as defined in the console, under Data Mappings > Core Hours. For additional information, refer to *Administering Platform Analytics*.

- Core hours
- Non-core hours
- Shift Based on shift hours as defined in the console, under **Data Mappings** > Shifts. For additional information, refer to *Administering Platform Analytics*.
  - Shift 1 | [Hour]
  - Shift 2 | [Hour]
  - Shift 3 | [Hour]
  - By Hour | [Hour]
- Host Model Host model information is based on the LSF master LIM (Load Information Manager), which is collected and updated hourly.
  - [Host Model] | [Host]
- Host Type Host type information is based on the LSF master LIM (Load Information Manager), which is collected and updated hourly.
  - [Host Type] | [Host]

### Measures

The Hourly Host Status cube includes the following measure:

Duration Length of time (in minutes) the host remained in a certain state during a specified time period.

## Cognos Cube Views

The Hourly Host Status cube does not include any Cognos cube views.

# 30

## The Hourly Job Resource Consumption Cube

The Hourly Job Resource Consumption cube lets you explore historical data about resources reserved and consumed by jobs. A job resource is the LSF resource used in the resource string when submitting LSF jobs with the -R option, specifically in the rusage [] section. It is based on data collected from the lsb.acct file, collected in the Hourly Job Reserved Resource Usage datamart.

#### Contents 🔹

٠

- "Dimensions" on page 188 "Measures" on page 190
- "Cognos Cube Views" on page 191

#### Dimensions

#### Abbreviations

- WTD Week to Date
- MTD Month to Date
- QTD Quarter to Date
- YTD Year to Date

#### Definitions

- Change The change from the previous specified time category to the current time category. For example, QTD Change is the change from the previous QTD to the current QTD.
- Growth The change from the previous specified time category to the current time category, expressed as a percentage. For example, QTD Growth is the change from the previous QTD to the current QTD, expressed as a percentage.
- Cluster A group of computers (hosts) running LSF that work together as a single unit, combining computing power and sharing workload and resources.
- Job resource A resource that can be reserved. Even if decay or duration is used in the resource string, the entire run time is still added to the job.

Note: To track how a license is reserved, you must specify it in the rusage section.

Job resource Job resource consumption equals the total number of minutes that all resources are reserved.

#### **Dimensions**

The Hourly Job Resource Consumption cube includes the following dimensions and child categories:

- Resource 

  [All Reserved Resources]
  [Reserved Resource]
  - Cluster 

    Cluster | [Host]
    - Date The date when the job finished running, based on the date and time according to the LSF master host.

**Note:** The week starts on Sunday and ends on Saturday. The Date dimension is the internal timestamp.

- [Current Year] | [Quarter] | [Month] | [Week] | [Day]
- QTD | [Month] | [Week] | [Day]
- Prior QTD | [Month] | [Week] | [Day]
- QTD Grouped
  - Prior QTD | [Month] | [Week] | [Day]
  - ♦ QTD | [Month] | [Week] | [Day]
  - QTD Change

- QTD Growth \*
- YTD | [Quarter] | [Month] | [Week] | [Day]
- Prior YTD | [Quarter] | [Month] | [Week] | [Day]
- YTD Grouped
  - Prior YTD | [Quarter] | [Month] | [Week] | [Day] \*
  - YTD | [Quarter] | [Month] | [Week] | [Day] \*
  - YTD Change \$
  - YTD Growth \*
- MTD | [Week] | [Day]
- Prior MTD | [Week] | [Day]
- MTD Grouped
  - Prior MTD | [Week] | [Day]
  - MTD | [Week] | [Day] \*
  - MTD Change \*
  - MTD Growth \*
- WTD | [Day]
- Prior WTD | [Day]
- WTD Grouped
  - Prior WTD | [Day]
  - WTD | [Day] \$
  - WTD Change \$
  - WTD Growth \*

#### Weekday Based on the date and time according to the LSF master host.

- ٠ Sunday
- Monday ٠
- Tuesday ٠
- Wednesday
- Thursday ٠
- Friday ٠
- Saturday ٠

Business Hour Based on core hours as defined in the console, under Data Mappings > Core Hours. For additional information, refer to *Administering Platform Analytics*.

- ٠ Core hours
- Non-core hours
- Shift Based on shift hours as defined in the console, under **Data Mappings** > Shifts. For additional information, refer to Administering Platform Analytics.
  - Shift 1 | [Hour] ٠
  - Shift 2 | [Hour] ٠
  - Shift 3 | [Hour] ٠
  - By Hour | [Hour] ٠
- Project 🔹 [User-defined Project]
  - User 

    [All Users] | [User]

#### Measures

The Hourly Job Resource Consumption cube includes the following measures:

- Usage (minute) The total number of minutes reserved by all job resources. By default, this shows the amount of time in minutes that each resource is reserved. (Resource names are rows, and cluster names are columns.)
  - Cost Cost is calculated as Usage (minute) x Resource Rate. The Resource Rate is defined in the console under Clusters > [Cluster Name] > Resource Costs > Job Cost Rate. You can specify the job cost rate as well as the start date for applying this rate. For additional information, refer to Administering Platform Analytics.

### **Cognos Cube Views**

The Hourly Job Resource Consumption cube includes the following Cognos cube views:

- Resource consumption by business hour
- Resource consumption by project
- Resource consumption by user
- Resource consumption by weekday

# 31

## The Hourly Job Slot Usage Cube

The Hourly Job Slot Usage cube lets you explore historical hourly job slot utilization and usage data according to group type. It is based on the Hourly Job Slot Usage by Group datamart. You can explore job slot utilization and usage information by user, host, project, queue, job group, and job name.

- - "Measures" on page 196 ٠
  - "Cognos Cube Views" on page 197 ٠

#### Dimensions

#### **Abbreviations**

- WTD Week to Date
- MTD Month to Date
- QTD Quarter to Date
- **YTD** Year to Date

#### Definitions

- Change The change from the previous specified time category to the current time category. For example, QTD Change is the change from the previous QTD to the current QTD.
- Growth The change from the previous specified time category to the current time category, expressed as a percentage. For example, QTD Growth is the change from the previous QTD to the current QTD, expressed as a percentage.
- Cluster A group of computers (hosts) running LSF that work together as a single unit, combining computing power and sharing workload and resources.

#### Dimensions

The Hourly Job Slot Usage cube includes the following dimensions and child categories:

#### Group Type By Cluster

- By Host
- By Jobgroup
- By Jobname
- By Project
- By Queue
- By User
- By Usergroup

Cluster Cluster | [Host]

Date The sampling date and time.

**Note:** The week starts on Sunday and ends on Saturday. The Date dimension is the internal timestamp.

- Current Year] | [Quarter] | [Month] | [Week] | [Day]
- QTD | [Month] | [Week] | [Day]
- Prior QTD | [Month] | [Week] | [Day]
- QTD Grouped
  - Prior QTD | [Month] | [Week] | [Day]
  - ♦ QTD | [Month] | [Week] | [Day]
  - QTD Change
  - QTD Growth

- YTD | [Quarter] | [Month] | [Week] | [Day]
- Prior YTD | [Quarter] | [Month] | [Week] | [Day]
- YTD Grouped
  - Prior YTD | [Quarter] | [Month] | [Week] | [Day]
  - ♦ YTD | [Quarter] | [Month] | [Week] | [Day]
  - YTD Change
  - YTD Growth
- MTD | [Week] | [Day]
- Prior MTD | [Week] | [Day]
- MTD Grouped
  - ✤ Prior MTD | [Week] | [Day]
  - ♦ MTD | [Week] | [Day]
  - MTD Change
  - MTD Growth
- ◆ WTD | [Day]
- Prior WTD | [Day]
- WTD Grouped
  - Prior WTD | [Day]
  - ♦ WTD | [Day]
  - WTD Change
  - WTD Growth
- Shift 
   By Shift
  - Shift 1 | [Hour]
  - Shift 2 | [Hour]
  - Shift 3 | [Hour]
  - By Hour | [Hour]
- Business Hour Based on core hours as defined in the console, under Data Mappings > Core Hours. For additional information, refer to *Administering Platform Analytics*.
  - Core hours
  - Non-core hours
  - Weekday Based on the date and time according to the LSF master host.
    - Sunday
    - Monday
    - Tuesday
    - Wednesday
    - Thursday
    - Friday
    - Saturday

### Measures

|                             | The Hourly Job Slot Usage cube includes the following measures:                                                       |
|-----------------------------|----------------------------------------------------------------------------------------------------|
| Max Slot Usage              | Top number of slots used at one time for each group type; measures the number of job slots used for a group type.     |
| Min Slot Usage              | Minimum number of slots used at one time for each group type; measures the number of job slots used for a group type. |
| Avg Slot Usage              | Average number of slots used at one time for each group type; measures the number of job slots used for a group type. |
| Max Slot Utilization<br>(%) | The maximum slot utilization for each group type, expressed as a percentage.                                          |
| Min Slot Utilization<br>(%) | The minimum slot utilization for each group type, expressed as a percentage.                                          |
| Avg Slot Utilization<br>(%) | The average slot utilization for each group type, expressed as a percentage.                                          |

## Cognos Cube Views

The Hourly Job Slot Usage cube does not include any Cognos cube views.

#### C H A P T E R

# 32

## The Hourly Job Statistics Cube

The Hourly Job Statistics cube lets you explore historical job data about jobs in the cluster in any state (running, pending, and suspended). It is based on the Hourly Job Statistics datamart. You can explore the job statistics for all hosts, projects, queues, users, and clusters.

- - "Measures" on page 203 ٠
  - "Cognos Cube Views" on page 204 ٠

#### Dimensions

#### Abbreviations

- WTD Week to Date
- MTD Month to Date
- QTD Quarter to Date
- YTD Year to Date

#### Definitions

- Change The change from the previous specified time category to the current time category. For example, QTD Change is the change from the previous QTD to the current QTD.
- Growth The change from the previous specified time category to the current time category, expressed as a percentage. For example, QTD Growth is the change from the previous QTD to the current QTD, expressed as a percentage.
- Cluster A group of computers (hosts) running LSF that work together as a single unit, combining computing power and sharing workload and resources.

#### Notes about the Group, Job Type, and Job Status dimensions

In order to obtain meaningful data, you must specify child categories (i.e. filter) all of the following dimensions:

- Group
- Job Type
- Job Status

You can filter these dimensions from the Dimension line. For additional information, see "Filtering data" on page 202.

#### Dimensions

The Hourly Job Statistics cube includes the following dimensions and child categories:

Group To obtain meaningful data, you must specify one of the child categories. For additional information, see "Filtering data" on page 202.

- By Host
- By Project
- By Queue
- By User
- By Cluster

Cluster Cluster | [Host]

Date The sampling date and time.

**Note:** The week starts on Sunday and ends on Saturday. The Date dimension is the internal timestamp.

• [Current Year] | [Quarter] | [Month] | [Week] | [Day]

- QTD | [Month] | [Week] | [Day]
- Prior QTD | [Month] | [Week] | [Day]
- QTD Grouped
  - Prior QTD | [Month] | [Week] | [Day]
  - ♦ QTD | [Month] | [Week] | [Day]
  - QTD Change
  - QTD Growth
- YTD | [Quarter] | [Month] | [Week] | [Day]
- Prior YTD | [Quarter] | [Month] | [Week] | [Day]
- YTD Grouped
  - Prior YTD | [Quarter] | [Month] | [Week] | [Day]
  - ♦ YTD | [Quarter] | [Month] | [Week] | [Day]
  - YTD Change
  - YTD Growth
- MTD | [Week] | [Day]
- Prior MTD | [Week] | [Day]
- MTD Grouped
  - Prior MTD | [Week] | [Day]
  - ♦ MTD | [Week] | [Day]
  - MTD Change
  - MTD Growth
- ◆ WTD | [Day]
- Prior WTD | [Day]
- WTD Grouped
  - Prior WTD | [Day]
  - ♦ WTD | [Day]
  - WTD Change
  - WTD Growth
- Business Hour Based on core hours as defined in the console, under Data Mappings > Core Hours. For additional information, refer to *Administering Platform Analytics*.
  - Core hours
  - Non-core hours
  - Shift Based on shift hours as defined in the console, under **Data Mappings** > Shifts. For additional information, refer to *Administering Platform Analytics*.
    - Shift 1 | [Hour]
    - Shift 2 | [Hour]
    - Shift 3 | [Hour]
    - By Hour | [Hour]

Job Type To obtain meaningful data, you must specify one of the child categories. For additional information, see "Filtering data" on page 202.

- Batch
- Interactive

Parallel

Note: Parallel jobs are displayed as a string of host names.

- Job Status To obtain meaningful data, you must specify one of the child categories. For additional information, see "Filtering data" on page 202.
  - Pending
  - Running

Weekday Based on the date and time according to the LSF master host.

- Sunday
- Monday
- Tuesday
- Wednesday
- Thursday
- Friday
- Saturday

#### Filtering data

In order to obtain meaningful results, you must filter the following dimensions to child categories:

- Group
- Job Type
- Job Status

Otherwise, the data is averaged together for all the child categories of each dimension, which is not meaningful.

For example, suppose that in the Group dimension, you want to organize jobs statistics by project. You can do one of the following:

- Click the Project hypertext link in the row heading.
- In the Dimension line, click **Group** > **Project**.

#### Measures

Avg Job Number
 Avg Job Number
 The average number of jobs, based on a 15-minute default collection interval that is aggregated hourly. This is the average, based on weight by the sampling count measure (below). Note that you can modify the default collection interval when you deploy the agent. For additional information, see *Administering Platform Analytics*.
 Min Job Number
 The minimum number of jobs, based on a 15-minute default collection interval that is aggregated hourly. This is the minimum, during hourly aggregation, of all the minimum values collected during each collection period. Note that you can modify the default collection interval when you deploy the agent. For additional information, see *Administering Platform Analytics*.
 Max Job Number
 The maximum number of jobs, based on a 15-minute default collection interval that is aggregated hourly. This is the maximum, during hourly aggregation, of all the minimum values collected during each collection period. Note that you can modify the default collection interval when you deploy the agent. For additional information, see *Administering Platform Analytics*.

is aggregated hourly. This is the maximum, during hourly aggregation, of all the maximum values collected during each collection period. Note that you can modify the default collection interval when you deploy the agent. For additional information, see *Administering Platform Analytics*.

#### How the Summary is reached

You may notice that the Total Avg number of jobs in the Summary line of the Hourly Job Statistics report does not match the what is stated in the Summary line of the Hourly Job Statistics cube. Both calculations are correct; however, the methods used to calculate an average are different.

Due to a different drill-down and roll-up for a cube's multiple dimensions, a weighted average is used (divide by weight average), while the report summary uses the normal average (divide by number of jobs).

### **Cognos Cube Views**

The Hourly Job Statistics cube includes the following Cognos cube views:

- Number of pending jobs per cluster by business hour
- Number of running jobs per cluster by business hour
- Number of jobs per queue by job status

# 33

## The Hourly Job Throughput Cube

The Hourly Job Throughput cube lets you explore the job throughput of different users and projects. The cube contains historical job throughput data. It is based on data collected from the <code>lsb.acct</code> file, collected in the Host Properties and Hourly Job Throughput datamarts. The dynamic data (from the Hourly Job Throughput datamart) is collected hourly and aggregated daily. You can explore the job throughput for all queues, projects, users, and hosts.

#### 

- "Measures" on page 209
- "Cognos Cube Views" on page 210

#### Dimensions

#### **Abbreviations**

- WTD Week to Date
- MTD Month to Date
- QTD Quarter to Date
- **YTD** Year to Date

#### Definitions

- Change The change from the previous specified time category to the current time category. For example, QTD Change is the change from the previous QTD to the current QTD.
- Growth The change from the previous specified time category to the current time category, expressed as a percentage. For example, QTD Growth is the change from the previous QTD to the current QTD, expressed as a percentage.
- Cluster A group of computers (hosts) running LSF that work together as a single unit, combining computing power and sharing workload and resources.

#### Dimensions

The Hourly Job Throughput cube includes the following dimensions and child categories:

- Cluster Cluster | [Host]
  - Date The date when the job finished running, based on the date and time according to the LSF master host.

**Note:** The week starts on Sunday and ends on Saturday. The Date dimension is the internal timestamp.

- [Current Year] | [Quarter] | [Month] | [Week] | [Day]
- QTD | [Month] | [Week] | [Day]
- Prior QTD | [Month] | [Week] | [Day]
- QTD Grouped
  - Prior QTD | [Month] | [Week] | [Day]
  - ♦ QTD | [Month] | [Week] | [Day]
  - QTD Change
  - QTD Growth
- YTD | [Quarter] | [Month] | [Week] | [Day]
- Prior YTD | [Quarter] | [Month] | [Week] | [Day]
- YTD Grouped
  - Prior YTD | [Quarter] | [Month] | [Week] | [Day]
  - ♦ YTD | [Quarter] | [Month] | [Week] | [Day]
  - YTD Change
  - YTD Growth

- MTD | [Week] | [Day]
- Prior MTD | [Week] | [Day]
- MTD Grouped
  - Prior MTD | [Week] | [Day]
  - ♦ MTD | [Week] | [Day]
  - MTD Change
  - MTD Growth
- WTD | [Day]
- Prior WTD | [Day]
- WTD Grouped
  - Prior WTD | [Day]
  - ♦ WTD | [Day]
  - WTD Change
  - WTD Growth

#### Weekday Based on the date and time according to the LSF master host.

- Sunday
- Monday
- Tuesday
- Wednesday
- Thursday
- Friday
- Saturday

## Business Hour Based on core hours as defined in the console, under Data Mappings > Core Hours. For additional information, refer to *Administering Platform Analytics*.

- Core hours
- Non-core hours
- Shift Based on shift hours as defined in the console, under **Data Mappings** > Shifts. For additional information, refer to *Administering Platform Analytics*.
  - Shift 1 | [Hour]
  - Shift 2 | [Hour]
  - Shift 3 | [Hour]
  - By Hour | [Hour]
- Queue 

   [Priority] | [Level]
- Host Type Host type information is based on the LSF master LIM (Load Information Manager), which is collected and updated hourly.
  - [Host Type] | [Host]
- Host Model Host model information is based on the LSF master LIM (Load Information Manager), which is collected and updated hourly.
  - [Host Model] | [Host]
  - Project 

    [User-defined Project]
    - User 
      [User] | [User]

| # of CPUs per Host       | The number of physical processors in the host.              |  |
|--------------------------|-------------------------------------------------------------|--|
|                          | <ul><li>◆ 1</li></ul>                                       |  |
|                          | • 2                                                         |  |
|                          | <ul> <li>◆ 4</li> </ul>                                     |  |
| # of Cores per CPU       | The number of cores in each physical processor in the host. |  |
|                          | ◆ 1                                                         |  |
|                          | <ul> <li>◆ 2</li> </ul>                                     |  |
|                          | <ul> <li>◆ 4</li> </ul>                                     |  |
| # of Threads per<br>Core | The maximum number of threads in each core in the host.     |  |
|                          | <ul><li>◆ 1</li></ul>                                       |  |
|                          | <ul> <li>◆ 2</li> </ul>                                     |  |

#### Measures

#### Data collection

Data about job throughput is collected in "real time", so that it does not include data about running or pending jobs. Therefore, jobs that were submitted before midnight but are still running or pending at the last midnight before the cube build are not included in the count of submitted jobs. Consequently, the data in the cubes data changes frequently, especially when there are lots of long jobs, which run for more than one day.

Consider the example of a single cluster that is monitored by Analytics with the following average hourly statistics:

- 300 jobs are submitted
- 200 jobs finish running with done status
- 50 jobs finish running with exit status
- 20 jobs never run
- 30 jobs are still running when Analytics analyzes the data

The average number of submitted jobs in the resulting cube will increase from the time Analytics originally analyzes the data to once the 30 running jobs finish running.

#### Calculation of measures

The measures in this cube are the total number of jobs during the specified period. You can drill into the data to see the hourly totals.

The Job Throughput cube includes the following measures:

| # of submitted jobs |                                 |
|---------------------|---------------------------------|
|                     | Total number of submitted jobs. |
| # of done jobs      |                                 |
|                     | Total number of done jobs.      |
| # of exited jobs    |                                 |
|                     | Total number of exited jobs.    |

### **Cognos Cube Views**

The Hourly Job Throughput cube includes the following Cognos cube views:

- Overall job throughput by business hour
- Job throughput by host model
- Job throughput by host type
- Job throughput by queue and business hour
- Number of submitted jobs by user and business hour

# 34

## The Hourly Jobs by Pending Reason Cube

The Hourly Jobs by Pending Reason cube lets you explore the reasons jobs are pending. The cube contains historical data about the reasons jobs are pending. It is based on the Hourly Jobs by Pending Reason datamart. You can explore these jobs by pending reason, type of pending reason, and cluster.

#### Contents 🔹

- "Dimensions" on page 212
- "Measures" on page 215
- "Cognos Cube Views" on page 216

#### Dimensions

#### Abbreviations

- WTD Week to Date
- MTD Month to Date
- QTD Quarter to Date
- YTD Year to Date

#### Definitions

- Change The change from the previous specified time category to the current time category. For example, QTD Change is the change from the previous QTD to the current QTD.
- Growth The change from the previous specified time category to the current time category, expressed as a percentage. For example, QTD Growth is the change from the previous QTD to the current QTD, expressed as a percentage.
- Cluster A group of computers (hosts) running LSF that work together as a single unit, combining computing power and sharing workload and resources.

#### Other notes about the Group dimension

In order to obtain meaningful data, you must specify child categories (i.e. filter) for the Group dimension. You can filter this dimension from the Dimension line. For additional information, see "Filtering data" on page 214.

#### Dimensions

The Jobs By Pending Reason cube includes the following dimensions and child categories:

- Group To obtain meaningful data, you must specify one of the child categories. For additional information, see "Filtering data" on page 214.
  - By Pending Reason
    - Any pending reason in LSF
  - By Pending Reason Type
    - Any pending reason type in LSF, such as User-Related Reasons, Job-Related Reasons, and Host-Related Reasons
  - By Cluster

Cluster Cluster | [Host]

Date The sampling date and time.

**Note:** The week starts on Sunday and ends on Saturday. The Date dimension is the internal timestamp.

- Current Year] | [Quarter] | [Month] | [Week] | [Day]
- QTD | [Month] | [Week] | [Day]
- Prior QTD | [Month] | [Week] | [Day]

- QTD Grouped
  - Prior QTD | [Month] | [Week] | [Day]
  - ♦ QTD | [Month] | [Week] | [Day]
  - QTD Change
  - QTD Growth
- YTD | [Quarter] | [Month] | [Week] | [Day]
- Prior YTD | [Quarter] | [Month] | [Week] | [Day]
- YTD Grouped
  - Prior YTD | [Quarter] | [Month] | [Week] | [Day]
  - ♦ YTD | [Quarter] | [Month] | [Week] | [Day]
  - YTD Change
  - YTD Growth
- MTD | [Week] | [Day]
- Prior MTD | [Week] | [Day]
- MTD Grouped
  - Prior MTD | [Week] | [Day]
  - ♦ MTD | [Week] | [Day]
  - MTD Change
  - MTD Growth
- WTD | [Day]
- Prior WTD | [Day]
- WTD Grouped
  - Prior WTD | [Day]
  - ♦ WTD | [Day]
  - WTD Change
  - WTD Growth
- Weekday Based on the date and time according to the LSF master host.
  - Sunday
  - Monday
  - Tuesday
  - Wednesday
  - Thursday
  - Friday
  - Saturday

## Business Hour Based on core hours as defined in the console, under Data Mappings > Core Hours. For additional information, refer to *Administering Platform Analytics*.

- Core hours
- Non-core hours

Shift Based on shift hours as defined in the console, under **Data Mappings** > Shifts. For additional information, refer to *Administering Platform Analytics*.

- Shift 1 | [Hour]
- Shift 2 | [Hour]

- Shift 3 | [Hour]
- By Hour | [Hour]

#### Filtering data

In order to obtain meaningful results, you must filter the Group dimension to a child category. In other words, you need to specify whether to display the data by project, queue, user, pending reason, or cluster. Otherwise, the data is averaged for all these groups together, which is not meaningful.

For example, suppose that in the Group dimension, you want to organize jobs statistics by project. You can do one of the following:

- Click the **By Project** hypertext link in the row heading.
- In the Dimension line, click **Group** > **By Project**.

#### Measures

|                | The Hourly Jobs By Pending Reason cube includes the following measures:                                                                                                    |
|----------------|----------------------------------------------------------------------------------------------------|
| Avg Job Number | The average number of jobs, based on a 15-minute default collection interval that is aggregated hourly. Note that you can modify the default collection interval when you deploy the agent. For additional information, see <i>Administering Platform Analytics</i> . |
| Min Job Number | The minimum number of jobs, based on a 15-minute default collection interval that is aggregated hourly. Note that you can modify the default collection interval when you deploy the agent. For additional information, see <i>Administering Platform Analytics</i> . |
| Max Job Number | The maximum number of jobs, based on a 15-minute default collection interval that is aggregated hourly. Note that you can modify the default collection interval when you deploy the agent. For additional information, see <i>Administering Platform Analytics</i> . |

### **Cognos Cube Views**

The Hourly Jobs By Pending Reason cube includes the following Cognos cube view report:

• Pending jobs per cluster by pending reason

# The Hourly License Consumption Cube

The Hourly License Consumption cube lets you explore up to two weeks of hourly license consumption and utilization, to ensure that the license service level is good enough in your cluster. It contains information about license vendors, license servers, user groups, and execution host groups. It is based on the Hourly License Consumption datamart.

- This cube samples data frequently.
- Only recent data is available; data expires after 30 days.

#### Contents 🔹

- "Dimensions" on page 218
- "Measures" on page 220
- "Cognos Cube Views" on page 221

### **Abbreviations**

- WTD Week to Date
- MTD Month to Date
- QTD Quarter to Date
- YTD Year to Date

## Definitions

Change The change from the previous specified time category to the current time category. For example, QTD Change is the change from the previous QTD to the current QTD.

Growth The change from the previous specified time category to the current time category, expressed as a percentage. For example, QTD Growth is the change from the previous QTD to the current QTD, expressed as a percentage.

### Dimensions

The Hourly License Consumption cube includes the following dimensions and child categories:

- License vendor 
  All vendors | [License vendor] | [License feature]
  - Date The sampling date and time.

- [Current Year] | [Quarter] | [Month] | [Week] | [Day]
- QTD | [Month] | [Week] | [Day]
- Prior QTD | [Month] | [Week] | [Day]
- QTD Grouped
  - Prior QTD | [Month] | [Week] | [Day]
  - ♦ QTD | [Month] | [Week] | [Day]
  - QTD Change
  - QTD Growth
- YTD | [Quarter] | [Month] | [Week] | [Day]
- Prior YTD | [Quarter] | [Month] | [Week] | [Day]
- YTD Grouped
  - Prior YTD | [Quarter] | [Month] | [Week] | [Day]
  - ♦ YTD | [Quarter] | [Month] | [Week] | [Day]
  - YTD Change
  - YTD Growth
- MTD | [Week] | [Day]
- Prior MTD | [Week] | [Day]
- MTD Grouped

- ✤ Prior MTD | [Week] | [Day]
- ♦ MTD | [Week] | [Day]
- MTD Change
- MTD Growth
- WTD | [Day]
- Prior WTD | [Day]
- WTD Grouped
  - Prior WTD | [Day]
  - ♦ WTD | [Day]
  - WTD Change
  - WTD Growth

#### Weekday Based on the date and time according to the LSF master host.

- Sunday
- Monday
- Tuesday
- Wednesday
- Thursday
- Friday
- Saturday

Business Hour Based on core hours as defined in the console, under Data Mappings > Core Hours. For additional information, refer to *Administering Platform Analytics*.

- Core hours
- Non-core hours
- User 
   All Users | [User]
- Host 
   All Hosts | [Host]
- License server 
   [License Server]

The Hourly License Consumption cube includes the following measures:

#### License minutes (number x minutes)

The total number of minutes that all licenses are used.

Cost

The dollar cost of a specific to a user, project, etc. Cost is calculated as License minutes x License Rate. You can enter the license rate in the console under Resource Costs > License Rate. You can specify the license rate as well as the start date for applying this rate. For additional information, refer to *Administering Platform Analytics*.

#### Average # of used licenses

The average number of used licenses. It is calculated as: License minutes/# of hours/60 (minutes).

The average number of used licenses.

The Hourly License Consumption cube does not include any Cognos cube views.

# The Hourly License Denial Cube

The Hourly License Denial cube lets you explore the license denial and utilization, and to ensure that the license service level is good enough in your cluster. It contains information about license vendors, license servers, user groups, and execution host groups. It is based on the Hourly License Denial datamart.

The data in the Hourly License Denial cube is based on the FLEXIm debug log files. If you disable the creation of these debug log files in the Options file, the License Denial cube will be empty. For additional information about the FLEXIm debug log files, refer to the *FLEXIm End Users Guide*.

- This cube samples data frequently.
- Only recent data is available; data expires after 30 days.
- The data in this cube is aggregated hourly.

#### Differences between the License Denial cubes and the License Denial by Feature cubes

|               | License Denial cubes                                                                                                    | License Denial by Feature cubes                                                                                                    |  |
|---------------|----------------------------------------------------------------------------------------------------|----------------------------------------------------------------------------------------------------|--|
|               | <ul> <li>include a Server dimension</li> </ul>                                                                                                    | <ul> <li>no Server dimension</li> </ul>                                                                                                    |  |
|               | <ul> <li>reflects service level by license server</li> </ul>                                                                                                    | <ul> <li>reflects the service level of a license feature<br/>across all license servers</li> </ul>                                                                                                    |  |
|               | <ul> <li>cannot identify false denials across<br/>license servers, for example: if an<br/>application is denied a license by one<br/>server but checks out a license from<br/>another server, the denial by the first<br/>server is identified</li> </ul> | <ul> <li>can identify false denials across license<br/>servers, for example: if an application is<br/>denied a license by one server but checks out<br/>a license from another server, the denial by<br/>the first server is recognized as false and<br/>ignored</li> </ul> |  |
| Configuration | In order for the license server name to be displayed in license denial cubes and Cogno<br>cube views, you must configure the license log file in the following format:                                                                                    |                                                                                                    |  |
|               | Fullpath/license_log_file   License_server_name                                                                                                    |                                                                                                    |  |
| Contents      | <ul> <li>"Dimensions" on page 224</li> <li>"Measures" on page 226</li> <li>"Cognos Cube Views" on page 227</li> </ul>                                                                                                    |                                                                                                    |  |

### **Abbreviations**

- WTD Week to Date
- MTD Month to Date
- QTD Quarter to Date
- YTD Year to Date

## Definitions

- Change The change from the previous specified time category to the current time category. For example, QTD Change is the change from the previous QTD to the current QTD.
- Growth The change from the previous specified time category to the current time category, expressed as a percentage. For example, QTD Growth is the change from the previous QTD to the current QTD, expressed as a percentage.

### Dimensions

The Hourly License Denial cube includes the following dimensions and child categories:

- License vendor 
  All vendors | [License vendor] | [License feature]
  - Date The sampling date and time.

- [Current Year] | [Quarter] | [Month] | [Week] | [Day]
- QTD | [Month] | [Week] | [Day]
- Prior QTD | [Month] | [Week] | [Day]
- QTD Grouped
  - Prior QTD | [Month] | [Week] | [Day]
  - ♦ QTD | [Month] | [Week] | [Day]
  - QTD Change
  - QTD Growth
- YTD | [Quarter] | [Month] | [Week] | [Day]
- Prior YTD | [Quarter] | [Month] | [Week] | [Day]
- YTD Grouped
  - Prior YTD | [Quarter] | [Month] | [Week] | [Day]
  - ♦ YTD | [Quarter] | [Month] | [Week] | [Day]
  - YTD Change
  - YTD Growth
- MTD | [Week] | [Day]
- Prior MTD | [Week] | [Day]
- MTD Grouped

- ✤ Prior MTD | [Week] | [Day]
- ♦ MTD | [Week] | [Day]
- MTD Change
- MTD Growth
- WTD | [Day]
- Prior WTD | [Day]
- WTD Grouped
  - Prior WTD | [Day]
  - ♦ WTD | [Day]
  - WTD Change
  - WTD Growth

#### Weekday Based on the date and time according to the LSF master host.

- Sunday
- Monday
- Tuesday
- Wednesday
- Thursday
- Friday
- Saturday

Business Hour Based on core hours as defined in the console, under Data Mappings > Core Hours. For additional information, refer to *Administering Platform Analytics*.

- Core hours
- Non-core hours
- User 
   All Users | [User]
- Host 
   All Hosts | [Host]
- License server 
   [License Server]

The Hourly License Denial cube includes the following measures:

License denials

The total number of license denials.

The License Denial cube includes the following Cognos cube views:

- Features with the most denials
- Hosts with the most denials
- Servers with the most denials
- Users with the most denials

# The Hourly License Denial By Feature Cube

The Hourly License Denial By Feature cube lets you explore the historical data about global-wide license denial by feature and the service level of license servers. It contains information about license vendors, license servers, users, and execution hosts. It is based on the Hourly License Denial By Feature datamart.

The data in the Hourly License Denial By Feature cube is based on the FLEXIm debug log files. If you disable the creation of these debug log files in the Options file, the License Denial cube will be empty. For additional information about the FLEXIm debug log files, refer to the *FLEXIm End Users Guide*.

- This cube samples data frequently.
- Only recent data is available; data expires after 30 days.
- The data in this cube is aggregated hourly.

#### Differences between the License Denial cubes and the License Denial by Feature cubes

|               | License Denial cubes                                                                                                    | License Denial by Feature cubes                                                                                                    |  |
|---------------|----------------------------------------------------------------------------------------------------|----------------------------------------------------------------------------------------------------|--|
|               | <ul> <li>include a Server dimension</li> </ul>                                                                                                    | <ul> <li>no Server dimension</li> </ul>                                                                                                    |  |
|               | <ul> <li>reflects service level by license server</li> </ul>                                                                                                    | <ul> <li>reflects the service level of a license feature<br/>across all license servers</li> </ul>                                                                                                    |  |
|               | <ul> <li>cannot identify false denials across<br/>license servers, for example: if an<br/>application is denied a license by one<br/>server but checks out a license from<br/>another server, the denial by the first<br/>server is identified</li> </ul> | <ul> <li>can identify false denials across license<br/>servers, for example: if an application is<br/>denied a license by one server but checks out<br/>a license from another server, the denial by<br/>the first server is recognized as false and<br/>ignored</li> </ul> |  |
| Configuration | In order for the license server name to be displayed in license denial cubes and Cog<br>cube views, you must configure the license log file in the following format:                                                                                      |                                                                                                    |  |
|               | Fullpath/license_log_file   License_server_name                                                                                                    |                                                                                                    |  |
| Contents      | <ul> <li>"Dimensions" on page 230</li> <li>"Measures" on page 232</li> </ul>                                                                                                    |                                                                                                    |  |

• "Cognos Cube Views" on page 233

### **Abbreviations**

- WTD Week to Date
- MTD Month to Date
- QTD Quarter to Date
- YTD Year to Date

## Definitions

- Change The change from the previous specified time category to the current time category. For example, QTD Change is the change from the previous QTD to the current QTD.
- Growth The change from the previous specified time category to the current time category, expressed as a percentage. For example, QTD Growth is the change from the previous QTD to the current QTD, expressed as a percentage.

### Dimensions

The Hourly License Denial By Feature cube includes the following dimensions and child categories:

- License vendor 
  All vendors | [License vendor] | [License feature]
  - Date The sampling date and time.

- [Current Year] | [Quarter] | [Month] | [Week] | [Day]
- QTD | [Month] | [Week] | [Day]
- Prior QTD | [Month] | [Week] | [Day]
- QTD Grouped
  - Prior QTD | [Month] | [Week] | [Day]
  - ♦ QTD | [Month] | [Week] | [Day]
  - QTD Change
  - QTD Growth
- YTD | [Quarter] | [Month] | [Week] | [Day]
- Prior YTD | [Quarter] | [Month] | [Week] | [Day]
- YTD Grouped
  - Prior YTD | [Quarter] | [Month] | [Week] | [Day]
  - ♦ YTD | [Quarter] | [Month] | [Week] | [Day]
  - YTD Change
  - YTD Growth
- MTD | [Week] | [Day]
- Prior MTD | [Week] | [Day]
- MTD Grouped

- ✤ Prior MTD | [Week] | [Day]
- ♦ MTD | [Week] | [Day]
- MTD Change
- MTD Growth
- WTD | [Day]
- Prior WTD | [Day]
- WTD Grouped
  - Prior WTD | [Day]
  - ♦ WTD | [Day]
  - WTD Change
  - WTD Growth

#### Weekday Based on the date and time according to the LSF master host.

- Sunday
- Monday
- Tuesday
- Wednesday
- Thursday
- Friday
- Saturday

# Business Hour Based on core hours as defined in the console, under Data Mappings > Core Hours. For additional information, refer to *Administering Platform Analytics*.

- Core hours
- Non-core hours
- User 
   All Users | [User]
- Host 
  All Hosts | [Host]

The Hourly License Denial By Feature cube includes the following measures:

License denials

The total number of license denials.

The Hourly License Denial By Feature cube does not include any Cognos cube views.

# The Hourly License Usage By User Cube

The Hourly License Usage By User cube lets you explore two weeks of data about hourly license usage from a user perspective. It contains information about license vendors, license servers, user groups, and execution host groups. It is based on the Hourly License Usage datamart. For information about license utilization from a license server perspective, see "The Hourly License Utilization Cube" on page 247.

- This cube samples data frequently.
- Only recent data is available; data expires after 30 days.

#### Contents 🔹

- "Dimensions" on page 236
- "Measures" on page 238
- "Cognos Cube Views" on page 239

### **Abbreviations**

- WTD Week to Date
- MTD Month to Date
- QTD Quarter to Date
- YTD Year to Date

## Definitions

Change The change from the previous specified time category to the current time category. For example, QTD Change is the change from the previous QTD to the current QTD.

Growth The change from the previous specified time category to the current time category, expressed as a percentage. For example, QTD Growth is the change from the previous QTD to the current QTD, expressed as a percentage.

### Dimensions

The Hourly License Usage By User cube includes the following dimensions and child categories:

- License vendor 
  All vendors | [License vendor] | [License feature]
  - User 
     All Users | [User]
  - Date The sampling date and time.

- [Current Year] | [Quarter] | [Month] | [Week] | [Day]
- QTD | [Month] | [Week] | [Day]
- Prior QTD | [Month] | [Week] | [Day]
- QTD Grouped
  - Prior QTD | [Month] | [Week] | [Day]
  - ♦ QTD | [Month] | [Week] | [Day]
  - QTD Change
  - QTD Growth
- YTD | [Quarter] | [Month] | [Week] | [Day]
- Prior YTD | [Quarter] | [Month] | [Week] | [Day]
- YTD Grouped
  - Prior YTD | [Quarter] | [Month] | [Week] | [Day]
  - ♦ YTD | [Quarter] | [Month] | [Week] | [Day]
  - YTD Change
  - YTD Growth
- MTD | [Week] | [Day]
- Prior MTD | [Week] | [Day]

- MTD Grouped
  - ✤ Prior MTD | [Week] | [Day]
  - ♦ MTD | [Week] | [Day]
  - MTD Change
  - MTD Growth
- WTD | [Day]
- Prior WTD | [Day]
- WTD Grouped
  - ✤ Prior WTD | [Day]
  - ♦ WTD | [Day]
  - WTD Change
  - WTD Growth

#### Weekday Based on the date and time according to the LSF master host.

- Sunday
- Monday
- Tuesday
- Wednesday
- Thursday
- Friday
- Saturday

Business Hour Based on core hours as defined in the console, under Data Mappings > Core Hours. For additional information, refer to *Administering Platform Analytics*.

- Core hours
- Non-core hours
- License server 
   All License Servers | [License Server]

The Hourly License Usage By User cube includes the following measures:

#### Average usage by user

The average license usage by user. Usage is expressed as a number.

Peak usage by user

The maximum license usage by user. Usage is expressed as a number.

#### Average # of available licenses

The average total number of available licenses in a specified time period.

The Hourly License Usage By User cube includes the following Cognos cube view report:

• License usage and available licenses by business hour

# The Hourly License Usage By User Group Cube

The Hourly License Usage By User Group cube lets you explore two weeks of data about hourly license usage from a user group perspective. It contains information about license vendors, license servers, and user groups. It is based on the Hourly License Usage by User Group datamart. For information about license utilization from a license server perspective, see "The Hourly License Utilization Cube" on page 247.

**Note:** By default, Analytics does not build this cube. For information about building cubes, refer to *Administering Platform Analytics*.

#### Contents 🔹

- "Dimensions" on page 242
- "Measures" on page 244
- "Cognos Cube Views" on page 245

## **Abbreviations**

- WTD Week to Date
- MTD Month to Date
- QTD Quarter to Date
- **YTD** Year to Date

## Definitions

- Change The change from the previous specified time category to the current time category. For example, QTD Change is the change from the previous QTD to the current QTD.
- Growth The change from the previous specified time category to the current time category, expressed as a percentage. For example, QTD Growth is the change from the previous QTD to the current QTD, expressed as a percentage.

## Dimensions

The Hourly License Usage By User Group cube includes the following dimensions and child categories:

- License vendor 
  All vendors | [License vendor] | [License feature]
  - Usergroup 
     All Usergroups | [Usergroup]
    - Date The sampling date and time.

- [Current Year] | [Quarter] | [Month] | [Week] | [Day]
- QTD | [Month] | [Week] | [Day]
- Prior QTD | [Month] | [Week] | [Day]
- QTD Grouped
  - Prior QTD | [Month] | [Week] | [Day]
  - ♦ QTD | [Month] | [Week] | [Day]
  - QTD Change
  - QTD Growth
- YTD | [Quarter] | [Month] | [Week] | [Day]
- Prior YTD | [Quarter] | [Month] | [Week] | [Day]
- YTD Grouped
  - Prior YTD | [Quarter] | [Month] | [Week] | [Day]
  - ♦ YTD | [Quarter] | [Month] | [Week] | [Day]
  - YTD Change
  - YTD Growth
- MTD | [Week] | [Day]
- Prior MTD | [Week] | [Day]

- MTD Grouped
  - ✤ Prior MTD | [Week] | [Day]
  - ♦ MTD | [Week] | [Day]
  - MTD Change
  - MTD Growth
- WTD | [Day]
- Prior WTD | [Day]
- WTD Grouped
  - ✤ Prior WTD | [Day]
  - ♦ WTD | [Day]
  - WTD Change
  - WTD Growth

#### Weekday Based on the date and time according to the LSF master host.

- Sunday
- Monday
- Tuesday
- Wednesday
- Thursday
- Friday
- Saturday

Business Hour Based on core hours as defined in the console, under Data Mappings > Core Hours. For additional information, refer to *Administering Platform Analytics*.

- Core hours
- Non-core hours
- License server All License Servers | [License Server]

The Hourly License Usage By User Group cube includes the following measures:

#### Average usage by usergroup

The average license usage by user group. Usage is expressed as a number.

#### Peak usage by usergroup

The maximum license usage by user group. Usage is expressed as a number.

#### Average # of available licenses

The average total number of available licenses in a specified time period.

The Hourly License Usage By User Group cube does not include any Cognos cube views.

# The Hourly License Utilization Cube

The Hourly License Utilization cube lets you explore the license utilization from the license server perspective. It contains historical license utilization data, and it is based on the Hourly License Utilization datamart. It does not contain information about individual users. For information about license usage from a user perspective, see "The Hourly License Usage By User Cube" on page 235.

Differences between the License Utilization cubes and the License Utilization by Feature cubes

|          | License Utilization cubes                      | License Utilization by Feature cubes                                                               |  |
|----------|------------------------------------------------|----------------------------------------------------------------------------------------------------|--|
|          | <ul> <li>include a Server dimension</li> </ul> | <ul> <li>no Server dimension</li> </ul>                                                            |  |
|          | reflects service level by license server       | <ul> <li>reflects the service level of a license feature<br/>across all license servers</li> </ul> |  |
| Contents | <ul> <li>"Dimensions" on page 248</li> </ul>   |                                                                                                    |  |

- "Measures" on page 250
- "Cognos Cube Views" on page 251 ٠

### **Abbreviations**

- WTD Week to Date
- MTD Month to Date
- QTD Quarter to Date
- YTD Year to Date

## Definitions

- Change The change from the previous specified time category to the current time category. For example, QTD Change is the change from the previous QTD to the current QTD.
- Growth The change from the previous specified time category to the current time category, expressed as a percentage. For example, QTD Growth is the change from the previous QTD to the current QTD, expressed as a percentage.

### Dimensions

The Hourly License Utilization cube includes the following dimensions and child categories:

- License vendor 
  All vendors | [License vendor] | [License feature]
  - Date The sampling date and time.

- [Current Year] | [Quarter] | [Month] | [Week] | [Day]
- QTD | [Month] | [Week] | [Day]
- Prior QTD | [Month] | [Week] | [Day]
- QTD Grouped
  - Prior QTD | [Month] | [Week] | [Day]
  - ♦ QTD | [Month] | [Week] | [Day]
  - QTD Change
  - QTD Growth
- YTD | [Quarter] | [Month] | [Week] | [Day]
- Prior YTD | [Quarter] | [Month] | [Week] | [Day]
- YTD Grouped
  - Prior YTD | [Quarter] | [Month] | [Week] | [Day]
  - \* YTD | [Quarter] | [Month] | [Week] | [Day]
  - YTD Change
  - YTD Growth
- MTD | [Week] | [Day]
- Prior MTD | [Week] | [Day]
- MTD Grouped

- ✤ Prior MTD | [Week] | [Day]
- ♦ MTD | [Week] | [Day]
- MTD Change
- ♦ MTD Growth
- ◆ WTD | [Day]
- Prior WTD | [Day]
- WTD Grouped
  - ✤ Prior WTD | [Day]
  - ♦ WTD | [Day]
  - ♦ WTD Change
  - WTD Growth

License server 
 [License Server]

|                          | The Hourly License Utilization cube includes the following measures:                                     |
|--------------------------|----------------------------------------------------------------------------------------------------|
| Average usage by serv    | ver                                                                                                    |
|                          | The average number of licenses in use on each license server.                                            |
| Peak usage by server     |                                                                                                    |
|                          | The maximum number of licenses in use on each license server.                                            |
| Average utilization by   | server(%)                                                                                                |
|                          | The average license utilization on each license server over a period of time, expressed as a percentage. |
| Peak utilization by ser  | ver (%)                                                                                                  |
|                          | The peak license utilization on each license server over a period of time, expressed as a percentage.    |
| Average # of available   | licenses                                                                                                 |
|                          | The average number of licenses available on the license server.                                          |
| Utilization at peak usa  | ige by server (%)                                                                                        |
|                          | The utilization for each feature during peak usage, expressed as a percentage.                           |
| Peak # of available lice | enses by server                                                                                          |
|                          | The peak total number of licenses available on each license server over a period of time.                |
| # of reserved licenses   | by server                                                                                                |
|                          | The number of licenses reserved on each license server.                                                  |

The Hourly License Utilization cube does not include any Cognos cube views.

# The Hourly License Utilization By Feature Cube

The Hourly License Utilization By Feature cube lets you explore the license utilization from the individual feature perspective. It contains historical hourly data about global-wide license utilization by feature, and it is based on the Hourly License Utilization By Feature datamart. It does not contain information about individual users. For information about license usage from a user perspective, see "The Hourly License Usage By User Cube" on page 235.

#### Differences between the License Utilization cubes and the License Utilization by Feature cubes

|          | License Utilization cubes                      | License Utilization by Feature cubes                                                               |  |
|----------|------------------------------------------------|----------------------------------------------------------------------------------------------------|--|
|          | <ul> <li>include a Server dimension</li> </ul> | <ul> <li>no Server dimension</li> </ul>                                                            |  |
|          | reflects service level by license server       | <ul> <li>reflects the service level of a license feature<br/>across all license servers</li> </ul> |  |
| Contents | <ul> <li>"Dimensions" on page 254</li> </ul>   |                                                                                                    |  |

"Measures" on page 256

"Cognos Cube Views" on page 257

Platform Analytics Cube Descriptions 253

## Dimensions

## **Abbreviations**

- WTD Week to Date
- MTD Month to Date
- QTD Quarter to Date
- **YTD** Year to Date

## Definitions

- Change The change from the previous specified time category to the current time category. For example, QTD Change is the change from the previous QTD to the current QTD.
- Growth The change from the previous specified time category to the current time category, expressed as a percentage. For example, QTD Growth is the change from the previous QTD to the current QTD, expressed as a percentage.

## Dimensions

The Hourly License Utilization By Feature cube includes the following dimensions and child categories:

- License vendor 
  All vendors | [License vendor] | [License feature]
  - Date The sampling date and time.

**Note:** The week starts on Sunday and ends on Saturday. The Date dimension is the internal timestamp.

- [Current Year] | [Quarter] | [Month] | [Week] | [Day]
- QTD | [Month] | [Week] | [Day]
- Prior QTD | [Month] | [Week] | [Day]
- QTD Grouped
  - Prior QTD | [Month] | [Week] | [Day]
  - ♦ QTD | [Month] | [Week] | [Day]
  - QTD Change
  - QTD Growth
- YTD | [Quarter] | [Month] | [Week] | [Day]
- Prior YTD | [Quarter] | [Month] | [Week] | [Day]
- YTD Grouped
  - Prior YTD | [Quarter] | [Month] | [Week] | [Day]
  - ♦ YTD | [Quarter] | [Month] | [Week] | [Day]
  - YTD Change
  - YTD Growth
- MTD | [Week] | [Day]
- Prior MTD | [Week] | [Day]
- MTD Grouped

- ✤ Prior MTD | [Week] | [Day]
- ♦ MTD | [Week] | [Day]
- MTD Change
- MTD Growth
- WTD | [Day]
- Prior WTD | [Day]
- WTD Grouped
  - ♦ Prior WTD | [Day]
  - ♦ WTD | [Day]
  - ✤ WTD Change
  - WTD Growth

## Measures

The Hourly License Utilization By Feature cube includes the following measures:

#### Average usage by feature

The average number of licenses in use, by feature.

#### Peak usage by feature

The maximum number of licenses in use, by feature.

#### Average utilization by feature (%)

The average license utilization for each feature over a period of time, expressed as a percentage.

#### Average # of available licenses

The total number of licenses available on the license server.

#### Peak # of available licenses by feature

The peak total number of licenses available on the license server over a period of time, by feature.

#### Peak utilization by feature (%)

The peak license utilization for each feature over a period of time, expressed as a percentage.

#### Utilization at peak usage by feature (%)

The utilization on each license server during peak usage, by feature, expressed as a percentage.

#### # of reserved licenses by feature

The number of licenses reserved for each feature.

## Cognos Cube Views

The Hourly License Utilization By Feature cube does not include any Cognos cube views.

# The Hourly Shared Resource Cube

The Hourly Shared Resource cube contains historical data about the percentage of utilization and usage of shared resources. It shows only numeric, dynamic, user-defined resources in LSF. Information about shared resources is based on data collected from LSF, in the Hourly Shared Resource Usage datamart.

- The data in this cube is aggregated hourly.
- The data in this cube expires after 30 days.

Contents •

- "Dimensions" on page 260
- "Measures" on page 262
- "Cognos Cube Views" on page 263

## Dimensions

### Abbreviations

| WTD | Week to Date |  |
|-----|--------------|--|
|     |              |  |

- MTD Month to Date
- QTD Quarter to Date
- **YTD** Year to Date

## Definitions

Change The change from the previous specified time category to the current time category. For example, QTD Change is the change from the previous QTD to the current QTD.

Growth The change from the previous specified time category to the current time category, expressed as a percentage. For example, QTD Growth is the change from the previous QTD to the current QTD, expressed as a percentage.

#### Shared resource A cluster-based LSF resource that is shared among hosts, e.g. a license.

Cluster A group of computers (hosts) running LSF that work together as a single unit, combining computing power and sharing workload and resources.

#### Dimensions

The Hourly Shared Resource Usage cube includes the following dimensions and child categories:

- Resource 

  [All Shared Resources] | [Shared Resource]
  - Cluster 

    Cluster | [Host]
    - Date The sampling date and time.

**Note:** The week starts on Sunday and ends on Saturday. The Date dimension is the internal timestamp.

- [Current Year] | [Quarter] | [Month] | [Week] | [Day]
- QTD | [Month] | [Week] | [Day]
- Prior QTD | [Month] | [Week] | [Day]
- QTD Grouped
  - Prior QTD | [Month] | [Week] | [Day]
  - ♦ QTD | [Month] | [Week] | [Day]
  - QTD Change
  - QTD Growth
- YTD | [Quarter] | [Month] | [Week] | [Day]
- Prior YTD | [Quarter] | [Month] | [Week] | [Day]
- YTD Grouped
  - Prior YTD | [Quarter] | [Month] | [Week] | [Day]
  - YTD | [Quarter] | [Month] | [Week] | [Day]

- YTD Change
- YTD Growth
- MTD | [Week] | [Day]
- Prior MTD | [Week] | [Day]
- MTD Grouped
  - ✤ Prior MTD | [Week] | [Day]
  - ♦ MTD | [Week] | [Day]
  - MTD Change
  - MTD Growth
- WTD | [Day]
- Prior WTD | [Day]
- WTD Grouped
  - Prior WTD | [Day]
  - ♦ WTD | [Day]
  - WTD Change
  - WTD Growth
- Business Hour Based on core hours as defined in the console, under Data Mappings > Core Hours. For additional information, refer to *Administering Platform Analytics*.
  - Core hours
  - Non-core hours
  - Shift Based on core hours as defined in the console, under **Data Mappings > Shifts**. For additional information, refer to *Administering Platform Analytics*.
    - Shift 1 | [Hour]
    - Shift 2 | [Hour]
    - Shift 3 | [Hour]
    - By Hour | [Hour]

## Measures

|                         | In order to obtain meaningful data for the Average usage, Average utilization (%), and Average total available measures (described below), you must make sure that there is data in the LIC_FEATURE_NAME and TOTAL_AVAIL columns in the WI_LICENSETOTAL table. In general, this table contains data from the LICENSEUSAGE table. However, if the you disabled this table, or if the shared resources are not licenses, you need enter the following information in the WI_LICENSETOTAL table: |  |
|-------------------------|----------------------------------------------------------------------------------------------------|--|
|                         | <ul> <li>shared resource name in the LIC_FEATURE_NAME column</li> </ul>                                                                                                    |  |
|                         | • total number of shared resources in the TOTAL_AVAIL column                                                                                                    |  |
|                         | You can enter this information in one of the following ways:                                                                                                    |  |
|                         | <ul> <li>use a database tool</li> </ul>                                                                                                    |  |
|                         | <ul> <li>use a script, such as SQL</li> </ul>                                                                                                    |  |
| Average usage           |                                                                                                    |  |
|                         | The average number of shared resources.                                                                                                    |  |
| Average utilization (%  | 6)                                                                                                    |  |
|                         | The average utilization of shared resources by server, expressed as a percentage.                                                                                                    |  |
| Average total available |                                                                                                    |  |
|                         | The average total number of available shared resource, including licenses in use and licenses that are free for use.                                                                                                    |  |
| Average free            |                                                                                                    |  |
| Ŭ                       | The average total number of licenses that are free for use.                                                                                                    |  |
|                         |                                                                                                    |  |

## Cognos Cube Views

The Hourly Shared Resource cube does not include any Cognos cube views.

#### C H A P T E R

# 43

# The Hourly Workload Cube

The Hourly Workload cube lets you explore how much hardware and time different users and projects consume, and discover whether cluster usage actually maps to your business goals and strategies. It contains historical workload data about jobs, queues, projects, and hosts. It is based on data collected from the <code>lsb.acct</code> file, collected in the Host Properties and Host Job Information datamarts. You can explore the workload for all projects, queues, users, and hosts.

#### Contents 🔹

- • "Dimensions" on page 266
  - "Measures" on page 272
  - "Cognos Cube Views" on page 273

## Dimensions

### Abbreviations

- WTD Week to Date
- MTD Month to Date
- QTD Quarter to Date
- YTD Year to Date

## Definitions

- Change The change from the previous specified time category to the current time category. For example, QTD Change is the change from the previous QTD to the current QTD.
- Growth The change from the previous specified time category to the current time category, expressed as a percentage. For example, QTD Growth is the change from the previous QTD to the current QTD, expressed as a percentage.
- Cluster A group of computers (hosts) running LSF that work together as a single unit, combining computing power and sharing workload and resources.

#### Dimensions

The Hourly Workload cube includes the following dimensions and child categories:

- Cluster 

  Cluster | [Host]
  - Date The date when the job finished running, based on the date and time according to the LSF master host.

**Note:** The week starts on Sunday and ends on Saturday. The Date dimension is the internal timestamp.

- [Current Year] | [Quarter] | [Month] | [Week] | [Day]
- QTD | [Month] | [Week] | [Day]
- Prior QTD | [Month] | [Week] | [Day]
- QTD Grouped
  - Prior QTD | [Month] | [Week] | [Day]
  - ♦ QTD | [Month] | [Week] | [Day]
  - QTD Change
  - QTD Growth
- YTD | [Quarter] | [Month] | [Week] | [Day]
- YTD Grouped
  - \* YTD | [Quarter] | [Month] | [Week] | [Day]
- MTD | [Week] | [Day]
- Prior MTD | [Week] | [Day]
- MTD Grouped
  - Prior MTD | [Week] | [Day]
  - ♦ MTD | [Week] | [Day]

- MTD Change
- MTD Growth
- WTD | [Day]
- Prior WTD | [Day]
- WTD Grouped
  - Prior WTD | [Day]
  - ♦ WTD | [Day]
  - WTD Change
  - WTD Growth

#### Weekday The weekday when the job was finished.

- Sunday
- Monday
- Tuesday
- Wednesday
- Thursday
- Friday
- Saturday
- Business Hour Based on core hours as defined in the console, under Data Mappings > Core Hours. For additional information, refer to *Administering Platform Analytics*.
  - Core hours
  - Non-core hours
  - Shift Based on core hours as defined in the console, under **Data Mappings** > Shifts. For additional information, refer to *Administering Platform Analytics*.
    - Shift 1 | [Hour]
    - Shift 2 | [Hour]
    - Shift 3 | [Hour]
    - By Hour | [Hour]
- Date (Submit) The date when the job was submitted, based on the date and time according to the LSF master host.
  - [Current Year] | [Quarter] | [Month] | [Week] | [Day]
  - QTD | [Month] | [Week] | [Day]
  - Prior QTD | [Month] | [Week] | [Day]
  - QTD Grouped
    - Prior QTD | [Month] | [Week] | [Day]
    - ♦ QTD | [Month] | [Week] | [Day]
    - QTD Change
    - QTD Growth
  - YTD | [Quarter] | [Month] | [Week] | [Day]
  - YTD Grouped
    - ♦ YTD | [Quarter] | [Month] | [Week] | [Day]
  - MTD | [Week] | [Day]
  - Prior MTD | [Week] | [Day]

- MTD Grouped
  - Prior MTD | [Week] | [Day]
  - ♦ MTD | [Week] | [Day]
  - MTD Change
  - MTD Growth
- WTD | [Day]
- Prior WTD | [Day]
- WTD Grouped
  - Prior WTD | [Day]
  - ♦ WTD | [Day]
  - WTD Change
  - WTD Growth

#### Weekday (Submit) The weekday when the job was submitted, based on the date and time according to

- the LSF master host.Sunday
  - Monday
  - Tuesday
  - Wednesday
  - We unesday
     Thursday

  - Friday
- Saturday

## Business Hour The type of business hour when the job was submitted, based on the date and time (Submit) according to the LSF master host.

- Core hours
- Non-core hours

**Note:** Based on core hours as defined in the console, under **Data Mappings** > **Core Hours**. For additional information, refer to *Administering Platform Analytics*.

- Date/Start The date when the job started running, based on the date and time according to the LSF master host.
  - No start date
  - [Current Year] | [Quarter] | [Month] | [Week] | [Day]
  - QTD | [Month] | [Week] | [Day]
  - Prior QTD | [Month] | [Week] | [Day]
  - QTD Grouped
    - Prior QTD | [Month] | [Week] | [Day]
    - ♦ QTD | [Month] | [Week] | [Day]
    - QTD Change
    - QTD Growth
  - YTD | [Quarter] | [Month] | [Week] | [Day]
  - YTD Grouped
    - YTD | [Quarter] | [Month] | [Week] | [Day]

- MTD | [Week] | [Day]
- Prior MTD | [Week] | [Day]
- MTD Grouped

- Prior MTD | [Week] | [Day]
- ♦ MTD | [Week] | [Day]
- MTD Change
- MTD Growth
- WTD | [Day]
- Prior WTD | [Day]
- WTD Grouped
  - Prior WTD | [Day]
  - ♦ WTD | [Day]
  - WTD Change
  - WTD Growth

Weekday/Start The weekday when the job started running, based on the date and time according to the LSF master host.

- Sunday
- Monday
- Tuesday
- Wednesday
- Thursday
- Friday
- Saturday

Business Hour/Start The type of business hour when the job started running, based on the date and time according to the LSF master host.

- Core hours
- Non-core hours

**Note:** Based on core hours as defined in the console, under **Data Mappings** > **Core Hours**. For additional information, refer to *Administering Platform Analytics*.

- Project 

  [User-defined Project]
  - User 

    [All Users] | [User]

Host Type Host type information is based on the LSF master LIM (Load Information Manager), which is collected and updated hourly.

• [Execution Host Type] | [Host]

Host Model Host model information is based on the LSF master LIM (Load Information Manager), which is collected and updated hourly.

• [Execution Host Model] | [Host]

| I  | Host Type (Submit)  | <ul> <li>Host type information is based on the LSF master LIM (Load Information Manager), which is collected and updated hourly.</li> <li>[Submission Host Type]   [Host]</li> </ul>                |
|----|---------------------|----------------------------------------------------------------------------------------------------|
|    | User Group          | Name of user group as defined in Platform LSF.                                                                                                    |
|    |                     | ♦ [User Group]                                                                                                    |
|    |                     | <b>Note</b> : If a user belongs to multiple user groups, then the job submitted by that user is not associated with a group unless " $-G$ "' is used to indicate the group when submitting the job. |
| I. | Host Model (Submit) | Host model information is based on the LSF master LIM (Load Information Manager), which is collected and updated hourly.                                                                            |
|    |                     | <ul> <li>[Submission Host Model]   [Host]</li> </ul>                                                                                                    |
|    | Job Type            | ◆ [User-defined job]                                                                                                    |
| I  | # of CPUs per Job   | The number of CPUs used to run the job. This is not necessarily the same as the number of CPUs on the host.                                                                                         |
|    |                     | • 0.0 (The job was never executed.)                                                                                                    |
|    |                     | <ul> <li>1.0</li> <li>4.0</li> </ul>                                                                                                    |
|    | Job Exit Status     | <ul> <li>DONE</li> </ul>                                                                                                    |
|    | JOD EXIL Status     | EXIT                                                                                                    |
|    | Job Exit Code       | • [Job Exit Code]                                                                                                    |
|    | Job Group           | Name of the job group as defined in Platform LSF.                                                                                                    |
|    |                     | • [Job Group]                                                                                                    |
|    | Pending Time Rank   |                                                                                                    |
|    |                     | • $5 \sec to < 30 \sec to$                                                                                                    |
|    |                     | <ul> <li>30 sec to &lt; 5 min</li> <li>5 min to &lt; 60 min</li> </ul>                                                                                                    |
|    |                     | • 60 min to $<$ 1 day                                                                                                    |
|    |                     | One day or more                                                                                                    |
|    | Run Time Rank       | • $0 \sec to < 1 \min$                                                                                                    |
|    |                     | • 1 min to $< 5$ min                                                                                                    |
|    |                     | • $5 \min to < 20 \min$                                                                                                    |
|    |                     | <ul> <li>20 min to &lt; 60 min</li> <li>60 min to &lt; 4 hour</li> </ul>                                                                                                    |
|    |                     | • 4 hour to $< 1$ day                                                                                                    |
|    |                     | One day or more                                                                                                    |

| CPU Time Rank                               | <ul> <li>0 sec to &lt; 1 min</li> <li>1 min to &lt; 5 min</li> <li>5 min to &lt; 20 min</li> <li>20 min to &lt; 60 min</li> <li>60 min to &lt; 4 hour</li> <li>4 hour to &lt; 1 day</li> <li>One day or more</li> </ul> |
|---------------------------------------------|----------------------------------------------------------------------------------------------------|
| Memory Usage Rank                           | <ul> <li>0 GB to &lt; 1 GB</li> <li>1 GB to &lt; 2 GB</li> <li>2 GB to &lt; 4 GB</li> <li>4 GB to &lt; 8 GB</li> <li>8 GB to &lt; 16 GB</li> <li>16 GB to &lt; 32 GB</li> <li>32 GB or more</li> </ul>                  |
| # of CPUs per Host                          | <ul> <li>The number of physical processors in the execution host.</li> <li>1</li> <li>2</li> <li>4</li> </ul>                                                                                                    |
| # of Cores per CPU                          | <ul> <li>1</li> <li>2</li> <li>4</li> </ul>                                                                                                    |
| # of Threads per<br>Core<br>Application Tag | <ul> <li>1</li> <li>2</li> <li>[Application Tag]</li> </ul>                                                                                                    |
| •••••••                                     |                                                                                                    |

## Measures

|                       | The Hourly Workload cube includes the following measures:                                                                     |
|-----------------------|----------------------------------------------------------------------------------------------------|
| # of jobs             |                                                                                                    |
|                       | Total number of jobs.                                                                                                    |
| Job run time (min)    |                                                                                                    |
|                       | Total run time of all jobs, in minutes.                                                                                       |
| Job pend time (min)   |                                                                                                    |
|                       | Total pend time of all jobs, in minutes.                                                                                      |
| Job turnaround time ( | min)                                                                                                    |
|                       | Total time elapsed between job submission and job finish.                                                                     |
| CPU time (sec)        |                                                                                                    |
|                       | Total CPU time used by all jobs, in seconds.                                                                                  |
| Used mem (MB)         |                                                                                                    |
|                       | Total memory used by all jobs, in megabytes.                                                                                  |
| Used swap (MB)        |                                                                                                    |
|                       | Total swap space used by all jobs, in megabytes.                                                                              |
| CPU time/Job run tim  | e (%)                                                                                                    |
|                       | Total real CPU time used by a job, divided by the total time elapsed between job start and job finish.                        |
| Avg run time/job (mii | n)                                                                                                    |
|                       | Average run time of a job, in minutes.                                                                                        |
| Avg pend time/job (m  | nin)                                                                                                    |
|                       | Average pend time of a job, in minutes.                                                                                       |
| Avg turnaround time/  | /job (min)                                                                                                    |
|                       | Average time elapsed between job submission and job finish for all specified jobs.                                            |
| Job run time/Turnaro  | und time (%)                                                                                                    |
|                       | Total time elapsed between job start and job finish, divided by the total time elapsed between job submission and job finish. |
| Avg CPU time/job (mi  | in)                                                                                                    |
|                       | Average CPU time used by a job, in minutes.                                                                                   |
| Avg used mem/job (N   | ЛВ)                                                                                                    |
|                       | Average memory used by a job, in megabytes.                                                                                   |
| Avg used swap/job (N  | ЛВ)                                                                                                    |
|                       | Average swap space used by a job, in megabytes.                                                                               |
|                       |                                                                                                    |

## **Cognos Cube Views**

The Hourly Workload cube includes the following Cognos cube views:

- Consumed resources by job exist status and cluster
- Jobs ranked by pending time
- Throughput efficiency by cluster and date
- Types of hosts completing jobs the fastest
- Projects consuming the most CPU time
- Projects running the most jobs
- Projects waiting the longest for cluster resources
- Projects wasting the most CPU time
- Projects with the most CPU-intensive jobs
- Throughput efficiency by cluster and project
- Jobs in queue ranked by pending time
- Number of done and exited jobs by queue
- Throughput efficiency by queue
- Users consuming the most CPU time
- Users waiting the longest to execute jobs
- Users with the most jobs

# The Hourly Workload License Cube

The Hourly Workload License cube lets you explore the hourly historical workload license data obtained from your LSF cluster and the FLEXnet Manager server. This cube is based on the Hourly Workload License datamart.

**Note:** Macrovision's FLEXnet Manager is a central management tool for all FLEXIm servers in an enterprise environment. In order to build and explore the data that makes up this cube, you require a FLEXnet Manager installation.

#### Contents 🔹

- "Dimensions" on page 276
- "Measures" on page 282
- "Cognos Cube Views" on page 284

## Dimensions

### Abbreviations

- WTD Week to Date
- MTD Month to Date
- QTD Quarter to Date
- YTD Year to Date

## Definitions

Change The change from the previous specified time category to the current time category. For example, QTD Change is the change from the previous QTD to the current QTD.

Growth The change from the previous specified time category to the current time category, expressed as a percentage. For example, QTD Growth is the change from the previous QTD to the current QTD, expressed as a percentage.

#### Dimensions

The Hourly Workload License cube includes the following dimensions and child categories:

Cluster Cluster | [Name]

Date The sampling date and time.

**Note:** The week starts on Sunday and ends on Saturday. The Date dimension is the internal timestamp.

- [Current Year] | [Quarter] | [Month] | [Week] | [Day]
- WTD | [Day]
- Prior WTD | [Day]
- WTD Grouped
  - Prior WTD | [Day]
  - ♦ WTD | [Day]
  - WTD Change
  - WTD Growth
- MTD | [Week] | [Day]
- Prior MTD | [Week] | [Day]
- MTD Grouped
  - Prior MTD | [Week] | [Day]
  - ♦ MTD | [Week] | [Day]
  - MTD Change
  - \* MTD Growth
- QTD | [Month] | [Week] | [Day]
- Prior QTD | |[Month] | [Week] | [Day]

- QTD Grouped
  - Prior QTD | [Month] | [Week] | [Day] \$
  - QTD | [Month] | [Week] | [Day] \$
  - QTD Change \$
  - QTD Growth \*
- YTD | [Quarter] | [Week] | [Day]
- Prior YTD | [Quarter] | [Week] | [Day]
- YTD Grouped
  - Prior YTD | [Quarter] | [Week] | [Day] \*
  - YTD | [Quarter] | [Week] | [Day] \*
  - YTD Change \$
  - \* YTD Growth

#### Weekday Based on the date and time according to the LSF master host.

- Sunday ٠
- Monday ٠
- Tuesday ٠
- Wednesday
- Thursday ٠
- Friday ٠
- Saturday ٠

Business Hour Based on core hours as defined in the console, under Data Mappings > Core Hours. For additional information, refer to Administering Platform Analytics.

- Core hours ٠
- Non-core hours ٠
- Shift Based on shift hours as defined in the console, under **Data Mappings** > Shifts. For additional information, refer to Administering Platform Analytics.
  - Shift 1 | [Hour] ٠
  - Shift 2 | [Hour] ٠
  - ٠ Shift 3 | [Hour]
  - By Hour | [Hour] ٠

Date (Submit) The date when the job was submitted of which you want sampled, based on the date and time according to the LSF master host.

- [Current Year] | [Quarter] | [Month] | [Week] | [Day] ٠
- Current Day ٠
- Yesterday ٠
- WTD | [Day] ٠
- Prior WTD | [Day] ٠
- WTD Grouped
  - Prior WTD | [Day]
  - WTD | [Day] \*
  - WTD Change \*
  - WTD Growth \*\*

- MTD | [Week] | [Day]
- Prior MTD | [Week] | [Day]
- MTD Grouped
  - Prior MTD | [Week] | [Day]
  - MTD | [Week] | [Day] \$
  - MTD Change \$
  - MTD Growth \*
- QTD | [Month] | [Week] | [Day]
- Prior QTD | [Month] | [Week] | [Day]
- QTD Grouped
  - Prior QTD | [Month] | [Week] | [Day]
  - QTD | [Month] | [Week] | [Day] \*
  - QTD Change \*
  - QTD Growth
- YTD | [Quarter] | [Week] | [Day]
- Prior YTD | [Quarter] | [Week] | [Day]
- YTD Grouped
  - Prior YTD | [Quarter] | [Week] | [Day]
  - YTD | [Quarter] | [Week] | [Day] \$
  - YTD Change \$
  - YTD Growth \$

#### I

Weekday (Submit) The weekday when the job was submitted of which you want sampled, based on the date and time according to the LSF master host.

- Sunday
- Monday ٠
- Tuesday
- Wednesday
- Thursday
- Friday ٠
- Saturday

Business Hour The type of business hour when the job was submitted, based on the date and time (Submit) according to the LSF master host.

- Core hours
- Non-core hours

Note: Based on core hours as defined in the console, under Data Mappings > Core Hours. For additional information, refer to Administering Platform Analytics.

#### Date/Start The date when the job started running of which you want sampled, based on the date and time according to the LSF master host.

- [Current Year] | [Quarter] | [Month] | [Week] | [Day]
- Current Day ٠
- Yesterday ٠

- WTD | [Day]
- Prior WTD | [Day]
- WTD Grouped
  - Prior WTD | [Day]
  - ♦ WTD | [Day]
  - WTD Change
  - WTD Growth
- MTD | [Week] | [Day]
- Prior MTD | [Week] | [Day]
- MTD Grouped
  - ✤ Prior MTD | [Week] | [Day]
  - ♦ MTD | [Week] | [Day]
  - MTD Change
  - MTD Growth
- QTD | [Month] | [Week] | [Day]
- Prior QTD | |[Month] | [Week] | [Day]
- QTD Grouped
  - Prior QTD | [Month] | [Week] | [Day]
  - ♦ QTD | [Month] | [Week] | [Day]
  - QTD Change
  - QTD Growth
- YTD | [Quarter] | [Week] | [Day]
- Prior YTD | [Quarter] | [Week] | [Day]
- YTD Grouped
  - Prior YTD | [Quarter] | [Week] | [Day]
  - ♦ YTD | [Quarter] | [Week] | [Day]
  - YTD Change
  - YTD Growth

## Weekday/Start The weekday when the job started running of which you want sampled, based on the date and time according to the LSF master host.

- Sunday
- Monday
- Tuesday
- Wednesday
- Thursday
- Friday
- Saturday

# Business Hour/Start The type of business hour when the job started running, based on the date and time according to the LSF master host.

- Core hours
- Non-core hours

| <b>Note:</b> You can define the core hours in the console, under <b>Data Mappings &gt; Core</b><br><b>Hours</b> . For additional information, refer to <i>Administering Platform Analytics</i> . |  |
|----------------------------------------------------------------------------------------------------|--|
| [License Server]                                                                                                    |  |
| [User-defined Project]                                                                                                    |  |
| ♦ All Users   [User]                                                                                                    |  |
| • [Priority]   [Level]                                                                                                    |  |
| Host type information is based on the LSF master LIM (Load Information Manager), which is collected and updated hourly.                                                                          |  |
| • [Host Type]   [Host]                                                                                                    |  |
| Host model information is based on the LSF master LIM (Load Information Manager), which is collected and updated hourly.                                                                         |  |
| [Host Model]   [Host]                                                                                                    |  |
| Host type information is based on the LSF master LIM (Load Information Manager), which is collected and updated hourly.                                                                          |  |
| <ul> <li>[Submission Host Type]   [Host]</li> </ul>                                                                                                    |  |
| Host model information is based on the LSF master LIM (Load Information Manager), which is collected and updated hourly.                                                                         |  |
| <ul> <li>[Submission Host Model]   [Host]</li> </ul>                                                                                                    |  |
| Host type information is based on the LSF master LIM (Load Information Manager), which is collected and updated hourly.                                                                          |  |
| <ul> <li>[Submission Host Type]   [Host]</li> </ul>                                                                                                    |  |
| <ul><li>◆ [User-defined job]</li></ul>                                                                                                    |  |
| The number of CPUs used to run the job. This is not necessarily the same as the number of CPUs on the host.                                                                                      |  |
| <ul> <li>0.0 (The job was never executed.)</li> </ul>                                                                                                    |  |
| <ul> <li>1.0</li> <li>4.0</li> </ul>                                                                                                    |  |
|                                                                                                    |  |
| EXIT                                                                                                    |  |
| ◆ [Job Exit Code]                                                                                                    |  |
| Name of the job group as defined in Platform LSF.                                                                                                    |  |
| <ul> <li>[Job Group]</li> </ul>                                                                                                    |  |
| <ul> <li>0 sec to &lt; 5 sec</li> <li>5 sec to &lt; 30 sec</li> <li>30 sec to &lt; 5 min</li> <li>5 min to &lt; 60 min</li> <li>60 min to &lt; 1 day</li> <li>One day or more</li> </ul>         |  |
|                                                                                                    |  |

Т

| Vendor       | ٠ | All vendors   [License vendor]   [License feature] |
|--------------|---|----------------------------------------------------|
| Event        | ٠ | DENIED                                             |
|              | ٠ | USED                                               |
| Event Reason | ٠ | Licensed number of users already reached           |
|              | ٠ | Normal                                             |

## Measures

|                        | The Hourly Workload License cube includes the following measures:                                                                                |
|------------------------|----------------------------------------------------------------------------------------------------|
| # of jobs              |                                                                                                    |
|                        | Total number of jobs.                                                                                                    |
| Job run time (min)     |                                                                                                    |
|                        | Total run time of all jobs, in minutes.                                                                                                    |
| Job pend time (min)    |                                                                                                    |
|                        | Total pend time of all jobs, in minutes.                                                                                                    |
| Job turnaround time (i | min)                                                                                                    |
|                        | Total time elapsed between job submission and job finish.                                                                                        |
| CPU time (sec)         |                                                                                                    |
|                        | Total CPU time used by all jobs, in seconds.                                                                                                    |
| Used mem (MB)          |                                                                                                    |
|                        | Total memory used by all jobs, in megabytes.                                                                                                    |
| Used swap (MB)         |                                                                                                    |
|                        | Total swap space used by all jobs, in megabytes.                                                                                                 |
| CPU time/Job run time  |                                                                                                    |
|                        | Total real CPU time used by a job, divided by the total time elapsed between job start and job finish.                                           |
| Avg run time/job (mir  |                                                                                                    |
|                        | Average run time of a job, in minutes.                                                                                                    |
| Avg pend time/job (m   |                                                                                                    |
|                        | Average pend time of a job, in minutes.                                                                                                    |
| Avg turnaround time/   | -                                                                                                    |
|                        | Average time elapsed between job submission and job finish for all specified jobs.                                                               |
| Job run time/Turnaroı  | Und time (%)<br>Total time elapsed between job start and job finish, divided by the total time elapsed<br>between job submission and job finish. |
| Avg CPU time/job (mi   | n)                                                                                                    |
|                        | Average CPU time used by a job, in minutes.                                                                                                    |
| Avg used mem/job (N    | IB)                                                                                                    |
|                        | Average memory used by a job, in megabytes.                                                                                                    |
| Avg used swap/job (N   | IB)                                                                                                    |
|                        | Average swap space used by a job, in megabytes.                                                                                                  |
| # of checkouts         |                                                                                                    |
|                        | Number of license checkouts.                                                                                                    |
| Max # of checkouts     |                                                                                                    |
|                        | Top number of license checkouts at one time for each job; measures the frequency of checkouts for a single application.                          |

Total feature time (min)

Total license feature time per job, in minutes; combines all consumed license time.

#### Avg feature time (min)

Average license feature time per job, in minutes; averages the consumed license time.

#### # of events

Number of events (for example, denial, support, check in, check out).

## Cognos Cube Views

The Hourly Workload License cube does not include any Cognos cube views.

# The Hourly HPC Workload Cube

The Hourly HPC Workload cube lets you explore how much hardware and time different users and projects consume, and discover whether cluster usage actually maps to your business goals and strategies. It contains historical workload data about HPC jobs, queues, projects, and hosts. It is based on data collected in the Host Properties and HPC Job Information datamarts. You can explore the workload for all HPC projects, queues, users, and hosts.

- - "Measures" on page 291
  - "Cognos Cube Views" on page 292

## Dimensions

## **Abbreviations**

| WTD                            | Week to Date                                                                                                    |  |
|--------------------------------|----------------------------------------------------------------------------------------------------|--|
| MTD                            | Month to Date                                                                                                    |  |
| QTD                            | Quarter to Date                                                                                                    |  |
|                                | Year to Date                                                                                                    |  |
| Definitions                    |                                                                                                    |  |
| Change                         | The change from the previous specified time category to the current time category.<br>For example, QTD Change is the change from the previous QTD to the current<br>QTD.                                                 |  |
| Growth                         | The change from the previous specified time category to the current time category, expressed as a percentage. For example, QTD Growth is the change from the previous QTD to the current QTD, expressed as a percentage. |  |
| Cluster                        | A group of computers (hosts) running LSF that work together as a single unit, combining computing power and sharing workload and resources.                                                                              |  |
| Dimensions                     |                                                                                                    |  |
|                                | The Hourly HPC Workload cube includes the following dimensions and child categories:                                                                                                    |  |
| Job Types by<br>Execution Host |                                                                                                    |  |
| Date                           | The date when the job finished running, based on the date and time according to the LSF master host.                                                                                                    |  |
|                                | Note: The week starts on Sunday and ends on Saturday. The Date dimension is the internal timestamp.                                                                                                    |  |
|                                | <ul> <li>[Current Year]   [Quarter]   [Month]   [Week]   [Day]</li> </ul>                                                                                                    |  |
|                                | <ul> <li>Current Day   [Day]</li> </ul>                                                                                                    |  |
|                                | <ul> <li>Yesterday   [Day]</li> </ul>                                                                                                    |  |
|                                | QTD   [Month]   [Week]   [Day]                                                                                                    |  |
|                                | <ul> <li>Prior QTD   [Month]   [Week]   [Day]</li> <li>QTD Grouped</li> </ul>                                                                                                    |  |
|                                | <ul> <li>Prior QTD   [Month]   [Week]   [Day]</li> </ul>                                                                                                    |  |
|                                | $\Rightarrow QTD   [Month]   [Week]   [Day]$                                                                                                    |  |
|                                | ♦ QTD Change                                                                                                    |  |
|                                | QTD Growth     VTD   [Overstel   [Meebl   [Deeb]                                                                                                    |  |
|                                |                                                                                                    |  |
|                                | <ul> <li>YTD   [Quarter]   [Month]   [Week]   [Day]</li> <li>YTD Grouped</li> </ul>                                                                                                    |  |
|                                | <ul> <li>YTD   [Quarter]   [Month]   [Week]   [Day]</li> <li>YTD Grouped</li> <li>YTD   [Quarter]   [Month]   [Week]   [Day]</li> </ul>                                                                                  |  |

- Prior MTD | [Week] | [Day]
- MTD Grouped
  - Prior MTD | [Week] | [Day]
  - ♦ MTD | [Week] | [Day]
  - MTD Change
  - MTD Growth
- WTD | [Day]
- Prior WTD | [Day]
- WTD Grouped
  - Prior WTD | [Day]
  - ♦ WTD | [Day]
  - WTD Change
  - WTD Growth
- Jobs by Job Types [Cluster Name] | [Execution Type] | [Job ID] | [Job Array] | [HPC Array]

Weekday The weekday when the job was finished.

- Sunday
- Monday
- Tuesday
- Wednesday
- Thursday
- Friday
- Saturday

Business Hour Based on core hours as defined in the console, under Data Mappings > Core Hours. For additional information, refer to *Administering Platform Analytics*.

- Core hours
- Non-core hours
- Shift Based on core hours as defined in the console, under **Data Mappings** > Shifts. For additional information, refer to *Administering Platform Analytics*.
  - Shift 1 | [Hour]
  - Shift 2 | [Hour]
  - Shift 3 | [Hour]
  - By Hour | [Hour]

Date (Submit) The date when the job was submitted, based on the date and time according to the LSF master host.

- [Current Year] | [Quarter] | [Month] | [Week] | [Day]
- Current Day | [Day]
- Yesterday | [Day]
- QTD | [Month] | [Week] | [Day]
- Prior QTD | [Month] | [Week] | [Day]
- QTD Grouped
  - Prior QTD | [Month] | [Week] | [Day]
  - ♦ QTD | [Month] | [Week] | [Day]

- QTD Change
- QTD Growth
- YTD | [Quarter] | [Month] | [Week] | [Day]
- Prior YTD | [Quarter] | [Month] | [Week] | [Day]
- YTD Grouped
  - Prior YTD | [Quarter] | [Month] | [Week] | [Day]
  - ♦ YTD | [Quarter] | [Month] | [Week] | [Day]
  - YTD Change
  - YTD Growth
- MTD | [Week] | [Day]
- Prior MTD | [Week] | [Day]
- MTD Grouped
  - Prior MTD | [Week] | [Day]
  - ♦ MTD | [Week] | [Day]
  - MTD Change
  - MTD Growth
- WTD | [Day]
- Prior WTD | [Day]
- WTD Grouped
  - Prior WTD | [Day]
  - ♦ WTD | [Day]
  - WTD Change
  - WTD Growth

Weekday (Submit) The weekday when the job was submitted, based on the date and time according to the LSF master host.

- Sunday
- Monday
- Tuesday
- Wednesday
- Thursday
- Friday
- Saturday

Business Hour The type of business hour when the job was submitted, based on the date and time (Submit) according to the LSF master host.

- Core hours
- Non-core hours

**Note:** Based on core hours as defined in the console, under **Data Mappings** > **Core Hours**. For additional information, refer to *Administering Platform Analytics*.

- Date (Start) The date when the job started running, based on the date and time according to the LSF master host.
  - [Current Year] | [Quarter] | [Month] | [Week] | [Day]

- Current Day | [Day]
- Yesterday | [Day]
- QTD | [Month] | [Week] | [Day]
- Prior QTD | [Month] | [Week] | [Day]
- QTD Grouped
  - Prior QTD | [Month] | [Week] | [Day]
  - ♦ QTD | [Month] | [Week] | [Day]
  - QTD Change
  - QTD Growth
- YTD | [Quarter] | [Month] | [Week] | [Day]
- YTD Grouped
  - ♦ YTD | [Quarter] | [Month] | [Week] | [Day]
- MTD | [Week] | [Day]
- Prior MTD | [Week] | [Day]
- MTD Grouped
  - Prior MTD | [Week] | [Day]
  - ♦ MTD | [Week] | [Day]
  - MTD Change
  - MTD Growth
- WTD | [Day]
- Prior WTD | [Day]
- WTD Grouped
  - Prior WTD | [Day]
  - ♦ WTD | [Day]
  - WTD Change
  - WTD Growth
- Weekday (Start) The weekday when the job started running, based on the date and time according to the LSF master host.
  - Sunday
  - Monday
  - Tuesday
  - Wednesday
  - Thursday
  - Friday
  - Saturday

# Business Hour The type of business hour when the job started running, based on the date and time (Start) according to the LSF master host.

- Core hours
- Non-core hours

**Note:** Based on core hours as defined in the console, under **Data Mappings** > **Core Hours**. For additional information, refer to *Administering Platform Analytics*.

| Project                  | [User-defined Project]                                                                                                    |
|--------------------------|----------------------------------------------------------------------------------------------------|
| User                     | • [All Users]   [User]                                                                                                    |
| Queue                    | • [Priority]   [Level]                                                                                                    |
| User Group               | Name of user group as defined in Platform LSF. <ul> <li>[User Group]</li> </ul>                                                                                                    |
| I.                       | <b>Note</b> : If a user belongs to multiple user groups, then the job submitted by that user is not associated with a group unless " $-G$ "' is used to indicate the group when submitting the job. |
| Job Type                 | • [Priority]   [Level]                                                                                                    |
| Exit Status              | <ul> <li>Standard</li> <li>DONE</li> <li>EXIT</li> </ul>                                                                                                    |
| Exit Code                | <ul> <li>♦ Standard</li> <li>♦ [Job Exit Code]</li> </ul>                                                                                                    |
| Pending Time Rank        | <ul> <li>0 sec to &lt; 5 sec</li> <li>5 sec to &lt; 30 sec</li> <li>30 sec to &lt; 5 min</li> <li>5 min to &lt; 60 min</li> <li>60 min to &lt; 1 day</li> <li>One day or more</li> </ul>            |
| # of CPUs per Host       | <ul> <li>The number of physical processors in the execution host.</li> <li>1</li> <li>2</li> <li>4</li> </ul>                                                                                       |
| # of Cores per CPU       | <ul> <li>The number of cores in each physical processor in the host.</li> <li>1</li> <li>2</li> <li>4</li> </ul>                                                                                    |
| # of Threads per<br>Core | <ul> <li>The maximum number of threads in each core in the host.</li> <li>1</li> <li>2</li> </ul>                                                                                                   |
| Application Tag          | <ul> <li>[Application Tag]</li> </ul>                                                                                                    |

# Measures

|                               | The Hourly Workload cube includes the following measures:                                              |
|-------------------------------|----------------------------------------------------------------------------------------------------|
| # of jobs                     |                                                                                                    |
|                               | Total number of jobs.                                                                                  |
| Job run time (min)            |                                                                                                    |
|                               | Total run time of all jobs, in minutes.                                                                |
| Job pend time (min)           |                                                                                                    |
|                               | Total pend time of all jobs, in minutes.                                                               |
| Job turnaround time (         | min)                                                                                                   |
|                               | Total time elapsed between job submission and job finish.                                              |
| CPU time (sec)                |                                                                                                    |
|                               | Total CPU time used by all jobs, in seconds.                                                           |
| Used mem (MB)                 |                                                                                                    |
|                               | Total memory used by all jobs, in megabytes.                                                           |
| Used swap (MB)                |                                                                                                    |
|                               | Total swap space used by all jobs, in megabytes.                                                       |
| CPU time/Job run tim          | e (%)                                                                                                  |
|                               | Total real CPU time used by a job, divided by the total time elapsed between job start and job finish. |
| Number of Bits                |                                                                                                    |
|                               | Total number of job bits.                                                                              |
| Number of Execution Processes |                                                                                                    |
|                               | Total number of execution processes for the job.                                                       |

# **Cognos Cube Views**

The Hourly Workload cube includes the following Cognos cube views:

- Consumed resources by job exist status and cluster
- Jobs ranked by pending time
- Throughput efficiency by cluster and date
- Types of hosts completing jobs the fastest
- Projects consuming the most CPU time
- Projects running the most jobs
- Projects waiting the longest for cluster resources
- Projects wasting the most CPU time
- Projects with the most CPU-intensive jobs
- Throughput efficiency by cluster and project
- Jobs in queue ranked by pending time
- Number of done and exited jobs by queue
- Throughput efficiency by queue
- Users consuming the most CPU time
- Users waiting the longest to execute jobs
- Users with the most jobs

# 46

# The License Utilization Prediction Cube

The License Utilization Prediction cube contains historical and predictive data about license utilization from a license server perspective. It is based on the License Utilization Prediction datamart. It does not contain information about individual users.

## 

- "Measures" on page 295
- "Cognos Cube Views" on page 296

# Dimensions

# Definitions

- Change The change from the previous specified time category to the current time category. For example, QTD Change is the change from the previous QTD to the current QTD.
- Growth The change from the previous specified time category to the current time category, expressed as a percentage. For example, QTD Growth is the change from the previous QTD to the current QTD, expressed as a percentage.

# Dimensions

The License Utilization Prediction cube includes the following dimensions and child categories:

- License vendor 
  All vendors | [License vendor] | [License feature]
  - Weekday The predicted weekday.
    - Sunday
    - Monday
    - Tuesday
    - Wednesday
    - Thursday
    - Friday
    - Saturday
- License server 
   [License Server]

# Measures

The License Utilization Prediction cube includes the following measures:

## Average utilization (%)

The average license utilization on each license server over a period of time, expressed as a percentage.

## Peak utilization (%)

The peak license utilization on each license server over a period of time, expressed as a percentage.

## 4th week forecasted avg utilization (%)

Average license utilization predicted for this host in the 4th week, expressed as a percentage.

## 4th week forecasted peak utilization (%)

Maximum license utilization predicted for this host in 4 weeks, expressed as a percentage.

## 8th week forecasted avg utilization (%)

Average license utilization predicted for this host in the 8th week, expressed as a percentage.

## 8th week forecasted peak utilization (%)

Maximum license utilization predicted for this host in 8 weeks, expressed as a percentage.

## 12th week forecasted avg utilization (%)

Average license utilization predicted for this host in the 12th week, expressed as a percentage.

## 12th week forecasted peak utilization (%)

Maximum license utilization predicted for this host in 12 weeks, expressed as a percentage.

# **Cognos Cube Views**

The License Utilization Prediction cube includes the following Cognos cube view report:

• Peak utilization trend by feature and server over the next 12 weeks

# 47

# The Job Throughput Prediction Cube

The Job Throughput Prediction cube contains historical and predictive job throughput data. It is based on data collected from the <code>lsb.acct</code> file, collected in the Job Throughput Prediction datamart. The dynamic historical data is collected hourly and aggregated daily. The cube is also based on the Job Throughput Prediction datamart, which contains predictive data.

### Contents 🔹

٠

- "Dimensions" on page 298 "Measures" on page 299
- "Cognos Cube Views" on page 301

# Dimensions

# Definitions

- Change The change from the previous specified time category to the current time category. For example, QTD Change is the change from the previous QTD to the current QTD.
- Growth The change from the previous specified time category to the current time category, expressed as a percentage. For example, QTD Growth is the change from the previous QTD to the current QTD, expressed as a percentage.
- Cluster A group of computers (hosts) running LSF that work together as a single unit, combining computing power and sharing workload and resources.

# Dimensions

The Job Throughput Prediction cube includes the following dimensions and child categories:

- Weekday The weekday when the job is predicted to finish running.
  - Sunday
  - Monday
  - Tuesday
  - Wednesday
  - Thursday
  - Friday
  - Saturday

  - Queue 

    [Priority] | [Level]

# Measures

# Data collection

Data about job throughput is collected in "real time", so that it does not include data about running or pending jobs. Therefore, jobs that were submitted before midnight but are still running or pending at the last midnight before the cube build are not included in the count of submitted jobs. Consequently, the data in the cubes data changes frequently, especially when there are lots of long jobs, which run for more than one day.

Consider the example of a single cluster that is monitored by Analytics with the following average hourly statistics:

- 300 jobs are submitted
- 200 jobs finish running with done status
- 50 jobs finish running with exit status
- 20 jobs never run
- 30 jobs are still running when Analytics analyzes the data

The average number of submitted jobs in the resulting cube will increase from the time Analytics originally analyzes the data to once the 30 running jobs finish running.

## Calculation of measures

While all displayed measure values are hourly averages, they are actually an aggregate of 24 hourly averages, divided by 24. You cannot drill into the data to see this data for a particular hour in the day.

# Measures

The Job Throughput Prediction cube includes the following measures:

Average # of submitted jobs

Total number of submitted jobs.

Average # of exited jobs

Total number of exited jobs.

Average # of done jobs

Total number of done jobs.

4th week forecasted # of submitted jobs Total number of submitted jobs.

4th week forecasted# of exited jobs Total number of exited jobs.

4th week forecasted# of done jobs Total number of done jobs.

8th week forecasted # of submitted jobs

Total number of submitted jobs.

8th week forecasted # of exited jobs Total number of exited jobs. 8th week forecasted # of done jobs Total number of done jobs. 12th week forecasted # of submitted jobs

Total number of submitted jobs.

12th week forecasted # of exited jobs Total number of exited jobs.

12th week forecasted # of done jobs Total number of done jobs.

# **Cognos Cube Views**

The Job Throughput Prediction cube includes the following Cognos cube views:

- Submitted job trend per cluster over the next 12 weeks
- Submitted job trend per queue over the next 12 weeks

# Index

#### **Symbols**

# of available licenses measure 102 # of checkouts measure 8, 131, 154, 282 # of Cores per CPU dimension 13, 26, 62, 121, 140, 160, 172, 208, 271, 290 # of CPUs dimension 129, 139, 270, 280 # of CPUs per Host dimension 13, 25, 61, 121, 140, 159, 172, 208, 271, 290 # of CPUs per Job dimension 120 # of done jobs measure 63, 209 # of down times measure 32, 178 # of events measure 8, 132, 154, 283 # of exited jobs measure 63, 209 # of hours measure 75, 221 # of jobs measure 122, 131, 272, 282, 291 # of logins 14, 20, 27 # of logins measure 161, 166, 173 # of logins metric 146 # of reserved licenses by feature measure 107, 256 # of reserved licenses by server measure 102, 250 # of submitted jobs measure 63, 209 # of Threads per Core dimension 13, 26, 62, 121, 140, 160, 172, 208, 271, 290

#### Numerics

12th week forecasted # of done jobs measure 300 12th week forecasted # of exited jobs measure 300 12th week forecasted # of submitted jobs measure 300 12th week forecasted average 149 12th week forecasted avg utilization (%) measure 295 12th week forecasted maximum 149, 295 12th week forecasted minimum 149, 296 12th week forecasted peak utilization (%) measure 295 15min run queue measure 14, 20, 27, 161, 166, 173 15min run queue metric 146 15s run queue measure 14, 20, 27, 161, 166, 173 15s run queue metric 146 1min run queue measure 14, 20, 27, 161, 166, 173 1min run gueue metric 146 4th week forecasted # of done jobs measure 299 4th week forecasted # of exited jobs measure 299 4th week forecasted # of submitted jobs measure 299 4th week forecasted average 149 4th week forecasted avg utilization (%) measure 295 4th week forecasted maximum 149 4th week forecasted minimum 149 4th week forecasted peak utilization (%) measure 295 8 weeks growth % 149 8th week forecasted # of done jobs measure 300 8th week forecasted # of exited jobs measure 299 8th week forecasted # of submitted jobs measure 299 8th week forecasted average 149

8th week forecasted avg utilization (%) measure 295 8th week forecasted maximum 149 8th week forecasted minimum 149 8th week forecasted peak utilization (%) measure 295

#### Α

Activity Level 144 Activity Level After 12 Weeks 145 Activity Level After 12 Weeks dimension 145 Activity Level After 4 Weeks 144 Activity Level After 4 Weeks dimension 144 Activity Level After 8 Weeks 145 Activity Level After 8 Weeks dimension 145 Activity Level dimension 144 Application Tag dimension 121, 140, 271, 290 Average # of available licenses measure 90, 96, 107, 238, 244, 250, 256 Average # of done jobs measure 299 Average # of exited jobs measure 299 Average # of submitted jobs measure 299 Average # of used licenses measure 220 Average free measure 112, 262 Average hourly maximum 148 Average hourly minimum 148 Average hourly value 148 Average total available measure 112, 262 Average usage by feature measure 107 Average usage by server measure 102, 107, 250 Average usage by user measure 90, 96, 238, 244 Average usage measure 112, 262 Average utilization (%) measure 112, 256, 262, 295 Average utilization by feature measure 107 Average utilization by server measure 250 Avg CPU time/job (min) measure 122, 131, 141, 272, 282 Avg feature time (min) measure 8, 132, 154, 283 Avg Job Number measure 57, 69, 203, 215 Avg pend time/job (min) measure 122, 131, 141, 272, 282 Avg run time/job (min) measure 122, 131, 141, 272, 282 Avg Slot Usage measure 50, 196 Avg Slot Utilization measure 50, 196 Avg turnaround time/job (min) measure 122, 131, 141, 272, 282 Avg used mem/job (MB) measure 122, 131, 141, 272, 282 Avg used swap/job (MB) measure 122, 131, 141, 272, 282

#### B

Boolean Resource dimension 25, 171 Business Hour (Submit) dimension 268, 278, 288 Business Hour dimension 13, 19, 25, 31, 37, 43, 49, 55, 61, 67, 73, 79, 84, 89, 95, 111, 117, 127, 137, 159, 165, 171, 177, 183, 189, 195, 201, 207, 213, 219, 225, 231, 237, 243, 261, 267, 277, 287 Business Hour/Start dimension 269, 279, 289 Business Hours dimension 7, 153 By Pending Reason dimension 66, 212 By Pending Reason Type dimension 66, 212 С

Cluster dimension 12, 18, 24, 30, 36, 144, 158, 164, 170, 176, 182, 298 dimensions Cluster 6, 42, 48, 54, 60, 66, 110, 116, 126, 152, 188, 194, 200, 206, 212, 260, 266, 276 44.74 Cluster Name 190 clusters 44, 74

Cost measure 44, 74, 190, 220 CPU (%) measure 14, 20, 27, 161, 166, 173 CPU (%) metric 146 CPU (%) used by jobs measure 14, 20, 27, 161, 166, 173 CPU time (min) measure 122, 131, 141, 272, 282, 291 CPU Time Rank dimension 120, 271 CPU time/Job run time (%) measure 122, 131, 141, 272, 282, 291 cubes Daily FLEX License 5 Daily Hardware 11, 23 Daily Hardware by Hostgroup 17 Daily Host Availability 29 Daily Host Status 35 Daily License Consumption 71 Daily License Usage by User 87 Daily License Utilization 99 Daily Workload License 125 Hardware Performance Prediction 143 Hourly FLEX License 151 Hourly Hardware 157, 169 Hourly Hardware by Hostgroup 163 Hourly Host Availability 175 Hourly Host Status 181 Hourly License Usage by User 235 Hourly License Utilization 247 Hourly Workload License 275 HPC workload 135, 285 Job Resource Consumption 41, 187 Job Slot Usage 47, 193 Job Statistics 53, 199 Job Throughput 59, 83, 93, 105, 205, 229, 241, 253 Job Throughput Prediction 297 Jobs by Pending Reason 65, 211 License Denial 77, 223 License Utilization Prediction 293 Shared Resource Usage 109, 259 Workload 115, 265 D Daily FLEX License cube 5 Daily Hardware cube 11, 23 Daily Hardware by Hostgroup cube 17 Daily Host Availability cube 29 **Daily Host Status** cube 35 Daily License Consumption cube 71 Daily License Usage by User cube 87 **Daily License Utilization** cube 99 Daily Workload License cube 125 Date (Submit) dimension 117, 127, 137, 267, 277, 287 Date dimension 6, 12, 18, 24, 30, 36, 42, 48, 54, 60, 66, 72, 78, 84, 88, 94, 100, 106, 110, 116, 126, 136, 152, 158, 164, 170, 176, 182, 188, 194, 200, 206, 212, 218, 224, 230, 236, 242, 248, 254, 260, 266, 276, 286 Date/Start dimension 117, 118, 128, 137, 138, 267, 268, 278, 287, 288 Days to critical threshold 148 Days to critical threshold measure 148

dimensions 6, 12, 18, 24, 30, 36, 42, 48, 54, 60, 66, 72, 78, 84, 88, 94, 100, 106, 110, 116, 126, 136, 144, 152, 158, 164,

170, 176, 182, 188, 194, 200, 206, 212, 218, 224, 230, 236, 242, 248, 254, 260, 266, 276, 286, 294, 298 # of Cores per CPU 13, 26, 62, 121, 140, 160, 172, 208, 271, 290 # of CPUs 129, 139, 270, 280 # of CPUs per Host 13, 25, 61, 121, 140, 159, 172, 208, 271, 290 # of CPUs per Job 120 # of Threads per Core 13, 26, 62, 121, 140, 160, 172, 208, 271, 290 Activity Level 144 Activity Level After 12 Weeks 145 Activity Level After 4 Weeks 144 Activity Level After 8 Weeks 145 Application Tag 121, 140, 271, 290 Boolean Resource 25, 171 Business Hour 13, 19, 25, 31, 37, 43, 49, 55, 61, 67, 73, 79, 84, 89, 95, 111, 117, 127, 137, 159, 165, 171, 177, 183, 189, 195, 201, 207, 213, 219, 225, 231, 237, 243, 261, 267, 277, 287 Business Hour (Submit) 268, 278, 288 Business Hour/Start 269, 279, 289 Business Hours 7, 153 By Pending Reason 66, 212 By Pending Reason Type 66, 212 Cluster 12, 18, 24, 30, 36, 144, 158, 164, 170, 176, 182, 298 CPU Time Rank 120, 271 Date 6, 12, 18, 24, 30, 36, 42, 48, 54, 60, 66, 72, 78, 84, 88, 94, 100, 106, 110, 116, 126, 136, 152, 158, 164, 170, 176, 182, 188, 194, 200, 206, 212, 218, 224, 230, 236, 242, 248, 254, 260, 266, 276, 286 Date (Submit) 117, 127, 137, 267, 277, 287 Date/Start 117, 118, 128, 137, 138, 267, 268, 278, 287, 288 Event 7, 130, 153, 281 Event Reason 7, 130, 153, 281 Exit Code 290 Exit Status 290 Group 54, 66, 200, 212 Host 7, 73, 79, 84, 153, 219, 225, 231 Host Group 18, 164 Host Model 13, 25, 31, 37, 61, 119, 129, 139, 144, 159, 171, 177, 183, 207, 269, 280 Host Model (Submit) 270, 280 Host Type 13, 25, 31, 37, 61, 119, 129, 139, 144, 159, 171, 177, 183, 207, 269, 280 Host Type (Submit) 270, 280 Hosts (Submit) 119, 129, 139, 280 Job Exit Code 120, 130, 139, 270, 280 Job Exit Status 120, 129, 139, 270, 280 Job Group 130, 270, 280 Job Status 55, 202 Job Type 55, 120, 139, 201, 270, 280, 290 Jobs by Job Types 287 License Server 7, 129, 153, 280 License server 73, 79, 89, 95, 101, 219, 225, 237, 243, 249, 294 License vendor 72, 78, 84, 88, 94, 100, 106, 218, 224, 230, 236, 242, 248, 254, 294 LSF/non-LSF 7, 153 Measures 145 Memory Usage Rank 120, 271 Metric 144 Pending Time Rank 120, 130, 140, 270, 280, 290 Project 7, 43, 61, 119, 129, 139, 153, 189, 207, 269, 280, 290 Queue 61, 119, 129, 139, 207, 269, 280, 290, 298 Resource 42, 110, 188, 260 Run Time Rank 120, 270 Shift 8, 55, 131, 153, 154, 159, 165, 171, 177, 183, 189, 195, 201, 207, 213, 261, 267, 277, 282, 287 Status 36, 182 User 7, 43, 61, 73, 79, 84, 88, 94, 119, 129, 139, 153, 189, 207, 219, 225, 231, 236, 242, 269, 280, 290 User Group 119, 140, 270, 290 Vendor 7, 130, 153, 281 Version 7, 153 Weekday 7, 13, 19, 25, 31, 37, 43, 49, 56, 61, 67, 73, 79, 84, 89, 95, 117, 127, 137, 144, 153, 159, 165, 171, 177, 183, 189, 195, 202, 207, 213, 219, 225, 231, 237, 243, 267, 277, 287, 294, 298 Weekday (Submit) 117, 118, 128, 138, 268, 278, 288 Weekday/Start 119, 129, 139, 269, 279, 289

Disk IO (KB/second) measure 14, 20, 27, 161, 166, 173 Disk IO (KB/second) metric 146 Down hours measure 32, 178 Down percent measure 32, 178 Duration measure 38, 184

#### E

Event dimension 7, 130, 153, 281 Event Reason dimension 7, 130, 153, 281 Exit Code dimension 290 Exit Status dimension 290

### F

Free mem (MB) measure 14, 20, 27, 161, 166, 173 Free mem (MB) metric 146 Free swap (MB) measure 14, 20, 27, 161, 166, 173 Free swap (MB) metric 146 Free tmp (MB) measure 14, 20, 27, 161, 166, 173 Free tmp (MB) metric 146

#### G

Group dimension 54, 66, 200, 212 Group Type dimension dimensions Group Type 48, 194 Growth Rate % measure 148

#### Н

Hardware Performance Prediction cube 143 Host dimension 7, 73, 79, 84, 153, 219, 225, 231 Host Group dimension 18, 164 Host Model (Submit) dimension 270, 280 Host Model dimension 13, 25, 31, 37, 61, 119, 129, 139, 144, 159, 171, 177, 183, 207, 269, 280 Host Type (Submit) dimension 270, 280 Host Type dimension 13, 25, 31, 37, 61, 119, 129, 139, 144, 159, 171, 177, 183, 207, 269, 280 Hosts (Submit) dimension 119, 129, 139, 280 Hourly FLEX License cube 151 Hourly Hardware by Hostgroup cube 163 Hourly Hardware cube 157, 169 Hourly Host Availability cube 175 Hourly Host Status cube 181 Hourly License Usage by User cube 235 Hourly License Utilization cube 247 Hourly Workload License cube 275 HPC workload cube 135, 285

## I

Inter. idle time (min) measure 14, 20, 27, 161, 166, 173 Inter. idle time (min) metric 147 io metric 146 it metric 147

#### J

job cost rate 44, 190 Job dimension dimensions Job 136 Job Exit Code dimension 120, 130, 139, 270, 280 Job Exit Status dimension 120, 129, 139, 270, 280 Job Group dimension 130, 270, 280 Job pend time (min) measure 122, 131, 141, 272, 282, 291 Job Resource Consumption cube 41, 187 Job run time (min) measure 122, 131, 141, 272, 282, 291 Job run time/Turnaround time (%) measure 122, 131, 141, 272, 282 Job Slot Usage cube 47, 193 Job Statistics cube 53, 199 Job Status dimension 55, 202 Job Throughput cube 59, 83, 93, 105, 205, 229, 241, 253 Job Throughput Prediction cube 297 Job turnaround time (min) measure 122, 131, 141, 272, 282, 291 Job Type dimension 55, 120, 139, 201, 270, 280, 290 Job Types by Execution Host dimension dimensions Job Types by Execution Host 286 Job used mem (MB) measure 14, 20, 27, 161, 166, 173 Job used swap (MB) measure 14, 20, 27, 161, 166, 173 Jobs by Job Types dimension 287 Jobs by Pending Reason cube 65, 211 1 License Denial cube 77, 223 License denials measure 80, 85, 226, 232 license feature 7, 72, 78, 84, 88, 94, 100, 106, 130, 153, 218, 224, 230, 236, 242, 248, 254, 281, 294 License minutes (number x minutes) measure 74, 220 license rate 74, 220 License Server dimension 7, 129, 153, 280 License server dimension 73, 79, 89, 95, 101, 219, 225, 237, 243, 249, 294 License Utilization Prediction cube 293 License vendor dimension 72, 78, 84, 88, 94, 100, 106, 218, 224, 230, 236, 242, 248, 254, 294 Is metric 146 Isb.acct file 41, 59, 115, 187, 205, 265, 297 LSF/non-LSF dimension 7, 153 Μ Max # of checkouts measure 8, 131, 154, 282 Max Job Number measure 57, 69, 203, 215 Max mem (MB) measure 14, 20, 27, 161, 166, 173 Max mem (MB) metric 147 Max Slot Usage measure 50, 196 Max Slot Utilization measure 50, 196 Max swap (MB) measure 14, 20, 27, 161, 166, 173 Max swap (MB) metric 147

measures 8, 14, 20, 27, 32, 38, 44, 50, 57, 63, 69, 74, 80, 85, 90, 96, 102, 107, 112, 122, 131, 141, 148, 154, 161, 166, 173, 178, 184, 190, 196, 203, 209, 215, 220, 226, 232, 238, 244, 250, 256, 262, 272, 282, 291, 295, 299

Max tmp (MB) metric 147 Maximum hourly value 148 maxmem metric 147 maxswp metric 147 maxtmp metric 147

Max tmp (MB) measure 14, 20, 27, 161, 166, 173

# of available licenses 102 # of checkouts 8, 131, 154, 282 # of done jobs 63, 209 # of down times 32, 178 # of events 8, 132, 154, 283 # of exited jobs 63, 209 # of hours 75, 221 # of jobs 122, 131, 272, 282, 291 # of logins 161, 166, 173 # of reserved licenses by feature 107, 256 # of reserved licenses by server 102, 250 # of submitted jobs 63, 209 12th week forecasted # of done jobs 300 12th week forecasted # of exited jobs 300 12th week forecasted # of submitted jobs 300 12th week forecasted avg utilization (%) 295 12th week forecasted peak utilization (%) 295 15min run queue 14, 20, 27, 161, 166, 173 15s run queue 14, 20, 27, 161, 166, 173 1min run queue 14, 20, 27, 161, 166, 173 4th week forecasted # of done jobs 299 4th week forecasted # of exited jobs 299 4th week forecasted # of submitted jobs 299 4th week forecasted avg utilization (%) 295 4th week forecasted peak utilization (%) 295 8th week forecasted # of done jobs 300 8th week forecasted # of exited jobs 299 8th week forecasted # of submitted jobs 299 8th week forecasted avg utilization (%) 295 8th week forecasted peak utilization (%) 295 Average # of available licenses 90, 96, 107, 238, 244, 250, 256 Average # of done jobs 299 Average # of exited jobs 299 Average # of submitted jobs 299 Average # of used licenses 220 Average free 112, 262 Average total available 112, 262 Average usage 112, 262 Average usage by feature 107 Average usage by server 102, 107, 250 Average usage by user 90, 96, 238, 244 Average utilization (%) 112, 256, 262, 295 Average utilization by feature 107 Average utilization by server 250 Avg CPU time/job (min) 122, 131, 141, 272, 282 Avg feature time (min) 8, 132, 154, 283 Avg Job Number 57, 69, 203, 215 Avg pend time/job (min) 122, 131, 141, 272, 282 Avg run time/job (min) 122, 131, 141, 272, 282 Avg Slot Usage 50, 196 Avg Slot Utilization 50, 196 Avg turnaround time/job (min) 122, 131, 141, 272, 282 Avg used mem/job (MB) 122, 131, 141, 272, 282 Avg used swap/job (MB) 122, 131, 141, 272, 282 Cost 44, 74, 190, 220 CPU (%) 14, 20, 27, 161, 166, 173 CPU (%) used by jobs 14, 20, 27, 161, 166, 173 CPU time (min) 122, 131, 141, 272, 282, 291 CPU time/Job run time (%) 122, 131, 141, 272, 282, 291 Days to critical threshold 148 Disk IO (KB/second) 14, 20, 27, 161, 166, 173 Down hours 32, 178 Down percent 32, 178 Duration 38, 184 Free mem (MB) 14, 20, 27, 161, 166, 173

Free swap (MB) 14, 20, 27, 161, 166, 173 Free tmp (MB) 14, 20, 27, 161, 166, 173 Growth Rate % 148 Interactive idle time (min) 14, 20, 27, 161, 166, 173 Job pend time (min) 122, 131, 141, 272, 282, 291 Job run time (min) 122, 131, 141, 272, 282, 291 Job run time/Turnaround time (%) 122, 131, 141, 272, 282 Job turnaround time (min) 122, 131, 141, 272, 282, 291 Job used mem (MB) 14, 20, 27, 161, 166, 173 Job used swap (MB) 14, 20, 27, 161, 166, 173 License denials 80, 85, 226, 232 License minutes (number x minutes) 74, 220 Max # of checkouts 8, 131, 154, 282 Max Job Number 57, 69, 203, 215 Max mem (MB) 14, 20, 27, 161, 166, 173 Max Slot Usage 50, 196 Max Slot Utilization 50, 196 Max swap (MB) 14, 20, 27, 161, 166, 173 Max tmp (MB) 14, 20, 27, 161, 166, 173 Min Job Number 57, 69, 203, 215 Min Slot Usage 50, 196 Min Slot Utilization 50, 196 Number of Bits 291 Number of Execution Processes 291 Paging (pgs io/s) 14, 20, 27, 161, 166, 173 Peak # of available licenses 102, 256 Peak # of available licenses by feature 107 Peak # of available licenses by server 102, 250 Peak usage by feature 107 Peak usage by server 102, 250, 256 Peak usage by user 90, 96, 238, 244 Peak utilization (%) 256, 295 Peak utilization by feature (%) 107 Peak utilization by server (%) 102, 250 Sampling count 20, 90, 96, 102, 239, 251 Times critical threshold exceeded 148 Total feature time (min) 8, 132, 154, 283 Usage (minute) 44, 190 Used mem (%) 14, 20, 27, 161, 166, 173 Used mem (MB) 14, 20, 27, 122, 131, 141, 161, 166, 173, 272, 282, 291 Used swap (%) 14, 20, 27, 161, 166, 173 Used swap (MB) 14, 20, 27, 122, 131, 141, 161, 166, 173, 272, 282, 291 Used tmp (%) 14, 20, 27, 161, 166, 173 Utilization at peak usage (%) 107, 256 Utilization at peak usage by server (%) 102, 250 Measures dimension 145 mem metric 146 Memory Usage Rank dimension 120, 271 Metric critical threshold 148 Metric dimension 144 metrics # of logins 146 15min run queue 146 15s run queue 146 1min run queue 146 CPU (%) 146 Disk IO (KB/second) 146 Free mem (MB) 146 Free swap (MB) 146 Free tmp (MB) 146 Interactive idle time (min) 147 io 146 it 147 ls 146

Max mem (MB) 147 Max swap (MB) 147 Max tmp (MB) 147 maxmem 147 maxswp 147 maxtmp 147 mem 146 Paging (pgs io/s) 147 pg 147 r15m 146 r15s 146 r1m 146 swp 146 tmp 147 Used mem (%) 147 Used tmp (%) 147 ut 146 Min Job Number measure 57, 69, 203, 215 Min Slot Usage measure 50, 196 Min Slot Utilization measure 50, 196 Minimum hourly value 148

#### Ν

Number of Bits measure 291 Number of Execution Processes measure 291 Number of systems 148

#### Ρ

Paging (pgs io/s) measure 14, 20, 27, 161, 166, 173 Paging (pgs io/s) metric 147 Peak # of available licenses by feature measure 107 Peak # of available licenses by server measure 102, 250 Peak work # of available licenses measure 102, 256 Peak usage by feature measure 107 Peak usage by server measure 102, 250, 256 Peak usage by user measure 90, 96, 238, 244 Peak utilization (%) measure 256, 295 Peak utilization by feature (%) measure 107 Peak utilization by server (%) measure 107 Peak utilization by server (%) measure 102, 250 Pending Time Rank dimension 120, 130, 140, 270, 280, 290 pg metric 147 Project dimension 7, 43, 61, 119, 129, 139, 153, 189, 207, 269, 280, 290

#### Q

Queue dimension 61, 119, 129, 139, 207, 269, 280, 290, 298

#### R

r15m metric 146 r15s metric 146 r1m metric 146 reports 9, 15, 21, 28, 33, 39, 45, 51, 58, 64, 70, 75, 81, 86, 91, 97, 103, 108, 113, 123, 133, 142, 150, 155, 162, 167, 174, 179, 185, 191, 197, 204, 210, 216, 221, 227, 233, 239, 245, 251, 257, 263, 273, 284, 292, 296, 301 Resource Costs 44, 74, 190 resource costs 190, 220 Resource dimension 42, 110, 188, 260 Run Time Rank dimension 120, 270

#### S

Sampling count measure 20, 90, 96, 102, 239, 251 Shared Resource Usage cube 109, 259 Shift dimension 8, 55, 131, 153, 154, 159, 165, 171, 177, 183, 189, 195, 201, 207, 213, 261, 267, 277, 282, 287 Status dimension 36, 182 swp metric 146

### Т

Times critical threshold exceeded 148 Times critical threshold exceeded measure 148 tmp metric 147 Total feature time (min) measure 8, 132, 154, 283

#### U

Usage (minute) measure 44, 190 Used mem (%) measure 14, 20, 27, 161, 166, 173 Used mem (%) metric 147 Used mem (MB) measure 14, 20, 27, 122, 131, 141, 161, 166, 173, 272, 282, 291 Used swap (%) measure 14, 20, 27, 161, 166, 173 Used swap (MB) measure 14, 20, 27, 122, 131, 141, 161, 166, 173, 272, 282, 291 Used tmp (%) measure 14, 20, 27, 161, 166, 173 Used tmp (%) metric 147 User dimension 7, 43, 61, 73, 79, 84, 88, 94, 119, 129, 139, 153, 189, 207, 219, 225, 231, 236, 242, 269, 280, 290 User Group dimension 119, 140, 270, 290 ut metric 146 Utilization at peak usage (%) measure 107, 256 Utilization at peak usage by server (%) measure 102, 250

#### V

Vendor dimension 7, 130, 153, 281 Version dimension 7, 153

#### W

Weekday (Submit) dimension 117, 118, 128, 138, 268, 278, 288
Weekday dimension 7, 13, 19, 25, 31, 37, 43, 49, 56, 61, 67, 73, 79, 84, 89, 95, 117, 127, 137, 144, 153, 159, 165, 171, 177, 183, 189, 195, 202, 207, 213, 219, 225, 231, 237, 243, 267, 277, 287, 294, 298
Weekday/Start dimension 119, 129, 139, 269, 279, 289
Workload cube 115, 265